#### **AUXILIAR DE INGENIERÍA CIVIL EN EL PROYECTO DE CONSTRUCCIÓN DE NUEVAS AULAS DE CLASE FACULTAD DE INGENIERÍAS UNIVERSIDAD DEL CAUCA**

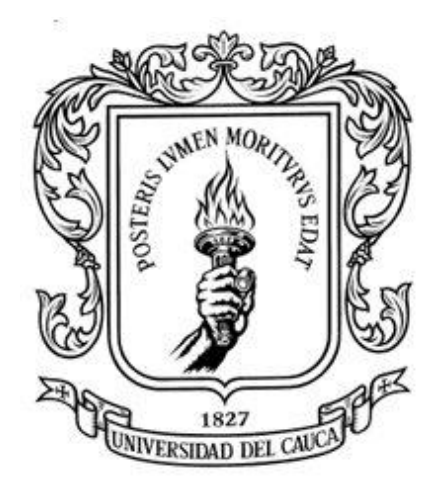

**PRESENTADO POR: MÓNICA RINCÓN NAVIA Cód. 100414020613**

**UNIVERSIDAD DEL CAUCA FACULTAD DE INGENIERÍA CIVIL DEPARTAMENTO DE CONSTRUCCIÓN POPAYÁN-CAUCA 2023**

#### **AUXILIAR DE INGENIERÍA CIVIL EN EL PROYECTO DE CONSTRUCCIÓN DE NUEVAS AULAS DE CLASE FACULTAD DE INGENIERÍAS UNIVERSIDAD DEL CAUCA**

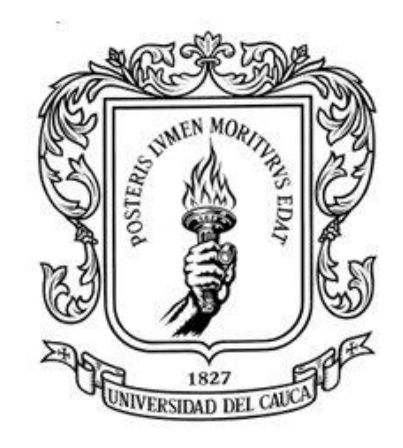

#### **TRABAJO DE GRADO PARA OPTAR POR EL TÍTULO DE INGENIERA CIVIL MODALIDAD PASANTÍA**

#### **PRESENTADO POR: MÓNICA RINCÓN NAVIA Cód. 100414020613**

#### **DIRECTOR: ING. VICTOR HUGO RODRÍGUEZ LOPEZ**

**UNIVERSIDAD DEL CAUCA FACULTAD DE INGENIERÍA CIVIL DEPARTAMENTO DE CONSTRUCCIÓN POPAYÁN-CAUCA 2023**

## **AGRADECIMIENTOS**

Gracias a Dios y al universo por permitirme culminar esta etapa, llena de aprendizaje, de bonitos recuerdos, de alegría, de aventuras, de frustraciones que con el paso del tiempo se fueron aclarando para el día de hoy llegar a dar este paso tan importante.

Quiero dar gracias infinitas a mis padres que siempre me enseñaron lo mejor de ellos a través de sus valores, amor incondicional, apoyo, valentía y esfuerzos. Ellos hombro a hombro lucharon para que mi hermano y yo pudiéramos salir adelante tanto en nuestra vida personal como profesional. A lo largo de los años, nunca dejaron de creer en mí, siempre me brindaron un sabio consejo, me permitieron disfrutar de una hermosa vida dándole importancia a lo esencial como es la tranquilidad, gracias infinitas por brindarme palabras de aliento cuando más lo necesitaba y confiar en mi capacidad para culminar mis estudios.

Mi hermano y mi cuñada fueron pilares fundamentales en la realización de este sueño. Su amor, su cuidado, su alegría y compañía me impulsaron a seguir adelante, les agradezco por brindarme un hogar para así acoplarme a una nueva ciudad. A mi hermano gracias por ser mi guía en el camino de la vida y mi inspiración para ser ingeniera.

Mis sobrinas Mariana Sofia y Catalina gracias por iluminar mis días, por darle un nuevo significado al amor, por hacerme feliz con tan solo su presencia y reanimarme en los momentos difíciles.

A Daniel Quesada por aportar los mejores e inolvidables momentos de mi vida, gracias por ayudarme a creer en mí, por no dejar que me rindiera, por ser una bonita inspiración, por brindarme respeto, amor y ser mi equipo junto a lolita quien también me ayudo a sanar cada parte de mí.

Gracias infinitas a los familiares que el camino de la vida me regalo en su paso por un hermoso pueblo llamado Sevilla Valle, a Chelita y Lili que aportaron sus cuidados y valores, una parte de mi les pertenece y siempre les estará agradecida.

A los compañeros y amigos de carrera les agradezco por brindarme un apoyo, por sacar un tiempo para dar un aporte de sabiduría que ayudo a hoy estar aquí, espero tengan un hermoso y exitoso futuro.

A los profesores que fueron inspiración, que daban todo de ellos en una clase porque tenían claro que el futuro estaba en sus manos, a los que con paciencia y sabiduría educaron, a los que con el tiempo se volvieron amigos a ellos les doy gracias y les expreso mi profunda admiración, en el caso de mi carrera universitaria especial agradecimiento a el ingeniero Juan Manuel Mosquera, ingeniera Yina Fernanda Muñoz, ingeniero Nelson Rivas, Ingeniero Fernando Delgado, ingeniera

María Elvira Guevara, ingeniero Víctor Hugo Rodríguez López, ingeniero Julio Cesar Diago y a la profesora del área de matemáticas Lorena Terrios.

Quiero expresar mi profunda gratitud al grupo de AXIOMA INGENIERÍA S.A.S, compuesto por el ingeniero Diego Morales, ingeniero Cesar Ordoñez, ingeniero Julio Ariza, arquitecto Julián Manrique, ingeniero Abel Almanza y Wilson Pinzón. gracias a su dedicación, paciencia y amor por enseñar, pude crecer como profesional adquiriendo valiosos conocimientos en el campo de la ingeniería. Gracias por compartir conmigo sus experiencias personales y aportar muchas risas en el camino. Nunca olvidaré esta experiencia única y enriquecedora, ya que me motivaron cada día a dar lo mejor de mí.

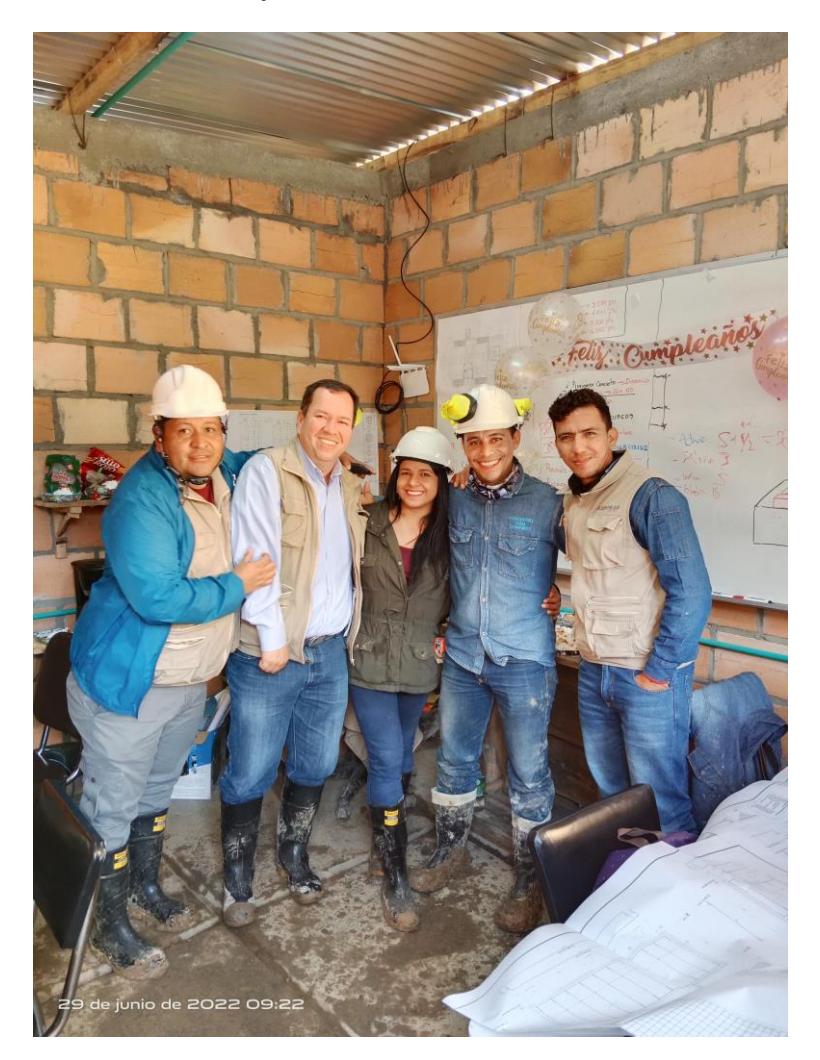

## **NOTA DE ACEPTACIÓN**

El director y jurado del trabajo de grado **titulado "AUXILIAR DE INGENIERÍA CIVIL EN EL PROYECTO DE CONSTRUCCIÓN DE NUEVAS AULAS DE CLASE FACULTAD DE INGENIERÍAS UNIVERSIDAD DEL CAUCA"**, realizado por la estudiante **Mónica Rincón Navia** con cedula de ciudadanía No. **1.061.795.549** de la ciudad de **Popayán,** han evaluado el informe final y la sustentación del mismo, encontrándolo satisfactorio para hacer constar que ha sido aprobado como requisito para optar al título de Ingeniero Civil y se autoriza al estudiante para que desarrolle las gestiones administrativas requeridas.

> \_\_\_\_\_\_\_\_\_\_\_\_\_\_\_\_\_\_\_\_\_\_\_\_\_\_\_\_\_\_\_ VÍCTOR HUGO RODRÍGUEZ LÓPEZ Director de pasantía

\_\_\_\_\_\_\_\_\_\_\_\_\_\_\_\_\_\_\_\_\_\_\_\_\_\_\_\_\_\_\_ FREDY ARTURO JARAMILLO OTERO Jurado

> FREDY EDUARDO LÓPEZ DAZA Jurado

\_\_\_\_\_\_\_\_\_\_\_\_\_\_\_\_\_\_\_\_\_\_\_\_\_\_\_\_\_\_\_

POPAYÁN 2023

#### **RESUMEN**

En el presente trabajo de grado, en modalidad de pasantía, se expondrá de manera clara y detallada el proceso en el cual se desempeñó como auxiliar de ingeniería civil, participando en la construcción de aulas de clase con el objetivo de ampliar la capacidad de las facultades de ingenierías y ciencias contables económicas y administrativas. Esta labor se ejecutó en colaboración con la empresa contratista AXIOMA INGENIERIA S. A. S.

Durante el desarrollo del trabajo de grado, se llevaron a cabo diversas tareas que incluyen control de cantidades, supervisión de procesos constructivos, despieces de acero, coordinación de actividades, elaboración de informes y actas. Estas actividades son esenciales para el crecimiento integral de un profesional y permiten al estudiante acercarse al mundo laboral y a situaciones reales que enriquecen su experiencia como ingeniero civil.

Cabe destacar que cada actividad realizada fue registrada con fotografías, apoyó en planos y documentos correspondientes a distintas actividades. Asimismo, se siguió rigurosamente la normativa que rige la ingeniería civil y se contó con la supervisión de un superior responsable.

# **TABLA DE CONTENIDO**

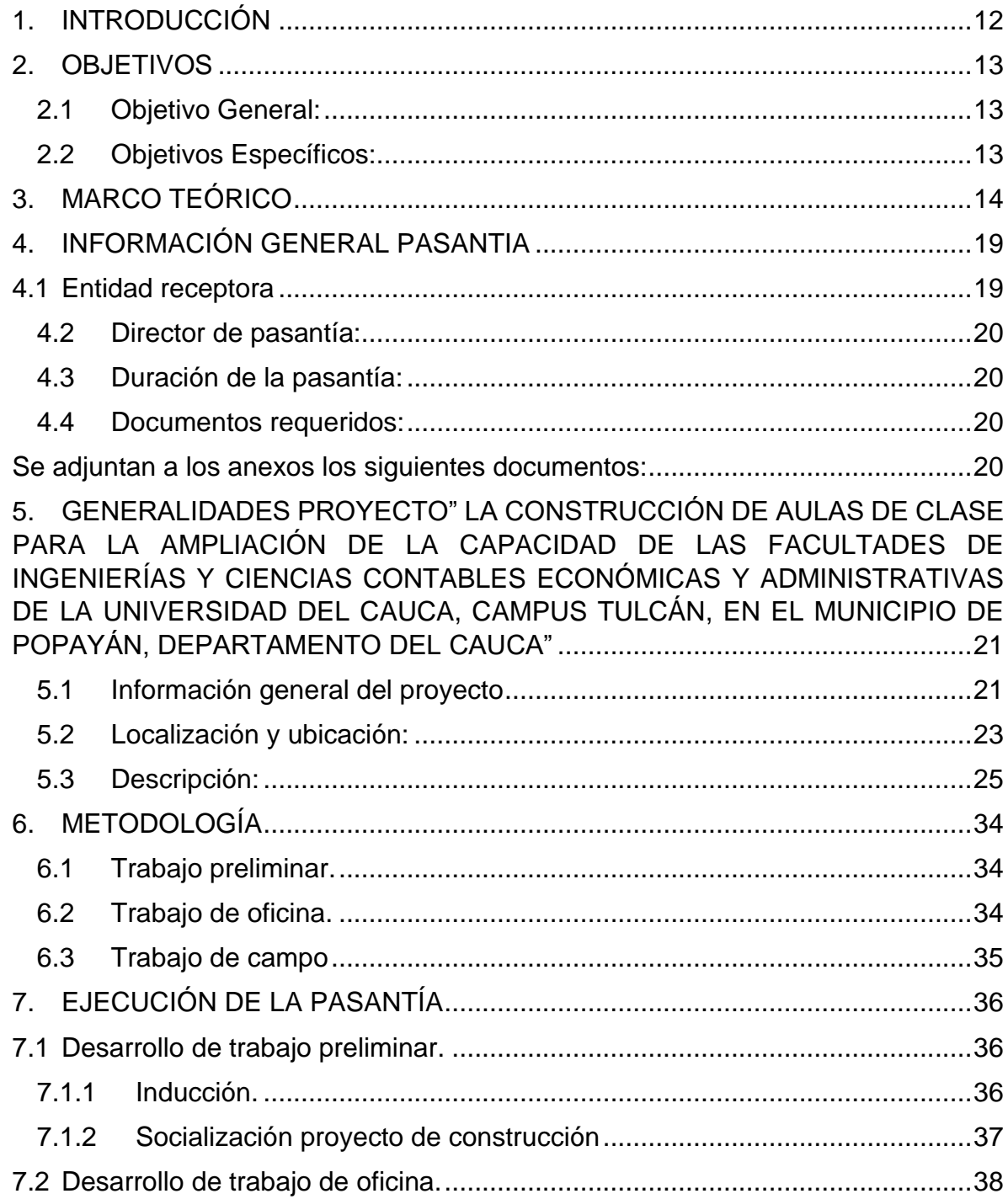

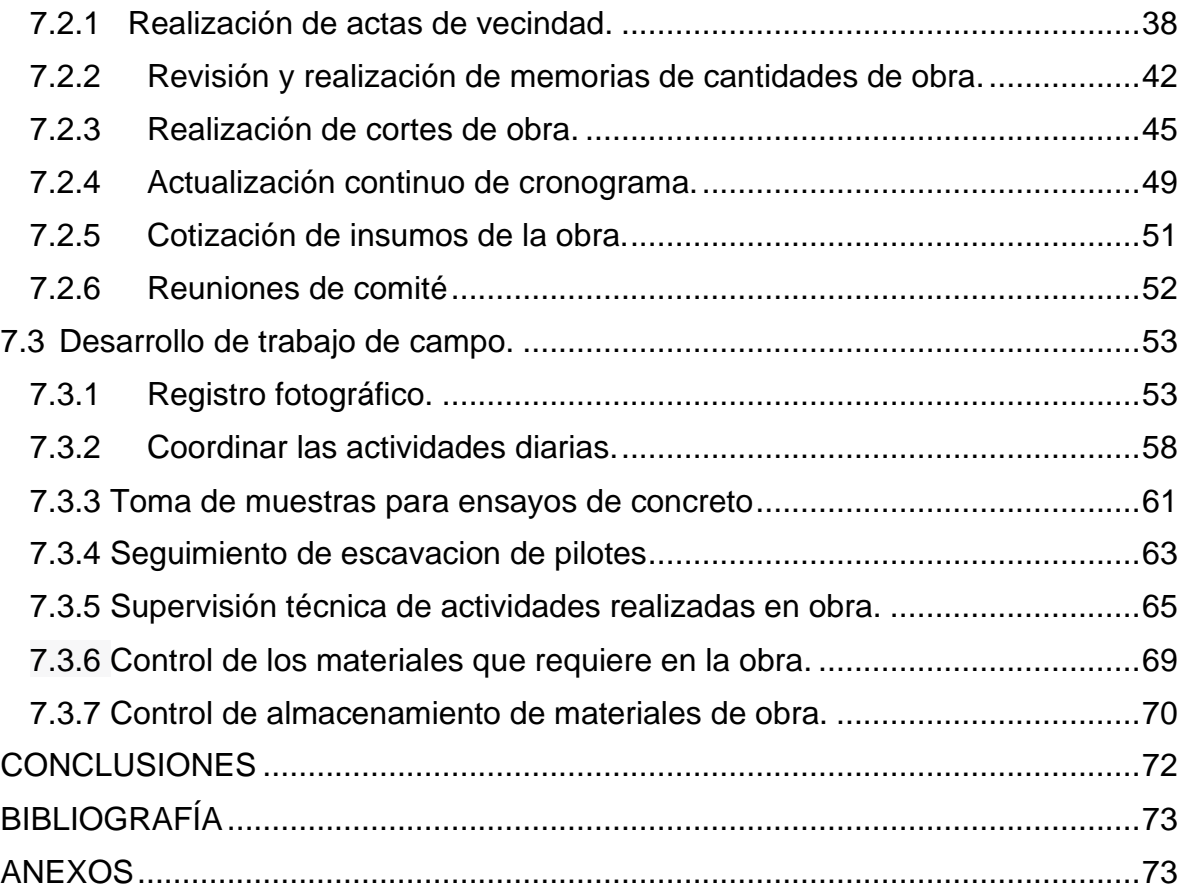

# **TABLA DE ILUSTRACIONES**

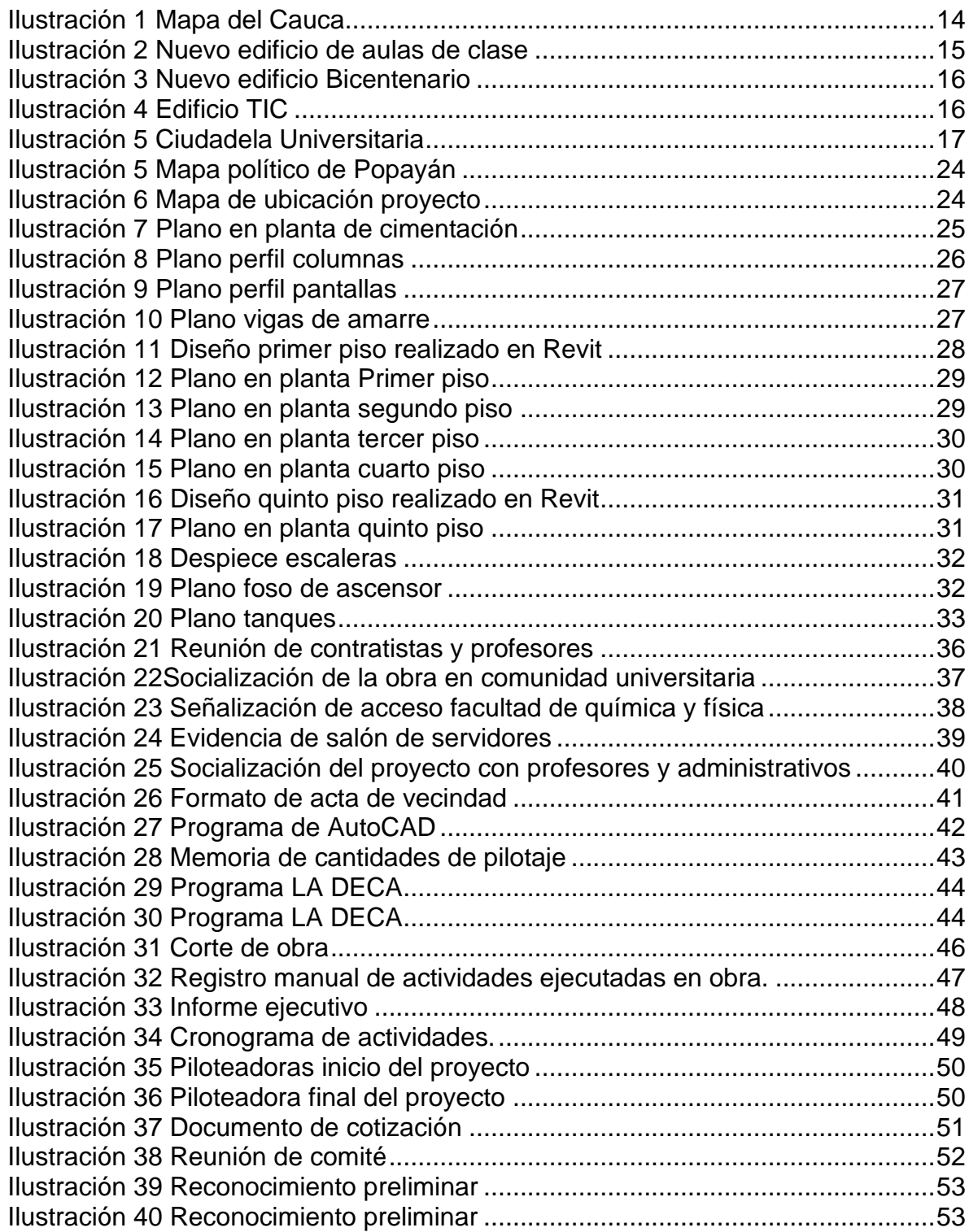

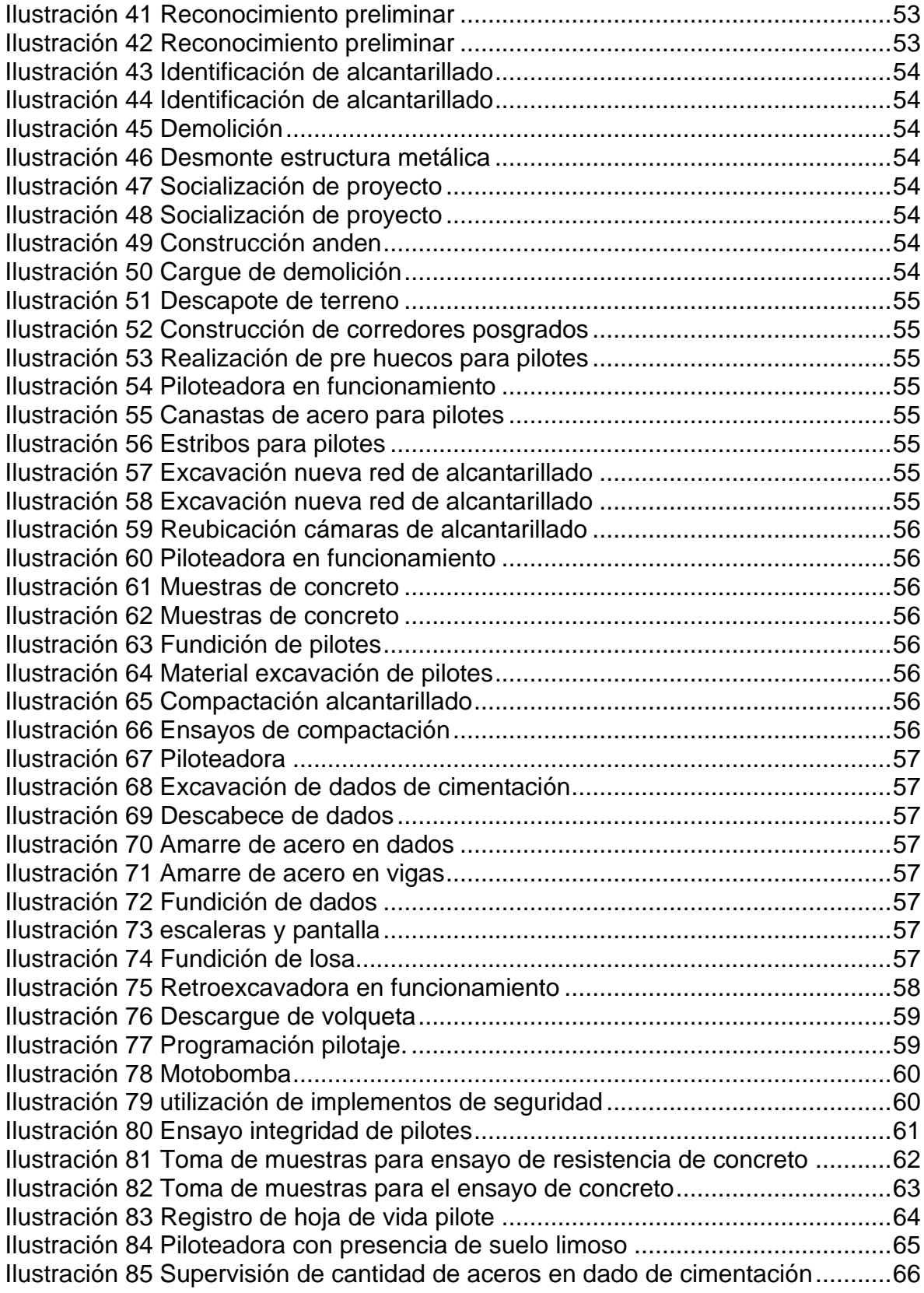

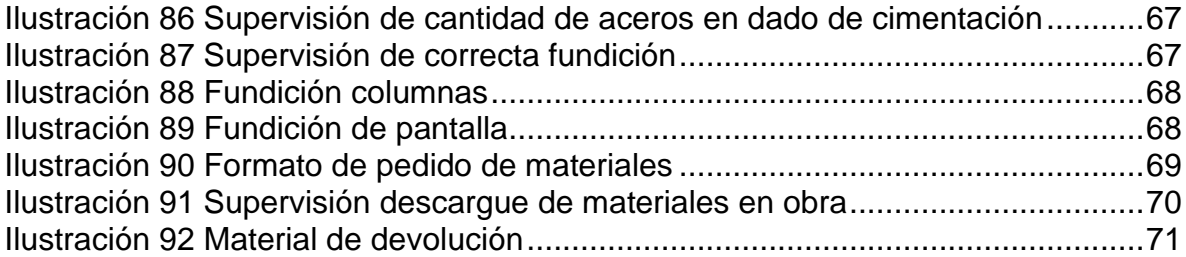

# **1. INTRODUCCIÓN**

<span id="page-11-0"></span>La Ingeniería Civil tiene un impacto directo en la vida de las personas, ya que ayuda a satisfacer las necesidades y desafíos que surgen a diario en la sociedad, contribuyendo al progreso económico y social, así como aportando comodidad y desarrollo.

El programa de Ingeniería Civil de la Universidad del Cauca capacita de manera idónea a los futuros ingenieros civiles en áreas clave como construcción, estructuras, vías y transporte, hidráulica, geotecnia, costos, entre otras, formando personas con un sentido de responsabilidad, honestidad y compromiso con el aprendizaje.

La facultad de Ingeniería Civil de la Universidad del Cauca, en el capítulo II de la Resolución N° 820 del 14 de octubre de 2014, establece la modalidad de pasantía como una de las opciones para obtener el título de Ingeniero Civil, permitiendo al estudiante aplicar los conocimientos, valores y destrezas adquiridos durante la carrera y contribuir a la solución de diferentes problemas en una comunidad.

Con el objetivo de consolidar las enseñanzas adquiridas a lo largo de la carrera, y tomando la modalidad de pasantía como trabajo de grado, se llevó a cabo de manera responsable el acompañamiento y ejecución de actividades como pasante de ingeniería civil en la construcción de nuevas aulas de clase para la facultad de ingenierías de la Universidad del Cauca. El presente informe se enfoca en la rama de construcción y área administrativa, y se presenta como evidencia del trabajo realizado.

# **2. OBJETIVOS**

## <span id="page-12-1"></span><span id="page-12-0"></span>**2.1 Objetivo General:**

Trabajar como auxiliar de ingeniería en el proyecto de construcción nuevas aulas de clase facultad de ingenierías Universidad del Cauca.

#### <span id="page-12-2"></span>**2.2 Objetivos Específicos:**

- Coordinar las actividades diarias propuestas en el proyecto aulas de clase de la facultad de ingeniería civil supervisando de manera técnica las actividades en curso.
- Realizar cálculos de memorias cantidades y presupuestos con apoyo de planos arquitectónicos y estructurales.
- Actualizar el cronograma de obra teniendo en cuenta el tiempo, recursos y actividades realizadas en campo.
- Elaborar actas de vecindad evidenciando el estado en el que se encuentran los inmuebles de los edificios aledaños.
- Control de los materiales que requiere en la obra para su correcta ejecución.

# <span id="page-13-0"></span>**3. MARCO TEÓRICO**

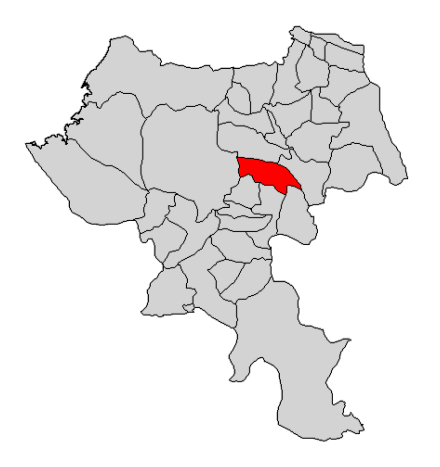

*Ilustración 1 Mapa del Cauca<sup>1</sup>*

<span id="page-13-1"></span>Popayán, ubicada en el suroeste de Colombia, en el departamento del Cauca, es una ciudad que se encuentra en el Valle de Pubenza, rodeada por las estribaciones de la Cordillera Occidental de los Andes. Su altitud aproximada es de 1.737 metros sobre el nivel del mar.

La Universidad del Cauca, fundada en 1827, es uno de los principales referentes de la ciudad. Esta institución se destaca por su larga trayectoria en la formación de profesionales altamente capacitados. Sin embargo, con el paso del tiempo, la demanda estudiantil ha experimentado un significativo aumento, lo cual ha llevado a la universidad a expandir su infraestructura física.

En respuesta a estas necesidades, se ha llevado a cabo el presente proyecto de construcción de nuevas aulas de clase de la facultad de ingenierías en la Universidad del Cauca sede Tulcán. Este proyecto tiene como objetivo principal contribuir a la ampliación de la capacidad de las facultades de ingenierías, promoviendo así la diversidad y la inclusión al facilitar el acceso de un mayor número de estudiantes interesados en estas disciplinas<sup>2</sup>.

<sup>1</sup> Mapa del departamento del Cauca. Disponible en Internet: competitivas.gov.co

<sup>2</sup> Documentos públicos | Universidad del Cauca [CAMPOS MARTHA PILAR]. Universidad del Cauca unicauca [página web]. http://unicauca.edu.co/versionP/documentos/resoluciones/resolución-fic-820-de-2014-reglamento-de-trabajo-de-grado-en-la-facultad-de-ingenierí-civil.

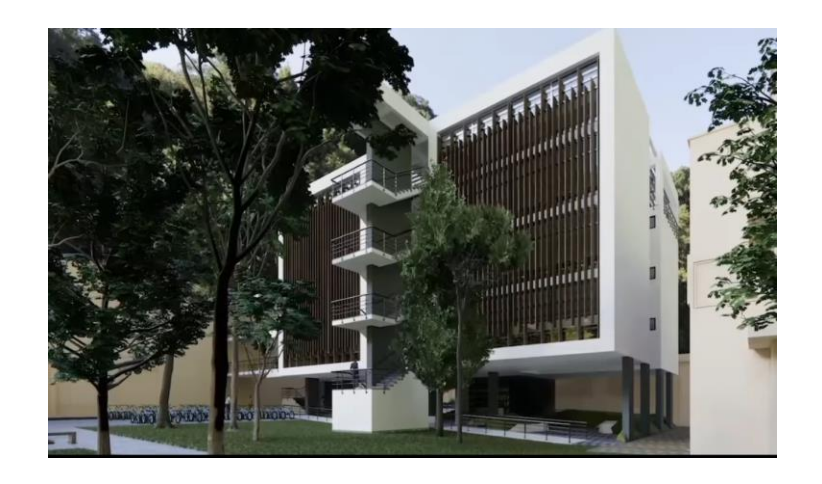

*Ilustración 2 Nuevo edificio de aulas de clase<sup>3</sup>*

<span id="page-14-0"></span>En los últimos años, la Universidad del Cauca ha realizado importantes inversiones en infraestructura, que incluyen la construcción de modernos laboratorios, aulas equipadas con tecnología de vanguardia y espacios dedicados al estudio y al esparcimiento de los estudiantes. Estas inversiones tienen como propósito ampliar la cobertura educativa y ofrecer una experiencia aún más enriquecedora, adaptada a las demandas actuales.

Con estas mejoras en la infraestructura, se espera no solo satisfacer la creciente demanda estudiantil, sino también proporcionar un entorno propicio para el aprendizaje y el desarrollo académico. De esta manera, la Universidad del Cauca reafirma su compromiso con la formación de profesionales competentes y su contribución al desarrollo de la región.

Como antecedentes de las nuevas edificaciones de la Universidad del Cauca se tienen:

• Nuevo Edificio Bicentenario – César Uribe Piedrahita ubicado en el Sector Histórico de la ciudad de Popayán, cuenta con un área construida de 1.750 metros cuadrados distribuidos en tres pisos albergando trece aulas de clases. El Edificio Bicentenario cumple con el propósito de suplir la demanda de nuevos estudiantes y aumentar en un futuro nuevos programas $4$ .

<sup>3</sup> S.A.S, Axioma. Exposición de presentación de proyecto axioma.

<sup>4</sup>Noticias y actualidad [CAMPOS MARTHA PILAR]. Universidad del Cauca - unicauca [página web]. Disponible en Internet: [http://www.unicauca.edu.co/versionP/noticias/universidad/se-entregan](http://www.unicauca.edu.co/versionP/noticias/universidad/se-entregan-obras-de-infraestructura-de-nueva-sede-de-la-universidad-del-cauca)[obras-de-infraestructura-de-nueva-sede-de-la-universidad-del-cauca](http://www.unicauca.edu.co/versionP/noticias/universidad/se-entregan-obras-de-infraestructura-de-nueva-sede-de-la-universidad-del-cauca)

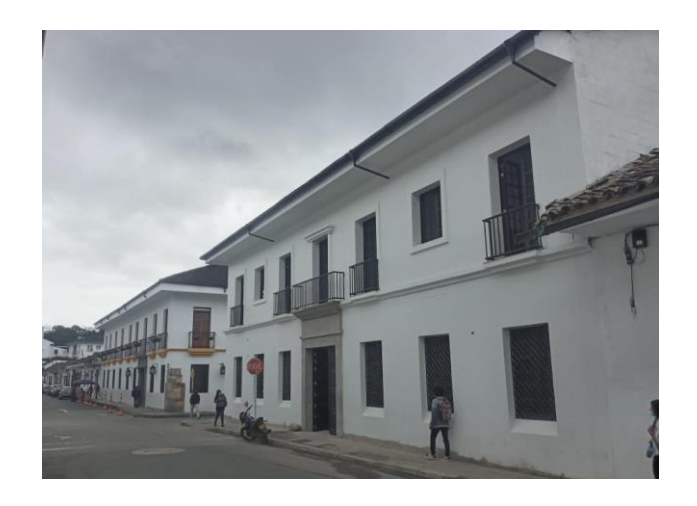

*Ilustración 3 Nuevo edificio Bicentenario<sup>5</sup>*

<span id="page-15-0"></span>• Nuevo edificio TIC y Data Center, ubicado en el sector la pamba con dirección Cra. 3 #351 en la ciudad de Popayán, cuenta con un área de 1200 metros cuadrados, distribuidos en una Mesa de Ayuda, Salas de Sistemas, Auditorios para reuniones, Oficinas de trabajo, Espacios de Desarrollo, Cuartos de Alistamiento y Crisis, así como con un Data Center con características técnicas nivel TIER 3 y algunas de nivel TIER 4, cumpliendo estándares reconocidos tanto a nivel nacional como internacional<sup>6</sup>.

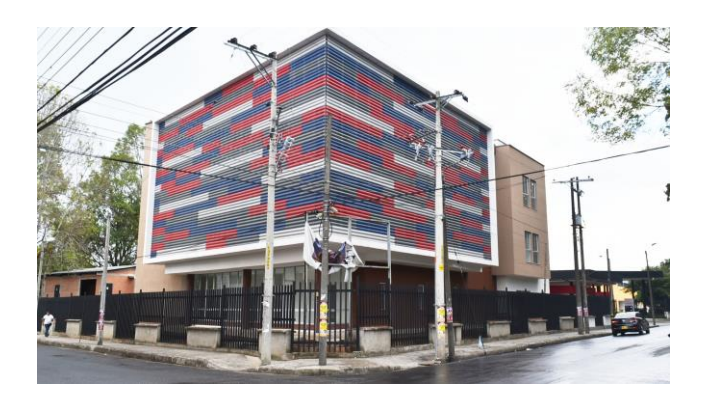

*Ilustración 4 Edificio TIC7*

<span id="page-15-1"></span><sup>5</sup> Noticias y actualidad [CAMPOS MARTHA PILAR]. Universidad del Cauca - unicauca [página web]. Disponible en Internet: [http://www.unicauca.edu.co/versionP/noticias/universidad/se-entregan](http://www.unicauca.edu.co/versionP/noticias/universidad/se-entregan-obras-de-infraestructura-de-nueva-sede-de-la-universidad-del-cauca)[obras-de-infraestructura-de-nueva-sede-de-la-universidad-del-cauca.](http://www.unicauca.edu.co/versionP/noticias/universidad/se-entregan-obras-de-infraestructura-de-nueva-sede-de-la-universidad-del-cauca) <sup>6</sup> Ibid.

<sup>7</sup> Noticias Y actualidad [CAMPOS MARTHA PILAR]. Universidad del Cauca - unicauca [página web]. [Consultado el 31, mayo, 2023]. Disponible en Internet:

• Ciudadela Universitaria sede Santander de Quilichao, este proyecto consta de 24 aulas de clase, se espera realizar un proceso de consolidación los cuales constan de: laboratorios, espacios deportivos y culturales, así como áreas administrativas. Estas adiciones son fundamentales para fortalecer el campus universitario de la Universidad del Cauca y contribuir a obtener su acreditación<sup>8</sup>.

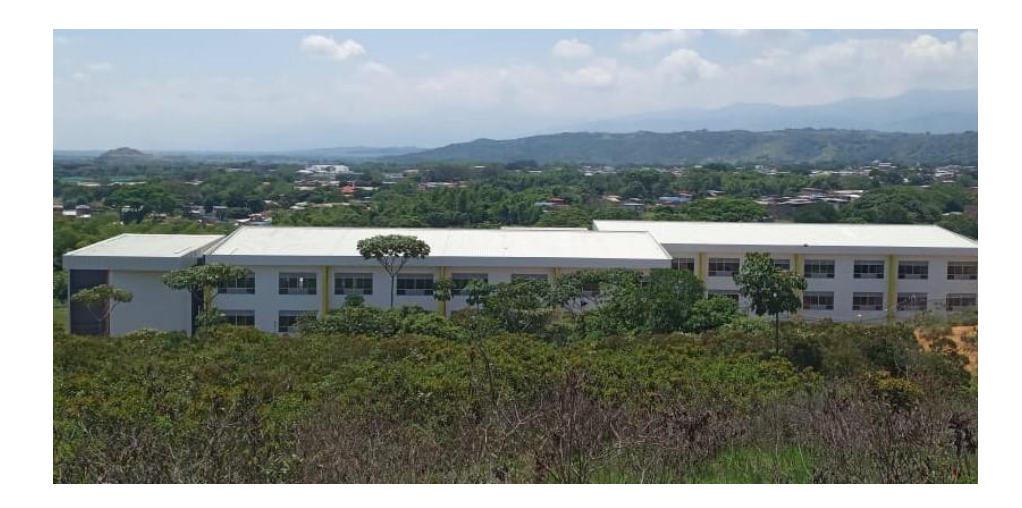

*Ilustración 5 Ciudadela Universitaria<sup>9</sup>*

<span id="page-16-0"></span>El proyecto se centra en la construcción de un edificio, por lo tanto, es de vital importancia establecer de manera precisa el alcance de este proyecto. Esto implica definir los conceptos fundamentales necesarios para comprender el trabajo realizado como auxiliar de ingeniería. Dado que este documento será revisado durante la etapa de aprobación por diversos participantes, es necesario adaptar el lenguaje utilizado para describir las actividades de forma clara y comprensible.

• **Memoria de cantidades**: La memoria de cantidades en una obra de construcción es un documento técnico elaborado por profesionales del campo, como ingenieros civiles o arquitectos, que detalla de manera exhaustiva la cantidad y descripción de los materiales, equipos y mano de obra necesarios para llevar a cabo el proyecto.

<sup>&</sup>lt;https://www.unicauca.edu.co/versionP/noticias/universidad/se-entregan-obras-del-edificio-de-ticy-data-center-en-unicauca>.

<sup>8</sup> Noticias y actualidad [CAMPOS MARTHA PILAR]. Universidad del Cauca - unicauca [página web]. [Consultado el 31, mayo, 2023]. Disponible en Internet:

<sup>&</sup>lt;http://portal.unicauca.edu.co/versionP/noticias/regionalización/primer-bloque-de-ciudadelauniversitaria-entrará-en-funcionamiento-la-próxima-semana>.

- **Actualización de cronograma: E**n una obra de construcción es un proceso continuo que consiste en revisar y ajustar el plan de actividades que se van a ejecutar debe de ser realizado por profesionales del campo, esta tarea implica incorporar los avances y retrasos reales en la ejecución de las actividades, y reflejarlos de manera precisa en el cronograma. En el proyecto se empleó Microsoft Project para visualizar de manera efectiva el avance de la obra y su relación con los tiempos establecidos.
- **Coordinación de actividades diarias:** Esta tarea implica establecer una comunicación efectiva entre los diferentes equipos y departamentos involucrados, garantizar que se dispongan de los recursos necesarios para la ejecución de las actividades y resolver cualquier conflicto o problema que pueda surgir durante el desarrollo de las mismas.
- **Elaboración de actas de vecindad:** es un proceso llevado a cabo por profesionales, como ingenieros civiles o representantes de la empresa constructora, que consiste en documentar y registrar los acuerdos y compromisos establecidos entre la obra y las comunidades o vecinos cercanos.
- **Control de almacenamiento:** El control implica supervisar y registrar de manera precisa la recepción, almacenamiento, distribución y utilización de los diferentes elementos necesarios para la obra. Se lleva a cabo un seguimiento riguroso de los inventarios, verificando las existencias, realizando solicitudes de reposición cuando sea necesario y evitando el exceso o la escasez de materiales en el sitio de construcción

# **4. INFORMACIÓN GENERAL PASANTIA**

## <span id="page-18-1"></span><span id="page-18-0"></span>**4.1 Entidad receptora**

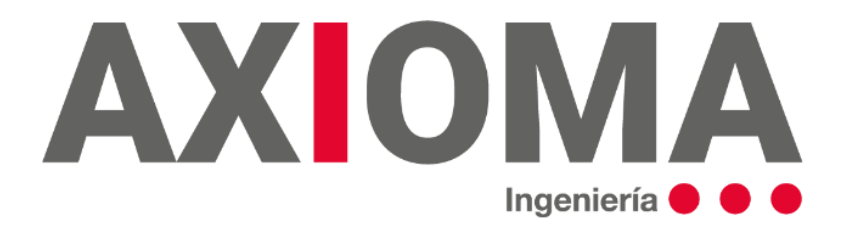

*Ilustración 4 Logo de AXIOMA INGNIERIA S. A. S <sup>10</sup>*

La entidad recetora AXIOMA INGENIERIA SAS, se encuentra situada en el departamento de BOGOTA, en la localidad BOGOTA y su dirección postal es CALLE 98 22 64 OFICINA 618.

La empresa AXIOMA INGENIERIA SAS realiza diseños, promoción, estructuración, construcción y mantenimiento de proyectos civiles públicos y privados.

#### **Misión**

En Axioma Ingeniería S.A.S trabajamos cada día para brindar el mejor servicio de construcción de obra civil, de la mano de los profesionales más capacitados y todas las herramientas necesarias para crear una obra segura, bajo los estándares de las condiciones contractuales y con la calidad que nos definimos en la empresa. Buscamos convertirnos en la selección número 1 de las entidades de planeación y/o contratación para ejecutar las obras ofertadas.

Por ende, satisfacer las necesidades de los clientes antes, durante y después de finalizado el proyecto; ya que de él depende nuestro crecimiento y nuestro futuro. Cumpliendo los estándares de calidad, costos y plazos fijados, respetando la legislación laboral, técnica, medioambiental y social.

<sup>10</sup> Presentación AXIOMA SAS

# **Visión**

Posicionarnos en una de las empresas líderes en la industria de construcción de obra civil a nivel nacional, con las mejores ofertas y un servicio de calidad que supere las expectativas más altas. Somos una compañía responsable, eficiente y competitiva, comprometida con la calidad, la seguridad, la salud y el medio ambiente.

# <span id="page-19-0"></span>**4.2 Director de pasantía:**

INGENIERO CIVIL: **VÍCTOR HUGO RODRÍGUEZ LÓPEZ** docente del departamento de construcción de la facultad de ingeniería civil.

## <span id="page-19-1"></span>**4.3 Duración de la pasantía:**

La modalidad pasantía como trabajo de grado tiene una duración de quinientas setenta y seis (576) horas para cumplir con el requisito exigido por la universidad del cauca; Desde el 23 de junio de 2022 hasta el 28 de noviembre de 2022.

## <span id="page-19-2"></span>**4.4 Documentos requeridos:**

<span id="page-19-3"></span>Se adjuntan a los anexos los siguientes documentos:

- Resolución de trabajo de grado.
- Carta de certificación de cumplimiento de horas requeridas en la pasantía por parte de la empresa AXIOMA INGENIERIA S.A.S.

<span id="page-20-0"></span>**5. GENERALIDADES PROYECTO" LA CONSTRUCCIÓN DE AULAS DE CLASE PARA LA AMPLIACIÓN DE LA CAPACIDAD DE LAS FACULTADES DE INGENIERÍAS Y CIENCIAS CONTABLES ECONÓMICAS Y ADMINISTRATIVAS DE LA UNIVERSIDAD DEL CAUCA, CAMPUS TULCÁN, EN EL MUNICIPIO DE POPAYÁN, DEPARTAMENTO DEL CAUCA"**

#### <span id="page-20-1"></span>**5.1 Información general del proyecto**

La construcción con objeto "PROYECTO DE CONSTRUCCIÓN DE AULAS DE CLASE PARA LA AMPLIACIÓN DE LA CAPACIDAD DE LAS FACULTADES DE INGENIERÍAS Y CIENCIAS CONTABLES ECONÓMICAS Y ADMINISTRATIVAS DE LA UNIVERSIDAD DEL CAUCA, CAMPUS TULCÁN, EN EL MUNICIPIO DE POPAYÁN, DEPARTAMENTO DEL CAUCA" permitirá la ampliación que requieren las facultades de Ingeniería Civil, Ciencias Contables y especialmente Ingeniería Electrónica que con su continuo crecimiento en programas no permite aumentar la cantidad de usuarios debido a la limitación de espacio disponible. Se plantea la construcción de un nuevo bloque de 15 aulas que cumpla la normatividad vigente, con un área construida de 2.401,52 metros cuadrados, la cual se estima que se mejora de las condiciones a más de 5.754 estudiantes y profesores brindando una mayor capacidad y comodidad para mantener el estándar de calidad.

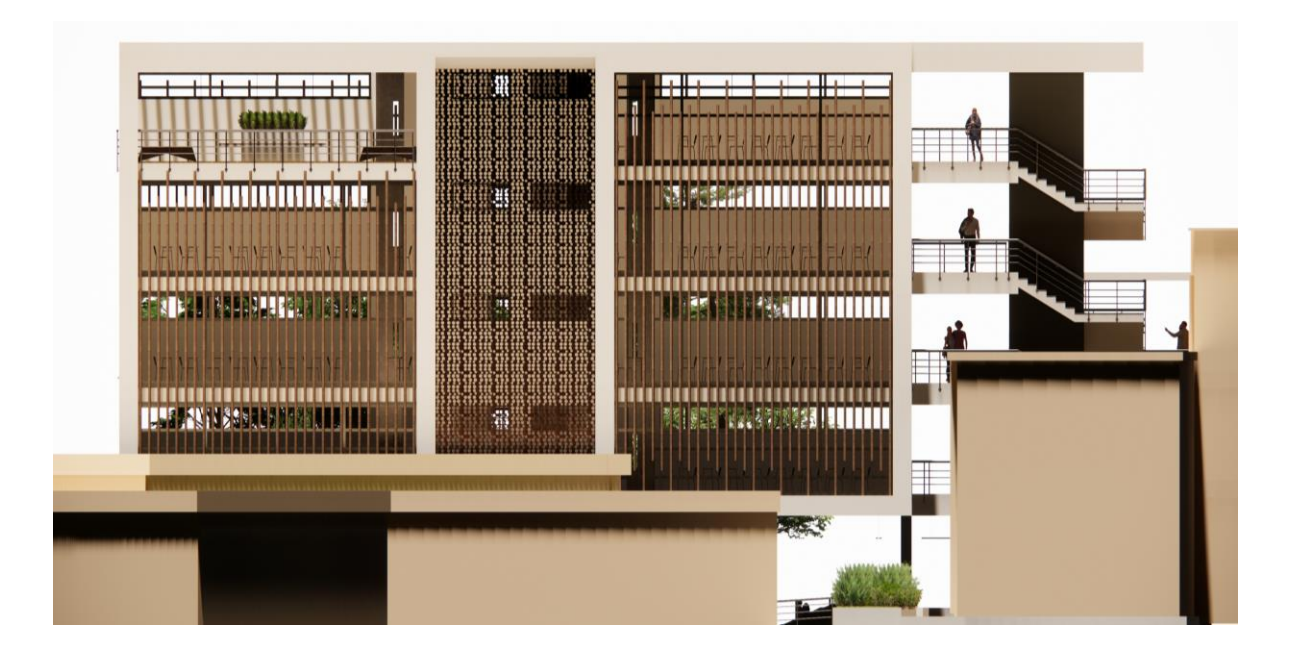

*Ilustración 5 Plano arquitectónico <sup>11</sup>*

<sup>11</sup> S.A.S, Axioma. Exposición de presentación de proyecto axioma.

La construcción del nuevo bloque de aulas contó con la supervisión y acompañamiento de supervisores, especialistas en interventoría, contratistas de obra y profesores de la Universidad del Cauca. Estos expertos brindaron sugerencias valiosas para mejorar el proyecto, las cuales fueron implementadas de manera efectiva.

Los contratistas fueron seleccionados a través de un proceso de licitación que garantizó su experiencia y capacidad para llevar a cabo el proyecto.

A continuación, se presentan los contratistas elegidos para la construcción del nuevo bloque de aulas:

- Contratistas de obra AXIOMA INGENIERÍA S.A.S.
- Contratistas de interventoría G3 INGENIEROS.

Los costos iniciales del proyecto fueron los siguientes:

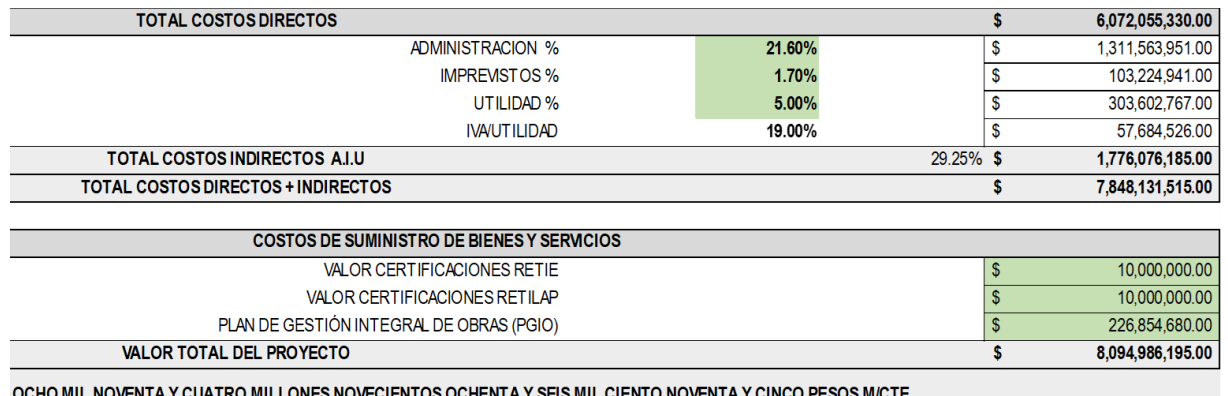

NTA Y CUATRO MILLONES NOVECIENTOS OCHENTA Y SEIS MIL CIENTO NOVENTA Y CINCO PESOS M/CTE

*Ilustración 6 Presupuesto inicial de obra<sup>12</sup>*

Asignados de la siguiente manera:

- G3 INGENIEROS \$ 547.447.884
- AXIOMA INGENIERIA S.A.S \$ 7.547.538.311

<sup>12</sup> S.A.S, Axioma. Exposición de presentación de proyecto axioma.

#### <span id="page-22-0"></span>**5.2 Localización y ubicación:**

El proyecto se encuentra localizado en la ciudad de Popayán – Cauca en el barrio Pomona, en la facultad de ingenierías de la Universidad del Cauca, con dirección Carrera 2A Calle 15N Esquina correspondiente a la comuna 4, colinda con las facultades de ingeniería civil, ingeniería electrónica, facultad de ingeniería física y posgrados.

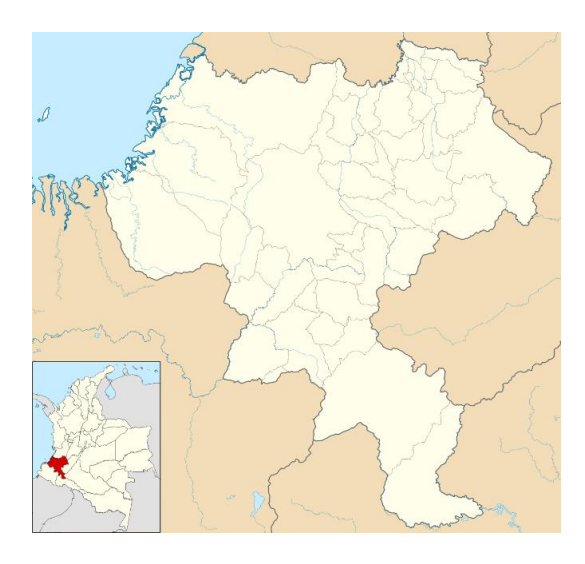

*Ilustración 7 Mapa departamento del Cauca<sup>13</sup>*

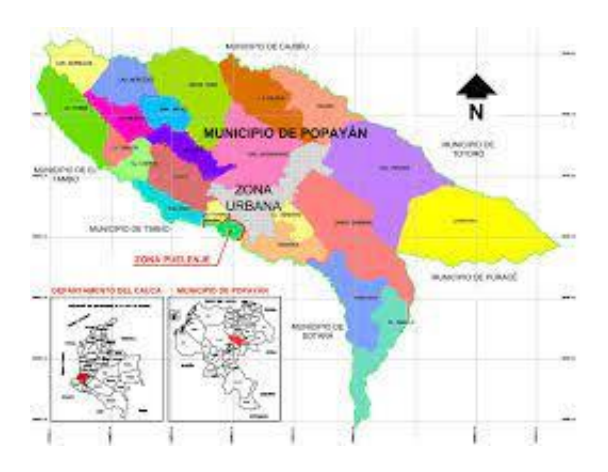

*Ilustración 8 Mapa político de Popayán<sup>14</sup>*

<sup>13</sup> Gobernación del Cauca [página web]. Disponible en Internet: https://www.cauca.gov.co.

<sup>14</sup> Gobernación del Cauca [página web]. Disponible en Internet: https://www.cauca.gov.co.

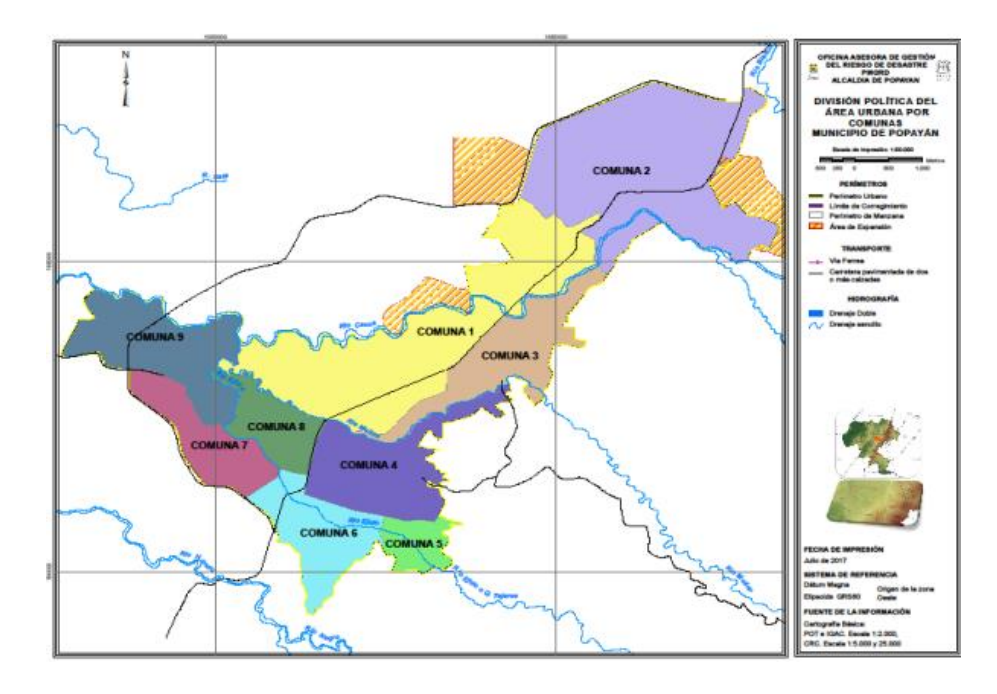

*Ilustración 6 Mapa político de Popayán<sup>15</sup>*

<span id="page-23-0"></span>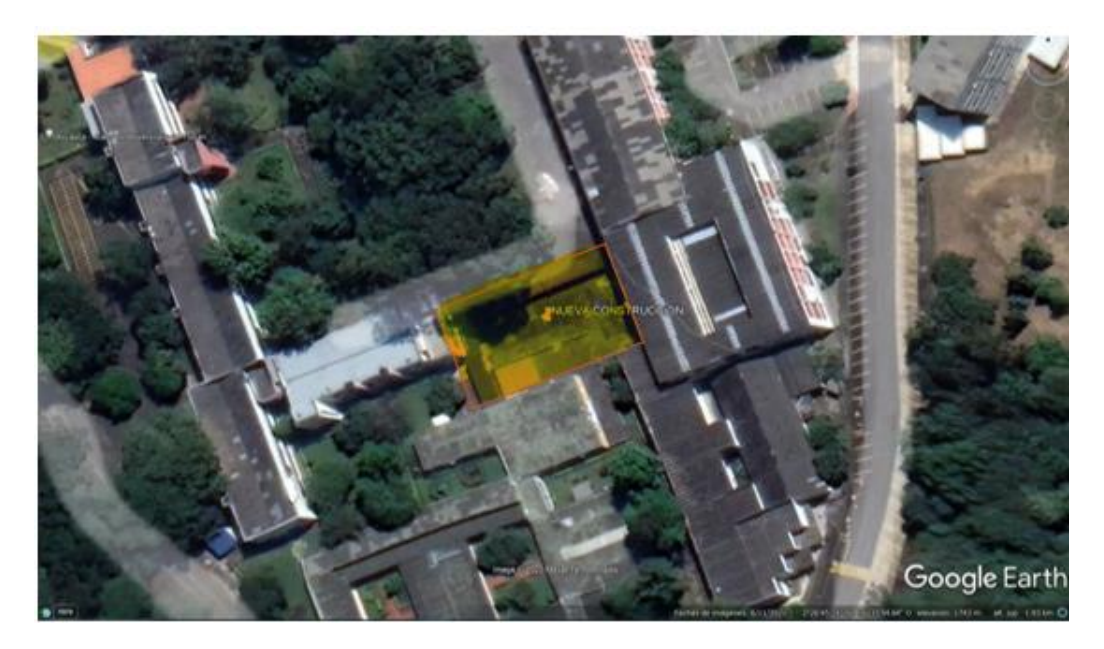

*Ilustración 7 Mapa de ubicación proyecto<sup>16</sup>*

<span id="page-23-1"></span><sup>15</sup> Alcaldía de Popayán [página web]. Disponible en Internet: <https://www.popayan.gov.co/Paginas/default.aspx>.

<sup>16</sup> Autor.

## <span id="page-24-0"></span>**5.3 Descripción:**

En el proyecto de construcción de las nuevas aulas de clase se utilizó sistema de cimentación basado en pilotes, los cuales son elementos estructurales que permiten que las cargas del edificio se distribuyan en estratos profundos del suelo, garantizando así una base sólida y estable para la construcción.

Para la implementación del sistema de cimentación, se emplearon 87 pilotes excavados con un equipo especializado de perforación rotatoria conocido como piloteadora. Este equipo utiliza baldes y brocas para alcanzar la profundidad requerida. Cada pilote fue diseñado con un diámetro y profundidad específicos, de acuerdo con la ubicación, tipo de suelo y las cargas a soportar. El diseño de la cimentación permitió maximizar la resistencia del suelo y minimizar los riesgos de asentamientos diferenciales.

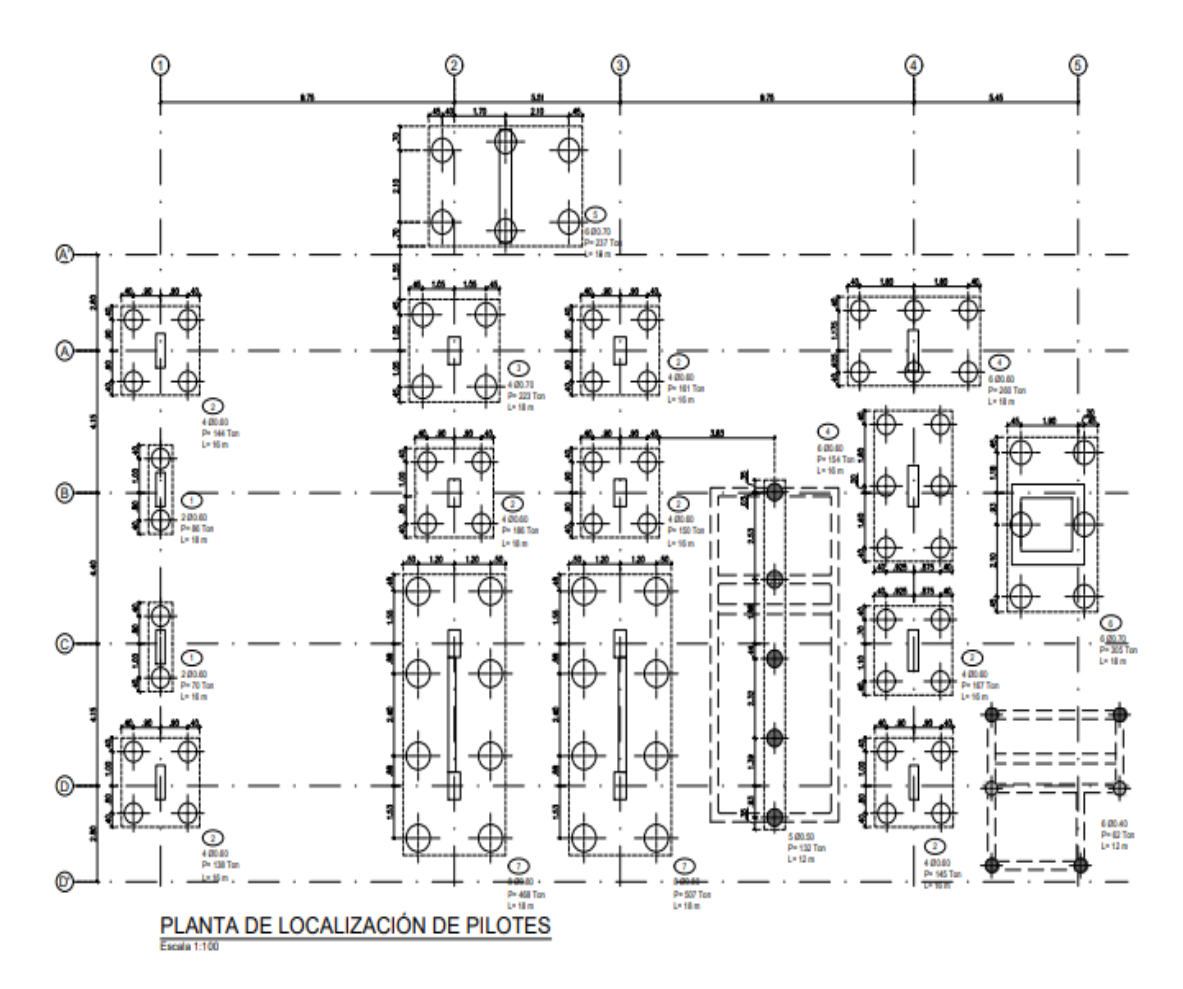

*Ilustración 8 Plano en planta de cimentación<sup>17</sup>*

<span id="page-24-1"></span><sup>17</sup> Autor.

El edificio cuenta con una cimentación superficial compuesta por 17 zapatas de diferentes tamaños y cuenta con varillas de acero de diámetros diferentes. Estas zapatas están conectadas a las vigas de cimentación, columnas y pantallas para soportar las cargas de gravedad, sismo y movimiento del suelo. La combinación de ambos tipos de cimentación proporciona una mayor resistencia al edificio.

El diseño estructural del edificio se compone de diversos elementos distribuidos en sus cinco pisos, que incluyen 7 tipos de columnas, 3 tipos de pantallas, 10 tipos de vigas de cimentación, 19 tipos de vigas para los primeros cuatro pisos, 19 tipos de vigas para el quinto piso y 24 tipos de vigas para la cubierta. Cada elemento se solicitó de acuerdo con los planos establecidos por los diseñadores del proyecto de construcción de nuevas aulas de clase.

Cada elemento estructural se compone de varillas de diferentes longitudes y pesos, algunas con ganchos otras lisas, flejes con distintos espaciamientos y cantidades.

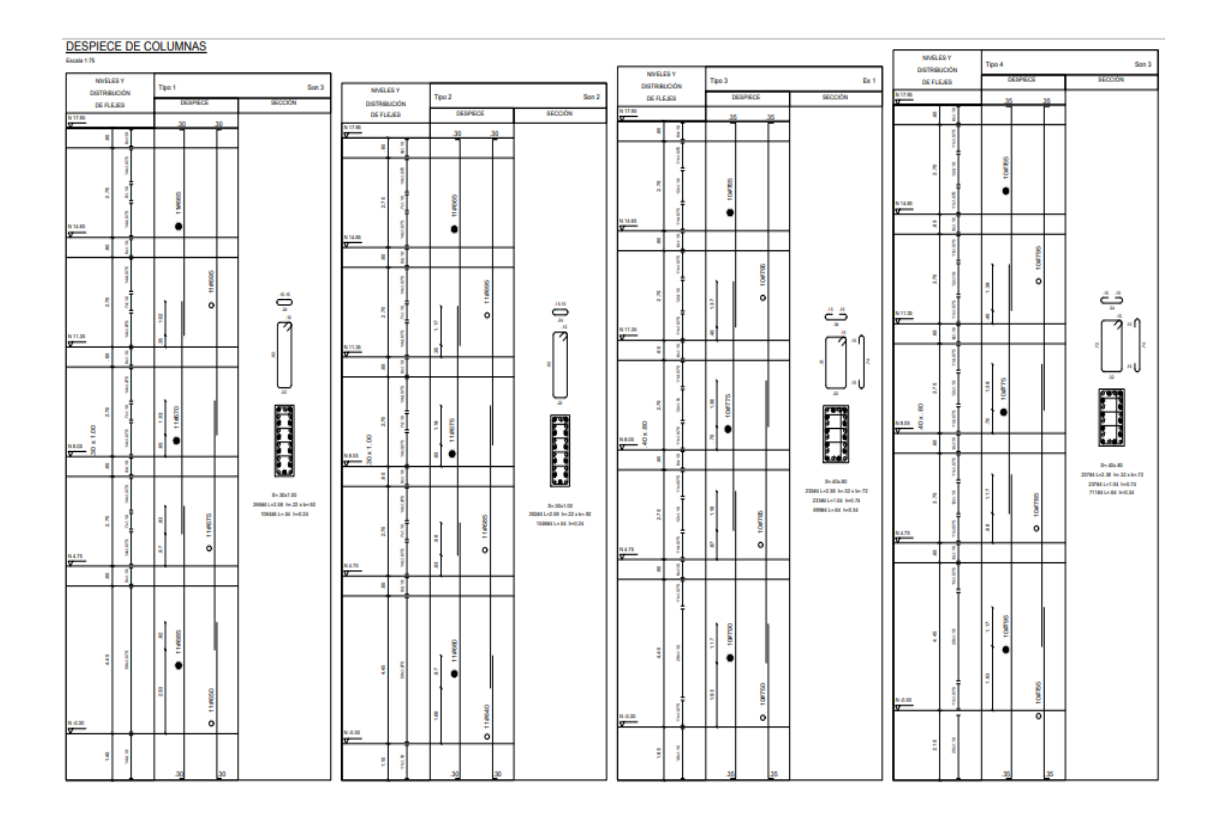

*Ilustración 9 Plano perfil columnas<sup>18</sup>*

<span id="page-25-0"></span><sup>18</sup> PLANOS CONTRATO 5.5-31.4 / 002 de 2022.

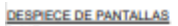

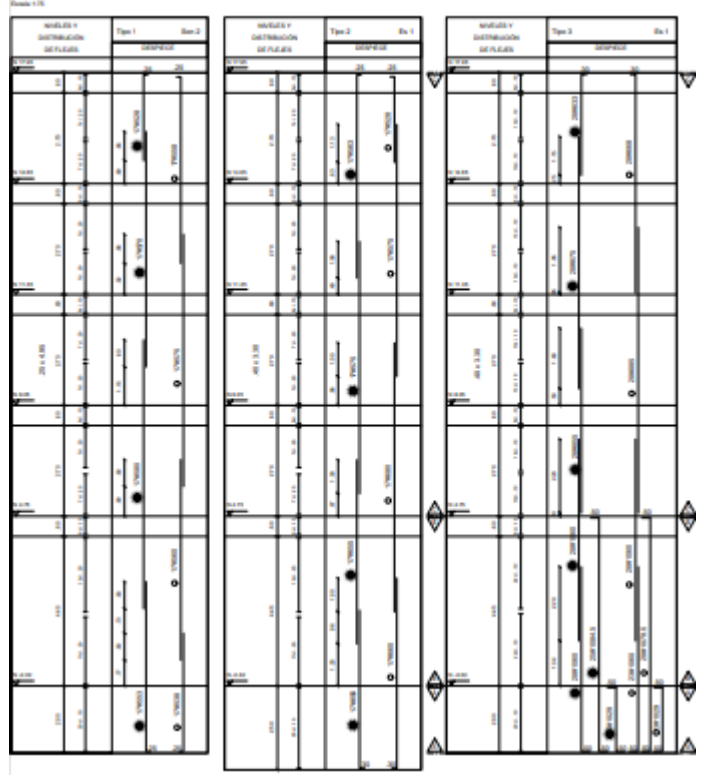

*Ilustración 10 Plano perfil pantallas<sup>19</sup>*

<span id="page-26-0"></span>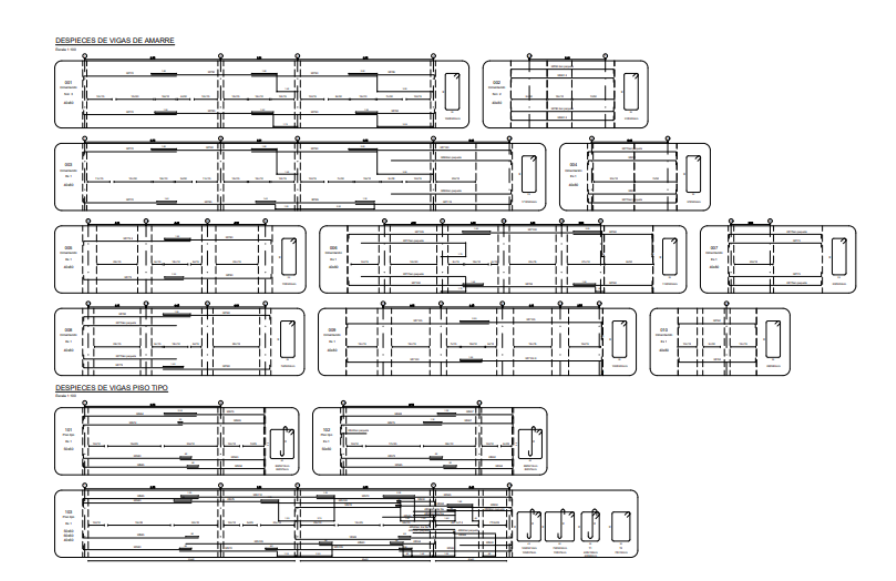

*Ilustración 11 Plano vigas de amarre*<sup>14</sup>

<span id="page-26-1"></span><sup>19</sup> PLANOS CONTRATO 5.5-31.4 / 002 de 2022.

La construcción de las nuevas aulas de clase fue concebida como un proyecto integral de cinco pisos que contempla un espacio de amplia plazoleta en su primer nivel. Esta zona de encuentro interconecta las diferentes facultades de ingeniería y se diseñó para ofrecer a los estudiantes un lugar de esparcimiento. Para garantizar la comodidad de los usuarios, se instalaron bancas de descanso, se diseñó una rampa de acceso para personas con discapacidad y se incluyó una cafetería para atender sus necesidades. Esta plazoleta juega un papel importante en la movilidad y el flujo de estudiantes y profesores hacia las distintas facultades, permitiendo una circulación fluida.

<span id="page-27-0"></span>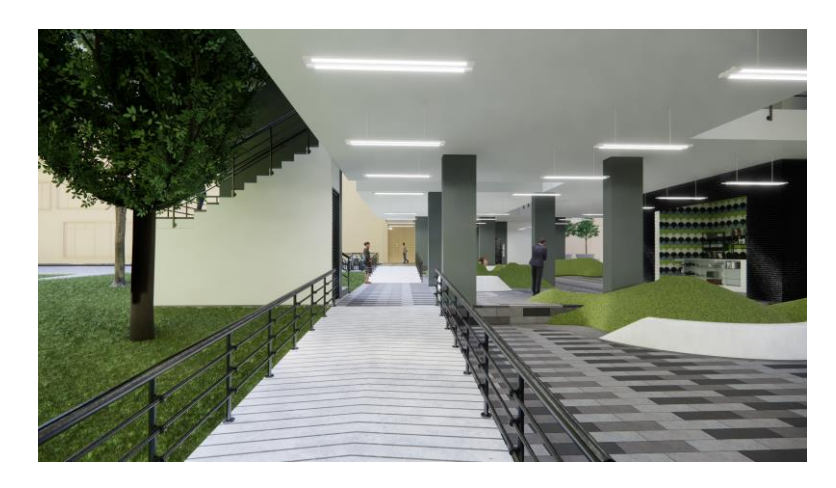

*Ilustración 12 Diseño primer piso realizado en Revit<sup>20</sup>*

<sup>20</sup> Diseño en Revit documentos axioma

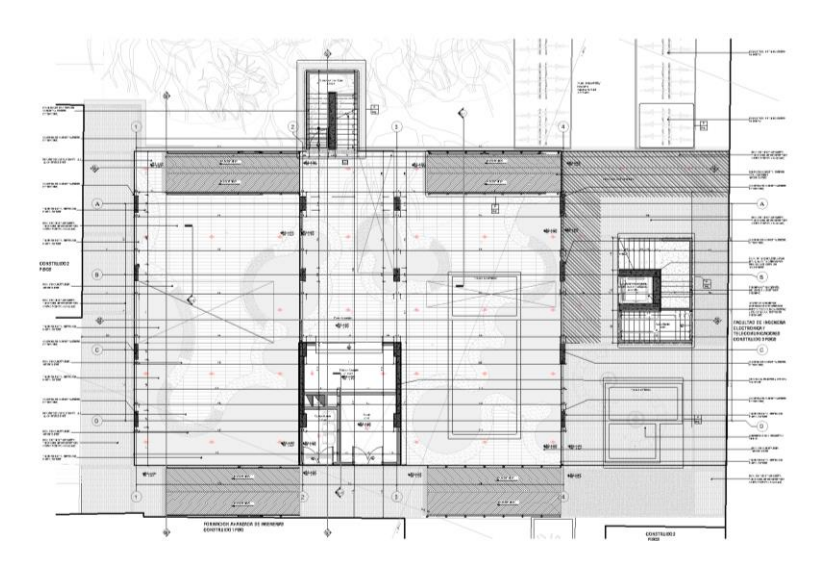

*Ilustración 13 Plano en planta Primer piso<sup>21</sup>*

<span id="page-28-0"></span>En el segundo, tercer y cuarto piso, hay cuatro aulas de clase respectivamente, con una capacidad promedio de 30 estudiantes por aula. Esto ha sido diseñado para proporcionar un ambiente de aprendizaje adecuado, con iluminación natural y ventilación óptima que permita la comodidad y concentración de los estudiantes durante las clases. También los pisos cuentan con baños, los cuales cumplen con los estándares de calidad para garantizar la accesibilidad y comodidad de todos los usuarios del edificio.

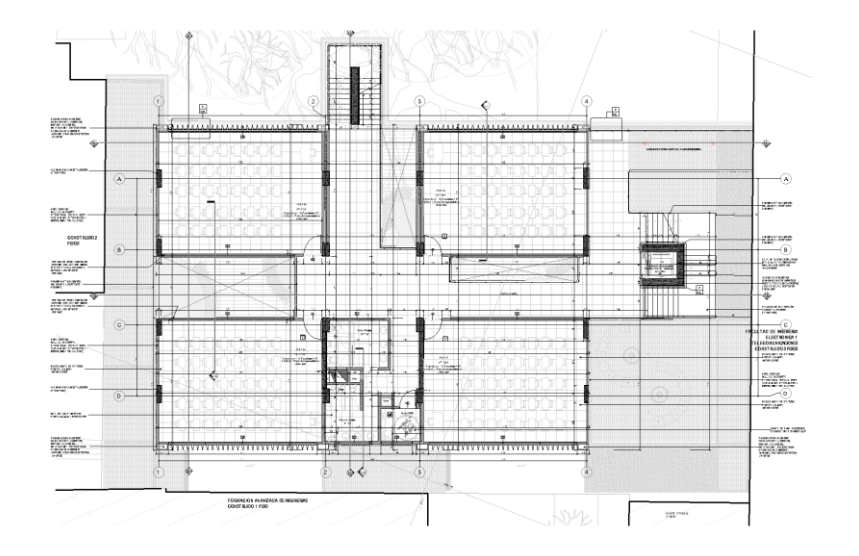

*Ilustración 14 Plano en planta segundo piso<sup>22</sup>*

<span id="page-28-1"></span><sup>21</sup> PLANOS CONTRATO 5.5-31.4 / 002 de 2022.

<sup>22</sup> Ibíd.

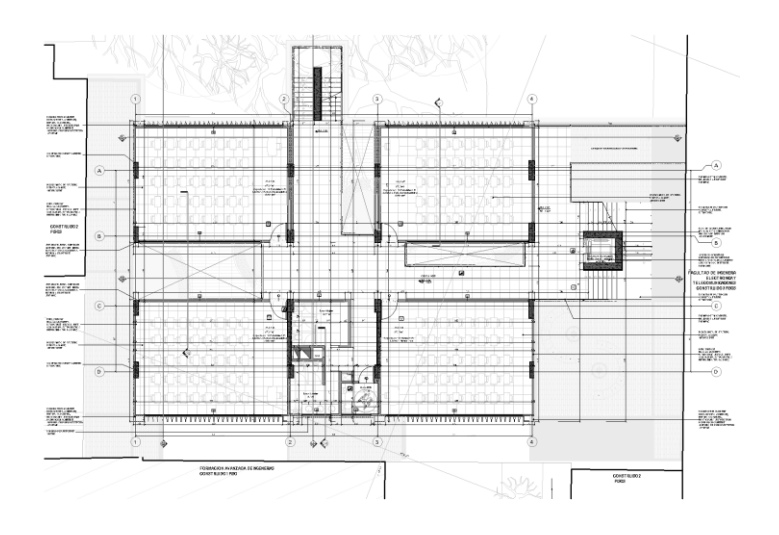

*Ilustración 15 Plano en planta tercer piso<sup>23</sup>*

<span id="page-29-0"></span>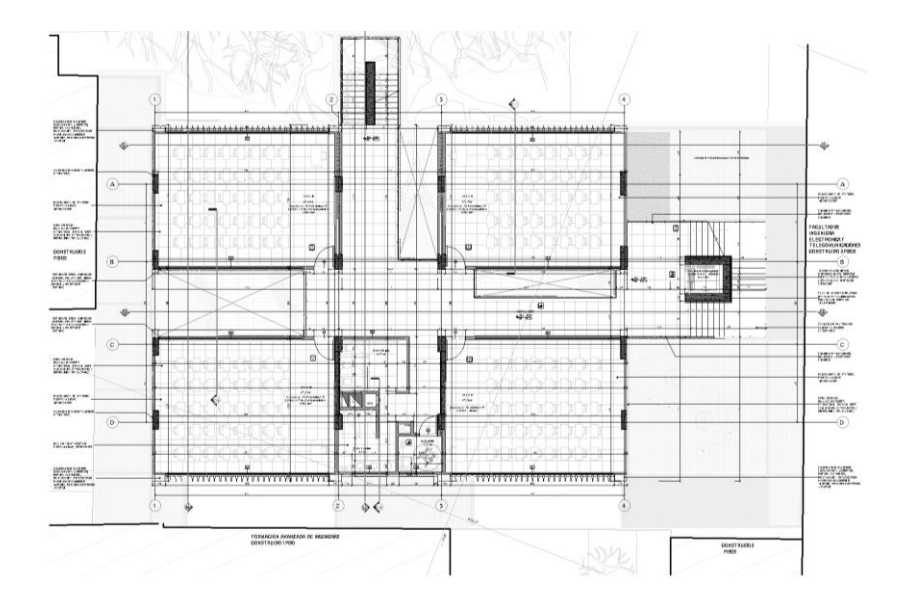

*Ilustración 16 Plano en planta cuarto piso<sup>24</sup>*

<span id="page-29-1"></span>El quinto nivel del edificio cuenta con tres aulas de clase, baños y una terraza que proporciona un espacio adicional para el estudio y el esparcimiento, lo que contribuye significativamente a mejorar la calidad de la experiencia educativa.

<sup>24</sup> Ibíd.

<sup>23</sup> PLANOS CONTRATO 5.5-31.4 / 002 de 2022.

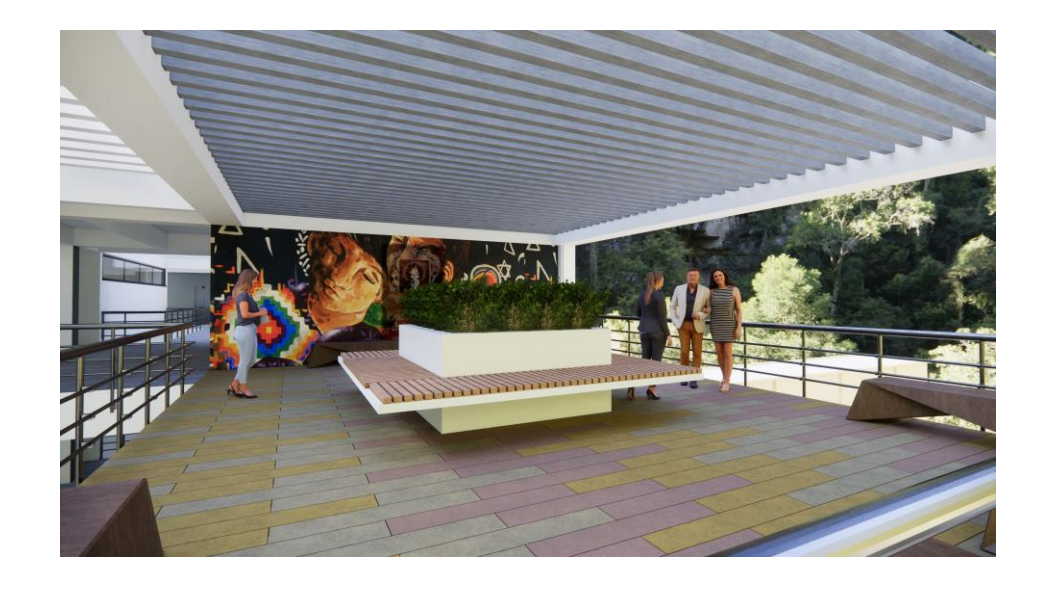

*Ilustración 17 Diseño quinto piso realizado en Revit<sup>25</sup>*

<span id="page-30-0"></span>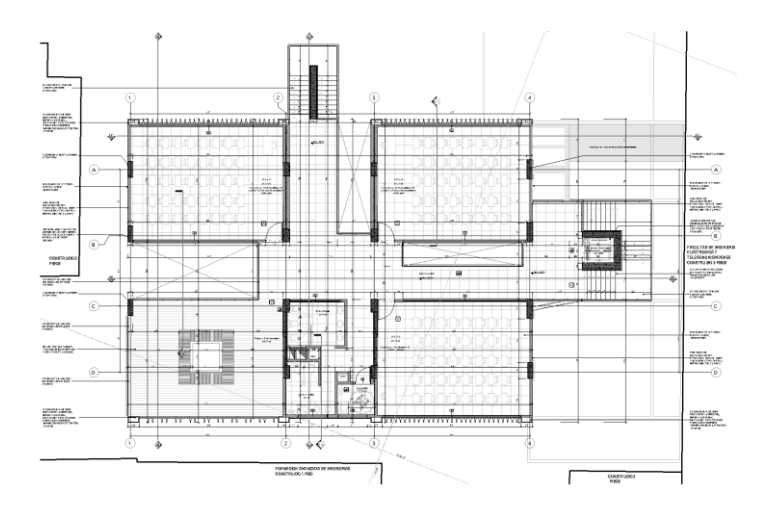

*Ilustración 18 Plano en planta quinto piso<sup>26</sup>*

<span id="page-30-1"></span>Con el objetivo de garantizar la accesibilidad a todos los usuarios, se ha instalado un ascensor confinado en pantallas que permite la movilidad de personas con discapacidad y facilita el acceso a cada piso. Se han incluido dos tipos de escaleras, una de ellas externa para ofrecer una alternativa adicional de salida en caso de

<sup>25</sup> Diseño en Revit documentos axioma

<sup>26</sup> PLANOS CONTRATO 5.5-31.4 / 002 de 2022.

emergencia. Con estas medidas, se asegura la conectividad entre los diferentes niveles del edificio para todos los usuarios.

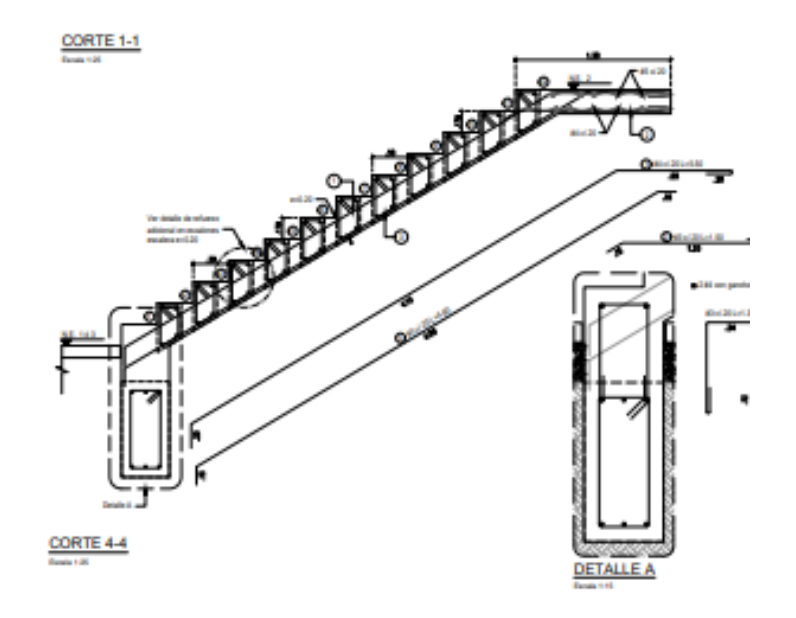

*Ilustración 19 Despiece escaleras <sup>27</sup>*

<span id="page-31-0"></span>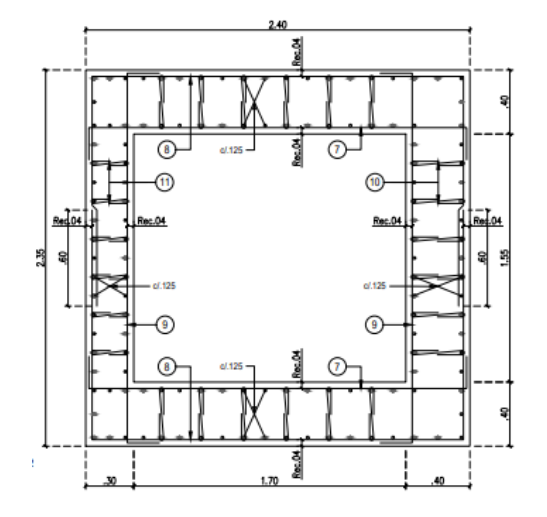

*Ilustración 20 Plano foso de ascensor<sup>28</sup>*

<span id="page-31-1"></span>Para la construcción de la estructura del edificio, se han utilizado muros y pórticos en la mampostería, lo que garantiza una sólida estructura que ofrece seguridad y durabilidad a largo plazo. En cuanto a la infraestructura eléctrica, se han considerado redes de media y baja tensión para asegurar un suministro de energía

<sup>27</sup> PLANOS CONTRATO 5.5-31.4 / 002 de 2022.

<sup>28</sup> Ibíd.

confiable y seguro en todo el edificio. Además, se han implementado redes hidrosanitarias que se replantearan en el transcurso de la construcción con ayuda de especialistas en el tema, también se cuenta con un tanque de almacenamiento de agua para consumo y una red contra incendios de vanguardia, lo que hace que este edificio sea uno de los más innovadores en este aspecto. Para garantizar el correcto funcionamiento de estos sistemas, se han habilitado cuartos de máquinas correspondientes.

<span id="page-32-0"></span>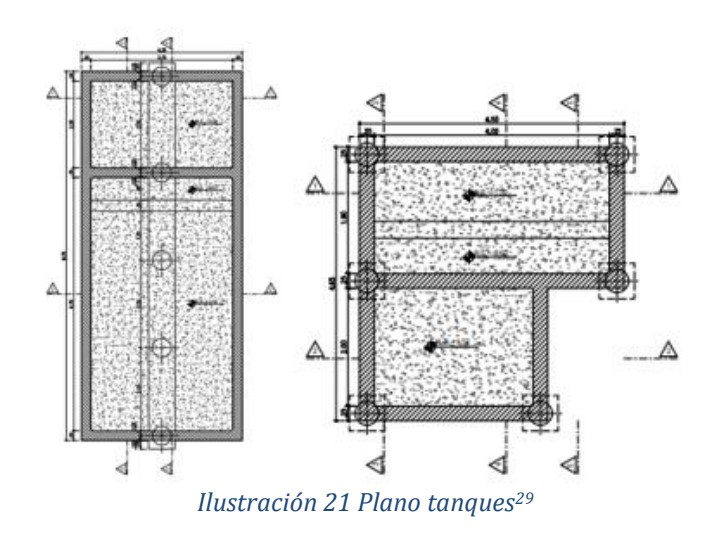

<sup>29</sup> PLANOS CONTRATO 5.5-31.4 / 002 de 2022.

# **6. METODOLOGÍA**

<span id="page-33-0"></span>La facultad de Ingeniería Civil de la Universidad del Cauca en al capítulo II de la Resolución N° 820 del 14 de octubre de 2014 resuelve la modalidad de pasantía como opción de trabajo de grado, en un periodo de 576 horas, las cuales se cumplieron en la empresa AXIOMA INGENIERIA S.A.S, en la construcción que tiene como objeto "PROYECTO DE CONSTRUCCIÓN DE AULAS DE CLASE PARA LA AMPLIACIÓN DE LA CAPACIDAD DE LAS FACULTADES DE INGENIERÍAS Y CIENCIAS CONTABLES ECONÓMICAS Y ADMINISTRATIVAS DE LA UNIVERSIDAD DEL CAUCA, CAMPUS TULCÁN, EN EL MUNICIPIO DE POPAYÁN, DEPARTAMENTO DEL CAUCA" bajo la dirección y orientación del Ingeniero Civil Víctor Hugo Rodríguez López.

En la realización de la pasantía, se llevaron a cabo las siguientes actividades de forma general, dando así cumplimiento a gran parte de los objetivos propuestos en este informe.

# <span id="page-33-1"></span>**6.1 Trabajo preliminar.**

Como primer paso se realizó la inducción al trabajo en obra el cual permitió familiarizarse con las condiciones de seguridad y ambiente laboral, se asignaron las respectivas responsabilidades; dentro de la inducción también se llevó a cabo el reconocimiento de obra que es un proceso importante que permite identificar los aspectos más relevantes del proyecto antes de su inicio. Durante este proceso, se realiza una evaluación inicial del espacio, incluyendo los recursos humanos, materiales y técnicos necesarios para su realización; se realizó en las primeras semanas la socialización del proyecto a la comunidad universitaria.

## <span id="page-33-2"></span>**6.2 Trabajo de oficina.**

Las actividades que se realizaron en oficina fueron: documentación de actas de vecindad detallando de manera clara el estado en el que se encuentran las edificaciones aledañas; realización de memoria de cantidades la cual documenta la cantidad de materiales necesarios para el proceso constructivo de acuerdo con los diseños; apoyo en la realización de cortes de obra realizando el cálculo de actividades ejecutadas para que posteriormente se realizara un pago; revisión del cronograma de la obra, que es el seguimiento de lo que se planea ejecutar en la obra a medida que avanza. Esto implica asegurarse de que cada tarea se cumpla a tiempo, y que cualquier imprevisto se detecte y corrija de manera oportuna; cotización de insumos de obra para establecer un presupuesto realista y ajustado a las necesidades de obra; participación de reuniones de comité.

## <span id="page-34-0"></span>**6.3 Trabajo de campo**

En el trabajo de campo se realizaron las siguientes actividades: se hizo registro fotográfico, el cual permitió documentar el progreso de la construcción y verificar que se cumplan los estándares de calidad; coordinación de actividades diarias garantizando una secuencia apropiada; se verifico cantidades ejecutadas en obra, revisando que se estén utilizando los recursos de manera eficiente cumpliendo las actividades previstas en los tiempos requeridos; se tomaron muestras de ensayos de laboratorio en concreto siguiendo la normativa pertinente; se realizó seguimiento por medio de hoja de vida por pilote documentando todo el proceso de excavación; se aportó de manera técnica conocimientos adquiridos durante la carrera; de cada actividad ejecutada; se hizo supervisión de entrada y salida de materiales.

# **7. EJECUCIÓN DE LA PASANTÍA**

# <span id="page-35-1"></span><span id="page-35-0"></span>**7.1 Desarrollo de trabajo preliminar.**

## <span id="page-35-2"></span>**7.1.1 Inducción.**

El primer día la ingeniera ambiental con especialización en SISO encargada de garantizar la protección de los trabajadores e integridad de la construcción, realiza la inducción inicial al pasante, mostrando la correcta utilización del equipo de protección personal, como es el casco, las botas, camisas manga larga, gafas de seguridad, especialmente en aquellas actividades y sitios donde existe un mayor riesgo de accidentes.

El pasante junto con los contratistas de obra, contratistas de interventoría, especialistas hidráulicos y supervisores de la universidad del cauca realizaron la visita en el sitio en el cual se va a ejecutar la obra, en este caso el espacio que colinda con la facultad de ingeniería electrónica, ingeniería física, posgrados y parque de ingenierías. En la visita se evaluó el posible cerramiento que iba a tener la obra debido a que el flujo de estudiantes por el sitio era constante al utilizar el espacio como corredor que comunicaba las facultades, se examinó los peligros que podría ocasionar la construcción a los usuarios de la universidad, se realizó nuevamente la topografía del sitio, se revisó el posible flujo del agua en el alcantarillado que se tenía en las facultades ya que no se tenía claro el recorrido de ellas y se requería reposicionar las cámaras ubicadas dentro de la obra, calculando de nuevo los caudales que llegaban a las cámaras y las pendientes que se requerían para que no colapsara el sistema de alcantarillado.

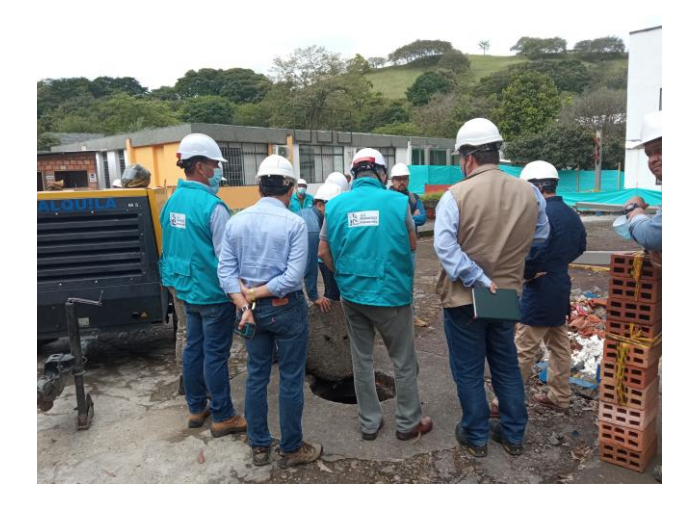

*Ilustración 22 Reunión de contratistas y profesores<sup>30</sup>*

<span id="page-35-3"></span><sup>30</sup> Autor.
## **7.1.2 Socialización proyecto de construcción**

En las primeras semanas del proyecto, el pasante se unió a las trabajadoras sociales de la contratista de obra y de la contratista de interventoría para llevar a cabo la socialización de la obra en la Universidad del Cauca. El objetivo principal de este proceso fue minimizar el impacto que la obra podría tener en la comunidad universitaria.

En la socialización, se informó a la comunidad sobre los beneficios de la obra y se dieron detalles específicos sobre el proyecto, incluyendo las nuevas vías de acceso en las facultades de ingeniería ya que algunas vías de entradas se vieron afectadas por la construcción de la obra. Se les brindó a los asistentes la oportunidad de hacer preguntas y expresar sus preocupaciones con respecto a la nueva construcción.

La socialización permitió una mejor comunicación y entendimiento entre las partes involucradas.

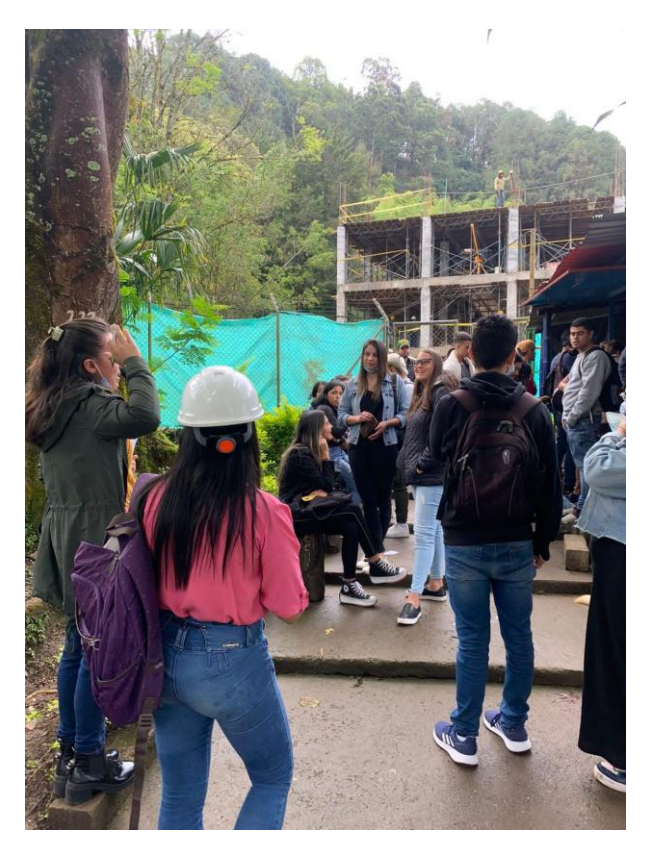

*Ilustración 23Socialización de la obra en comunidad universitaria<sup>31</sup>*

<sup>31</sup> Autor.

El pasante, en colaboración con la ingeniera SISO, realizo un recorrido por las diferentes facultades que podrían verse afectadas por el cerramiento debido a la obra. Durante la visita, fue fundamental identificar los puntos críticos en los que se necesitaba una señalización más clara y efectiva. A través de un análisis detallado, se determinó la adición de señales indicativas en ciertas áreas para mejorar significativamente el tránsito y reducir el riesgo de accidentes.

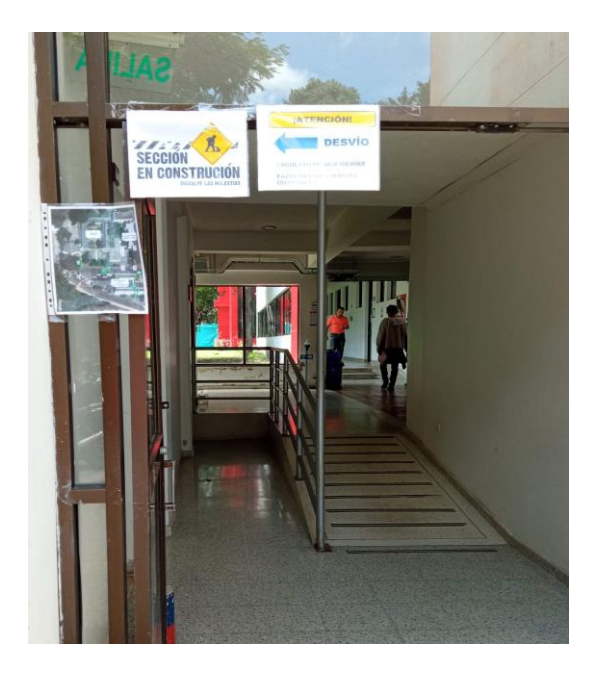

*Ilustración 24 Señalización de acceso facultad de química y física<sup>32</sup>*

# **7.2 Desarrollo de trabajo de oficina.**

## **7.2.1 Realización de actas de vecindad.**

El inspector de interventoría, en colaboración con el pasante, llevó a cabo una inspección exhaustiva del estado de los salones y laboratorios de las facultades de ingeniería electrónica, ingeniería civil, química y física que se encuentran adyacentes a la obra con el fin de dejar constancia por medio de un acta de vecindad del estado en el que se encuentran los inmuebles antes de la ejecución de la obra.

Con el conocimiento técnico del inspector y del pasante, se lograron identificar diferentes problemas en las edificaciones colindantes, tales como el deterioro de muros, cielos rasos y uniones entre cerámicas. Asimismo, se evidenciaron graves problemas de humedad en el área de posgrados, los cuales han ocasionado el deterioro de los equipos.

<sup>32</sup> Autor

En el laboratorio de hidráulica se presentó una filtración de agua debido al deterioro de los tanques, lo que llevó a una evaluación más exhaustiva por medio de apique donde se concluyó que no representaba un problema grave para la infraestructura existente.

En la mayoría de las aulas se ha observado la presencia de hongos y desprendimiento de estucos, así como fisuras superficiales en el pañete y grietas en la fachada de las edificaciones.

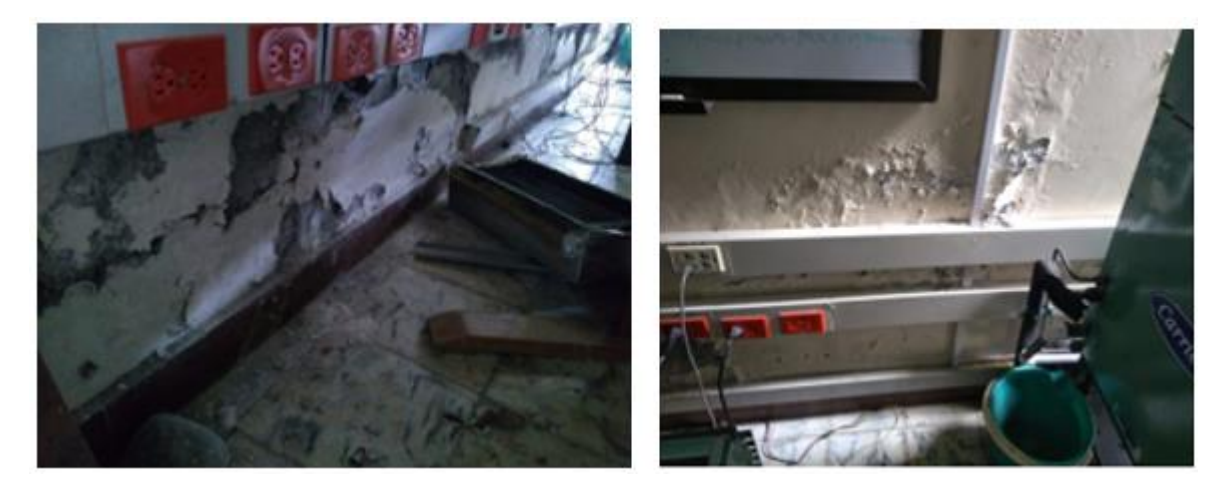

*Ilustración 25 Evidencia de salón de servidores<sup>33</sup>*

En las facultades colindantes de ingeniería electrónica y posgrados se tenía la preocupación de la posible contaminación auditiva e interrupción de clases que se iba a sufrir debido al tipo de sistema de cimentación que se iba a utilizar denominado pilotaje, a lo largo de la semana en la que se llevaron a cabo las actas de vecindad, los decanos abordaron de manera diligente dicha preocupación y tomaron medidas efectivas para brindar una respuesta apropiada, se reasignaron y adecuaron otros salones de clase que no estarían expuestos al ruido producido, con el fin de garantizar la continuidad de las actividades académicas sin interrupciones ni molestias para los estudiantes y profesores.

En la visita que se realizó a la facultad de química, los laboratoristas expresaron una mayor preocupación debido a que los laboratorios contaban con algunos químicos sensibles a las vibraciones que se podrían producirse al llevar a cabo el sistema de cimentación. Tras una reunión con estudiantes, profesores, decanos, miembros de la vicerrectoría académica, contratistas de obra, contratistas de interventoría, supervisores y expertos en el tema, se concluyó que no existe riesgo

<sup>33</sup> Autor.

al realizar el sistema de cimentación cerca de la facultad de química, ya que las vibraciones producidas por el equipo de pilotaje no son significativas.

Se brindó claridad sobre diversos temas y se tomó la decisión de continuar con la obra sin riesgo para los laboratorios de química.

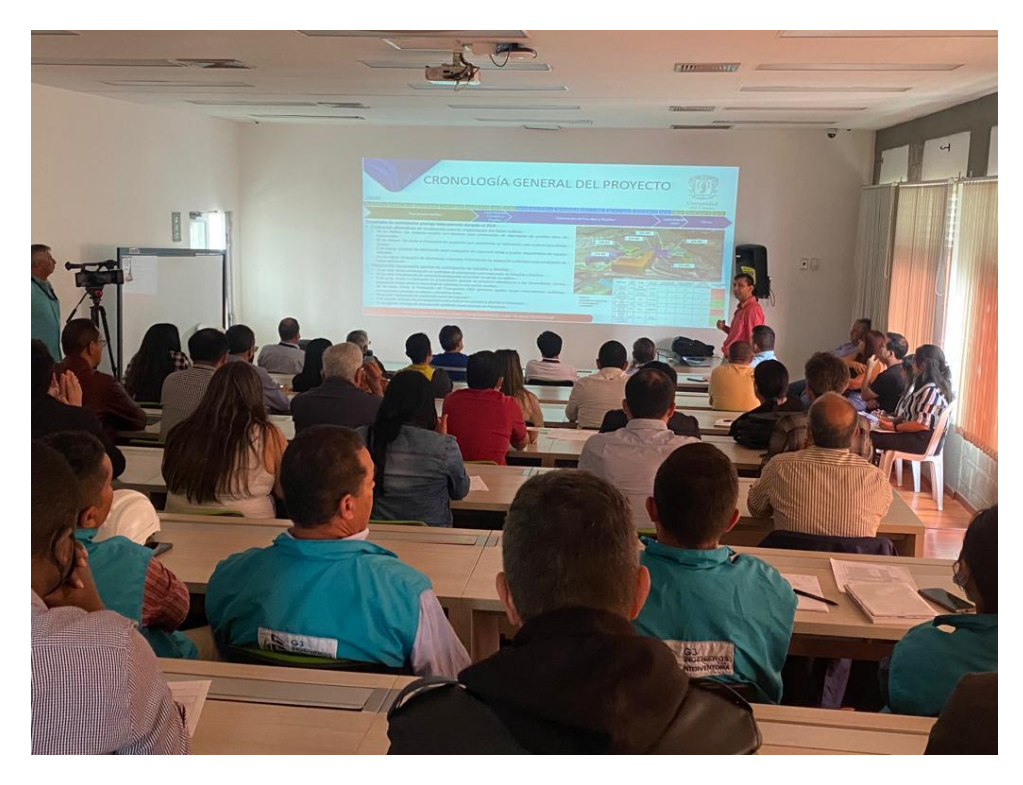

*Ilustración 26 Socialización del proyecto con profesores y administrativos<sup>34</sup>*

A continuación, se presenta el respectivo formato diligenciado el cual contiene la siguiente información:

- Fecha en que se realiza.
- Ubicación.
- Estado de cubierta.
- Estado de muros.
- Estado de ventanas.
- Reconocimiento del inmueble.
- Tipos de servicios con los que cuenta el inmueble.
- Datos del inmueble.
- Uso actual.
- Registro fotográfico.

<sup>34</sup> Autor.

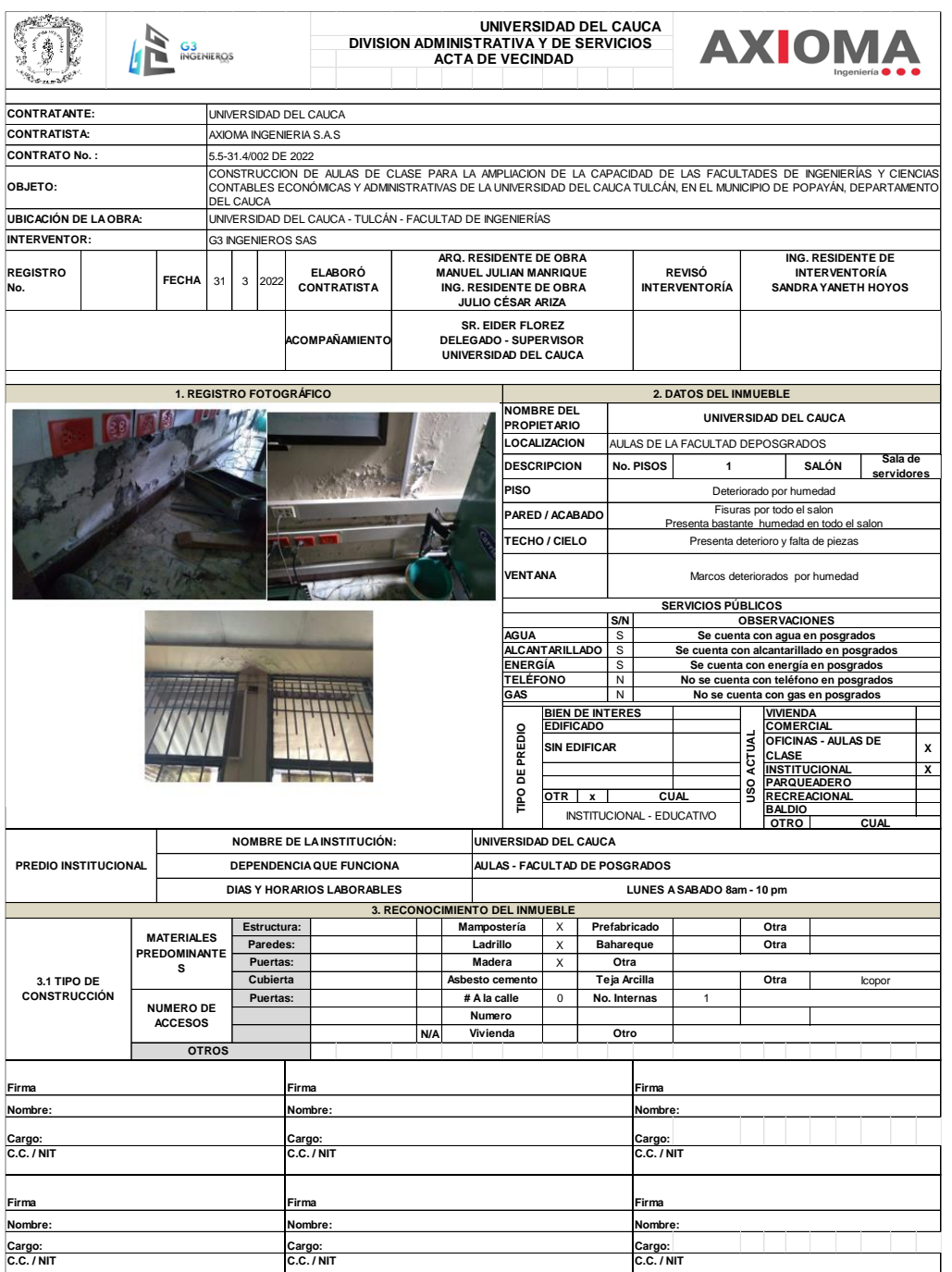

*Ilustración 27 Formato de acta de vecindad<sup>35</sup>*

<sup>35</sup> Autor.

## **7.2.2 Revisión y realización de memorias de cantidades de obra.**

Se realizo la revisión de cálculos de memorias de cantidades durante todo el proceso de pasantía siendo una actividad esencial que verifica que las cantidades que se utilizan en la obra correspondan con las especificaciones del proyecto y las normas técnicas aplicables. Para realizar esta tarea, el pasante recibió el apoyo de dos miembros especializados del equipo: el auxiliar administrativo y el arquitecto residente expertos en inspección y control de calidad de la obra que brindaron una orientación inicial y una guía a lo largo del proceso.

En la elaboración de la memoria de cantidades, se llevó a cabo una revisión de los materiales utilizados en la estructura. Se examinaron detalladamente los planos correspondientes al pilotaje, los dados de cimentación, las vigas, las columnas, las pantallas, los muros y los tanques.

Para determinar la cantidad de acero necesario, se realizó un cálculo del peso de cada varilla, considerando su longitud, diámetro, peso unitario y la cantidad requerida de unidades.

Al calcular la cantidad de concreto necesaria, se analizaron minuciosamente los cálculos de volúmenes correspondientes a cada sección que requería su uso.

El pasante revisó los planos utilizando el programa AutoCAD, el cual permitió la realización de copias de cada elemento y su división para obtener mayor claridad en las cantidades del proyecto. Además, se utilizaron las herramientas del programa para calcular las áreas y volúmenes correspondientes.

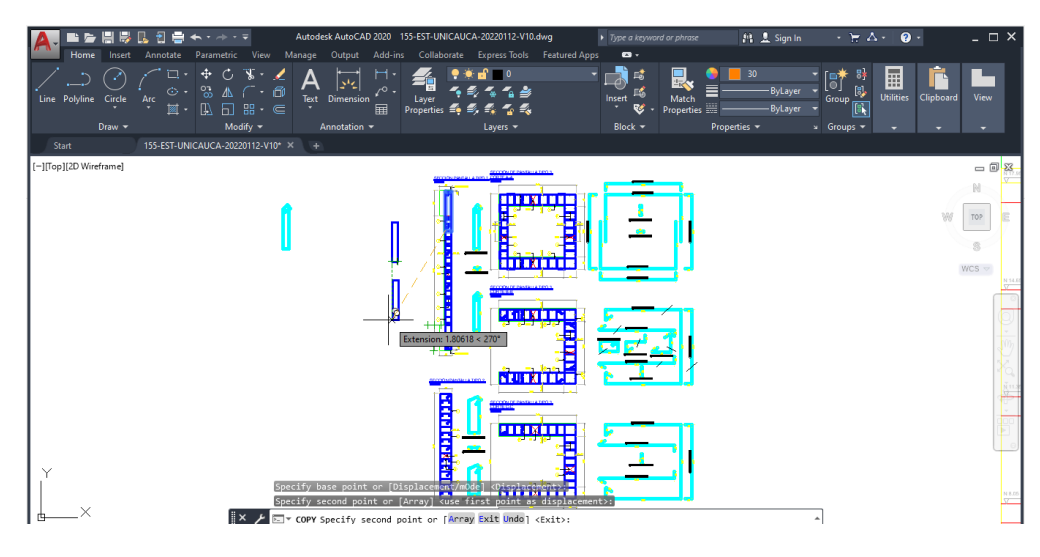

*Ilustración 28 Programa de AutoCAD<sup>36</sup>*

<sup>36</sup> Autor.

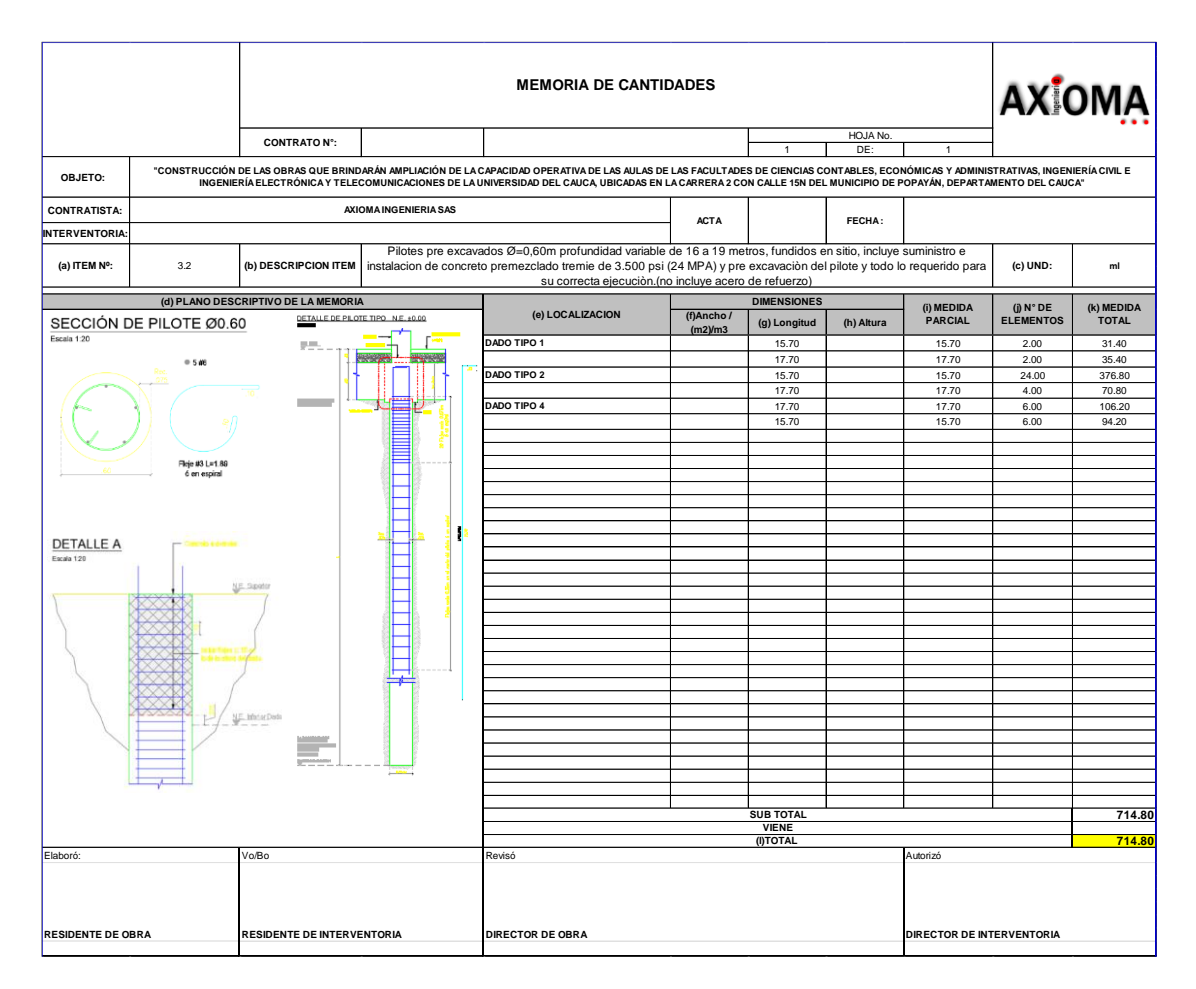

*Ilustración 29 Memoria de cantidades de pilotaje<sup>37</sup>*

En la fase inicial de la construcción, se realizó pedido de aceros para el pilotaje a través de la empresa DIACO, reconocida por ser líder en la producción y comercialización de aceros largos de alta calidad y resistencia sísmica en el país. La selección de la empresa y la elección del tipo de acero necesario se realizaron mediante la aplicación LA DECA, una herramienta tecnológica que permite ingresar los datos específicos del acero requerido, tales como diámetro, largo y figuras necesarias para la obra.

Antes de realizar el pedido de acero, se revisaron de los planos de cimentación y las memorias de cantidades previamente realizadas, para garantizar que se solicitara la cantidad que se necesitaba.

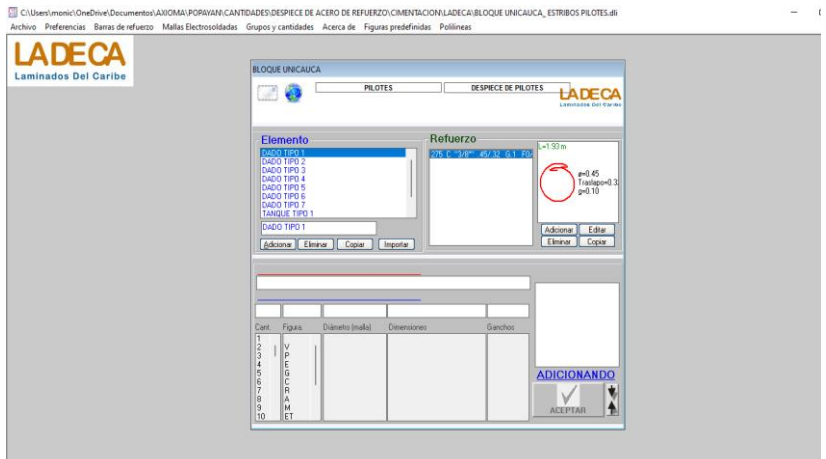

*Ilustración 30 Programa LA DECA<sup>38</sup>*

El programa LA DECA permite ingresar de forma organizada los siguientes datos:

- Tipo de elemento que requiere el acero.
- Diámetro del acero.
- Longitud del acero.
- Tipo de varilla.
- Cantidad de elementos.
- Figura que se requiere.
- Materiales adicionales.

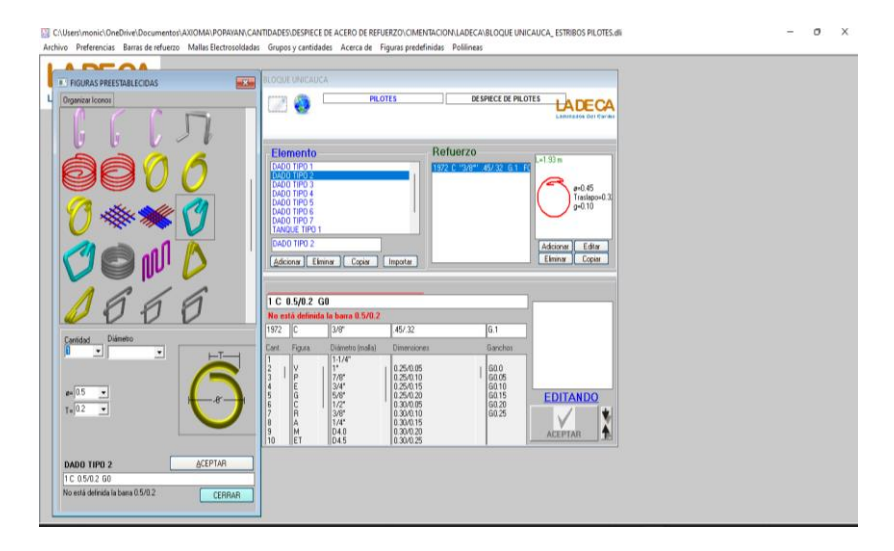

*Ilustración 31 Programa LA DECA<sup>39</sup>*

<sup>38</sup> Autor.

<sup>39</sup> Ibíd.

En el proceso constructivo, se requirió una figura circular para los estribos del pilotaje, para lo cual se ingresaron datos específicos como el traslapo, el gancho y el diámetro en la herramienta tecnológica utilizada para realizar el pedido de acero. se siguió el mismo procedimiento para realizar el pedido de acero de las columnas, vigas y pantallas, con el fin de garantizar la calidad y resistencia sísmica del material utilizado en la construcción. Sin embargo, se tuvo especial precaución en el pedido de la pantalla tipo 3, ya que su despiece de acero resultó un poco más complejo.

En el proceso de pedido de acero para la pantalla tipo 3, se llevaron a cabo revisiones adicionales de los planos y las memorias de cantidades para asegurar que se solicitara la cantidad y calidad adecuada de acero, y que se tuviera en cuenta la complejidad del despiece del material. Además, se verificó que los datos ingresados en la herramienta tecnológica fueran precisos y concisos, para evitar errores en el pedido.

#### **7.2.3 Realización de cortes de obra.**

Durante la ejecución de la obra, el pasante asumió la responsabilidad de llevar a cabo los cortes de obra, los cuales involucraron un proceso riguroso de medición, revisión y análisis de las actividades ejecutadas en el sitio. Para realizar esta tarea, aplicó los conocimientos y criterios ingenieriles que había adquirido durante su formación académica y su práctica profesional.

Los cortes de obra permitieron evidenciar de manera precisa las actividades realizadas durante un periodo determinado de tiempo, que en este caso se estableció cada 15 días. A partir de estos registros, se pudo realizar el pago correspondiente por las actividades ejecutadas al oficial de obra, asegurando así una adecuada gestión financiera y un control efectivo sobre el progreso de la obra en cuestión.

Los cortes de obra se llevaron a cabo hasta la fundición de placa de primer piso, y se registraron actividades como:

- Movimiento de tierras.
- Descabece de pilotes.
- Suministro, transporte e instalación de concreto premezclado para dados reforzados de resistencia 4.000 psi.
- Solado de limpieza concreto 2000 psi e= 0.05
- Suministro, transporte e instalación de concreto premezclado para vigas de cimentación reforzadas de resistencia 4000 psi.
- Suministro, transporte e instalación de acero de refuerzo 60.000 psi, incluye corte, flejado y amarre. Suministro, transporte e instalación de concreto premezclado para columnas reforzadas de resistencia 5.000 psi.
- Suministro, transporte e instalación de concreto premezclado para pantallas en concreto reforzado de resistencia 5.000 psi.
- Suministro, transporte e instalación de acero de refuerzo 60.000 psi, incluye corte, flejado y amarre.
- Instalación de concreto premezclado para pilotes reforzados de resistencia 4.000 psi.
- Construcción de placa aligerada en concreto premezclado reforzado de 4000 psi (Incluye placa superior e= 10 cm, casetón recuperable, total= 60 cm, desmonte y reinstalación de casetón) cuantía concreto =  $0.24$ m $3/m2$ -según diseño) (no incluye acero de refuerzo).
- Ítems no previstos.

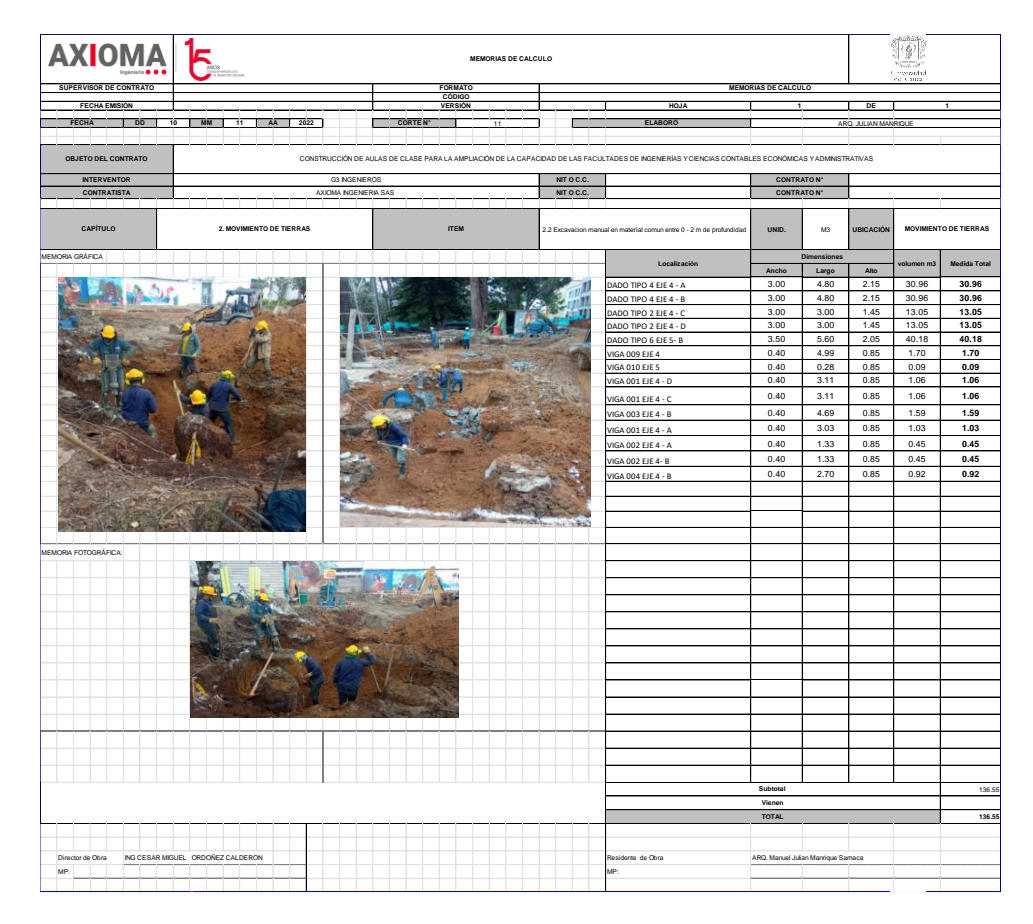

*Ilustración 32 Corte de obra<sup>40</sup>*

<sup>40</sup> Autor.

Para mantener una documentación detallada y organizada de las actividades realizadas, junto con los archivos y documentos generados, se sugiere al pasante la creación de un registro manual de actividades. Este registro podría contener información como la fecha de la actividad ejecutada en obra, el tipo de actividad realizada y diferentes notaciones asignadas a cada elemento para su fácil identificación y búsqueda posterior.

El uso de un registro manual permitiría al pasante mantener un seguimiento preciso de todas las tareas completadas, así como de los tiempos y recursos empleados en cada actividad.

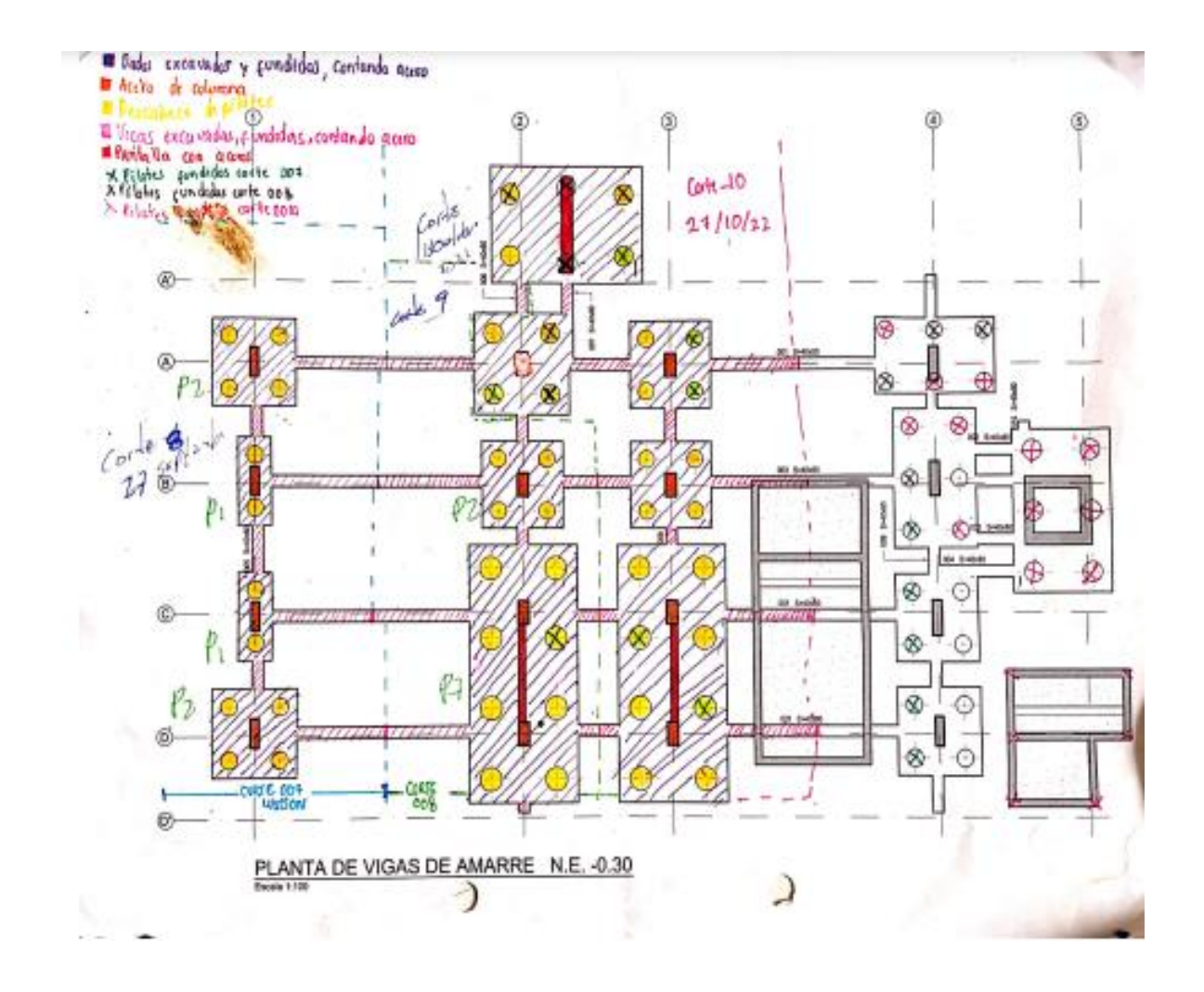

*Ilustración 33 Registro manual de actividades ejecutadas en obra.<sup>41</sup>*

Para proporcionar una información clara y concisa al representante legal de la empresa, el pasante y el arquitecto residente han propuesto la elaboración de un informe detallado. Este informe deberá evidenciar de manera específica todas las actividades ejecutadas en la obra, así como aquellas que aún quedan pendientes de ejecución.

El informe incluye una lista de los posibles inconvenientes que han surgido durante la construcción, así como cualquier solución implementada para superarlos. También será necesario registrar toda la información relacionada con el personal contratado, incluyendo su número, tareas asignadas y horas trabajadas.

El objetivo final del informe será proporcionar una visión clara de lo que se planea ejecutar en un periodo correspondiente a una semana. Esto permitirá a los responsables de la obra prever posibles problemas que puedan surgir durante la construcción y tomar medidas preventivas para evitar cualquier retraso en el progreso del proyecto.

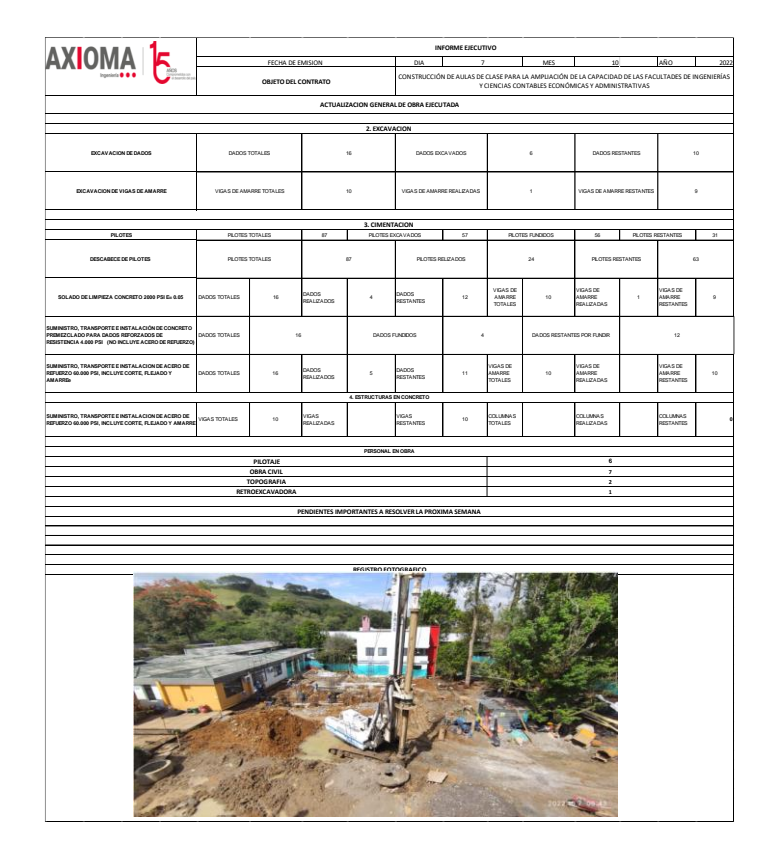

*Ilustración 34 Informe ejecutivo<sup>42</sup>*

<sup>42</sup> Autor.

## **7.2.4 Actualización continuo de cronograma.**

Tanto el pasante como el ingeniero residente se aseguraron de mantener el cronograma de la obra actualizado utilizando el software Microsoft Project. Esta herramienta permitió medir el avance de la obra en campo, analizar el rendimiento del personal, rendimiento de maquinaria y detectar aquellas actividades que no cumplían con los plazos establecidos para el proyecto, así como aquellas que avanzaban más rápido de lo previsto. La constante actualización del cronograma optimizó el uso de los recursos disponibles y permitió cumplir con los objetivos establecidos en el proyecto. Además, la detección temprana de cualquier posible desviación en el plan de trabajo permite tomar medidas para corregir cualquier problema que pudiera afectar negativamente el progreso y la finalización del proyecto.

El software Microsoft Project ofrece dos tipos de visualización: el diagrama GANTT y el diagrama PERT. Estas herramientas permiten controlar el rendimiento y la duración de las actividades de construcción.

El diagrama de Gantt es una herramienta que organiza verticalmente una lista de actividades del proyecto y muestra el tiempo, duración y orden cronológico de cada una de ellas. Esto se presenta en forma de una matriz estructurada que facilita la visualización y el seguimiento de las actividades del proyecto.

El diagrama PERT permite crear una representación visual de las tareas y proyectos, lo que facilita una visión general de las actividades del proyecto. Esta herramienta ayuda a identificar las tareas críticas y a determinar el tiempo necesario para completar el proyecto en su totalidad.

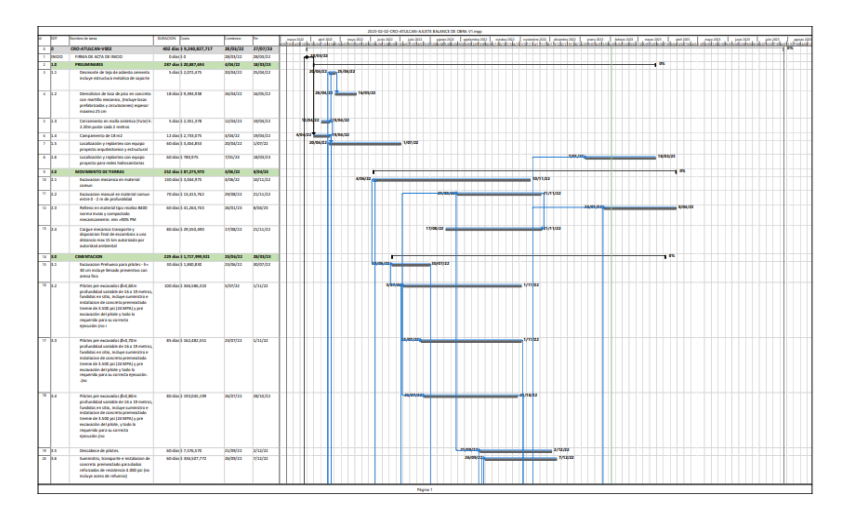

*Ilustración 35 Cronograma de actividades. 43*

<sup>43</sup> Autor.

Gracias al cronograma elaborado para la cimentación profunda, se pudieron tomar decisiones sobre la maquinaria utilizada en el proyecto. Al constatar que dos piloteadoras no cumplían con las expectativas y requerían un mantenimiento constante debido a fallas, presentaban un rendimiento semanal de 7 pilotes, se decidió cambiarlas por otra maquinaria más adecuada que permitiera llegar a las profundidades requeridas con un rendimiento de 4 pilotes excavados por día.

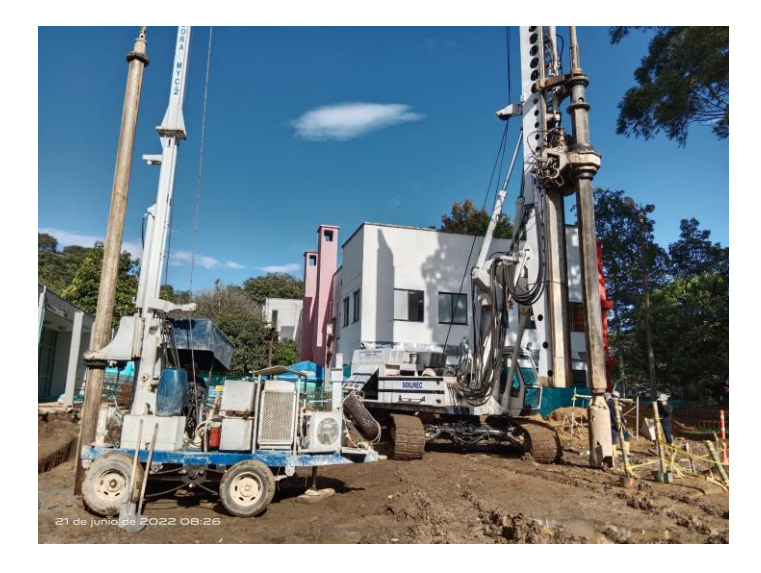

*Ilustración 36 Piloteadoras inicio del proyecto<sup>44</sup>*

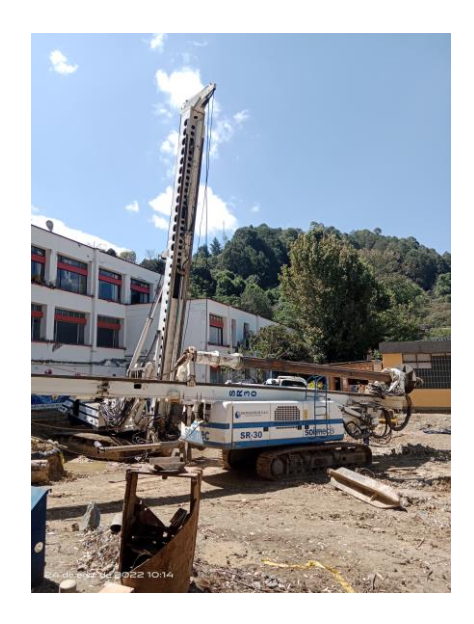

*Ilustración 37 Piloteadora final del proyecto<sup>45</sup>*

<sup>44</sup> Autor. <sup>45</sup> Ibíd.

#### **7.2.5 Cotización de insumos de la obra.**

Durante la realización de la obra se lleva a cabo el proceso de cotización de insumos, realizado de manera periódica para garantizar una correcta planificación del proyecto. Este proceso se realiza con la colaboración del ingeniero residente encargado de la gestión de los suministros y el pasante de obra.

Contar con un listado actualizado de cotizaciones de insumos de obra es fundamental, ya que permite conocer los precios actuales del mercado y planificar el presupuesto necesario para la ejecución del proyecto. El proceso de cotización de insumos de obra ayuda a establecer un presupuesto realista y ajustado a las necesidades de la obra.

El registro de las cotizaciones de insumos se realiza mediante el uso de Microsoft Excel, en el cual se indica la unidad de medida, la cantidad requerida, el costo y se adjunta la factura correspondiente de cada ferretería contactada.

En la construcción ampliación nuevas aulas de clase, se ha contratado a un proveedor de confianza desde el inicio de la contratación para suministrar insumos como el acero, los pisos, los ascensores y los sistemas de fundición de losas, con el objetivo de evitar fluctuaciones significativas en los precios.

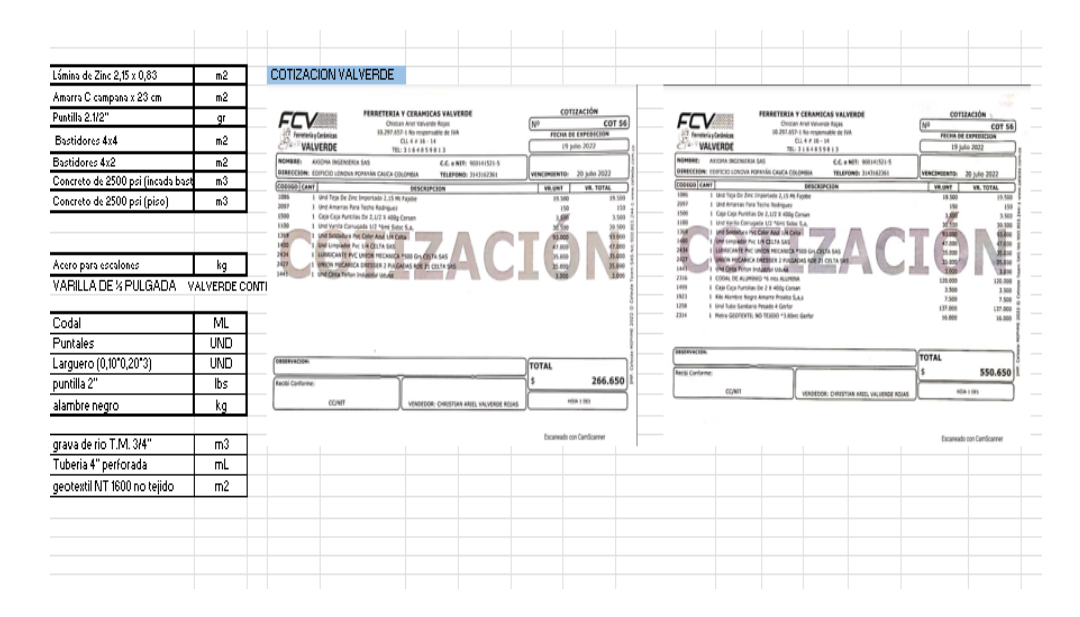

*Ilustración 38 Documento de cotización<sup>46</sup>*

<sup>46</sup> Autor.

#### **7.2.6 Reuniones de comité**

Para mejorar la comunicación y coordinación del proyecto, se llevaban a cabo reuniones semanales de comité de seguimiento, a las cuales asistían todos los miembros pertinentes, incluyendo contratistas de interventoría y de obra, supervisores de la universidad y especialistas de diferentes ramas de la ingeniería según fuera necesario.

En las reuniones se abordaron diversos temas relacionados con el avance del proyecto, incluyendo los retrasos debidos a la intervención en el alcantarillado existente y el equipo de cimentación profunda, que no alcanzaba la profundidad requerida. También se discutió el cumplimiento de los plazos estipulados ya que se tenían retrasos, el control del presupuesto y los anticipos que se realizarían, se atendieron sugerencias realizadas por los profesores y cualquier otra cuestión relevante que surgiera. Además, se revisan los planes de trabajo, los informes de avance y los cambios registrados.

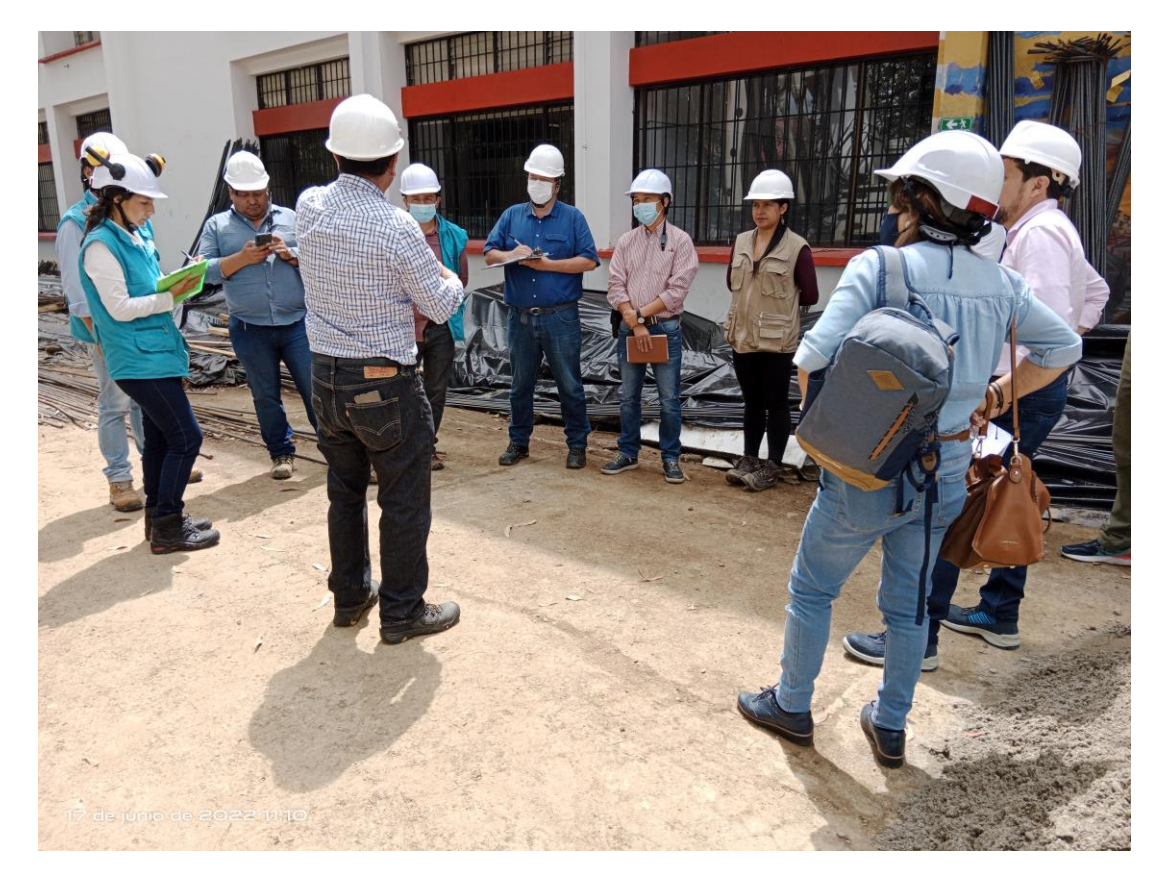

*Ilustración 39 Reunión de comité<sup>47</sup>*

<sup>47</sup> Autor.

# **7.3 Desarrollo de trabajo de campo.**

## **7.3.1 Registro fotográfico.**

En la práctica como pasante se llevó a cabo el registro del proceso de construcción de la ampliación de nuevas aulas de clase. Este registro se realizaba semanalmente con el fin de documentar el progreso de la obra de manera detallada, también como evidencia de la calidad del trabajo realizado, tanto para los contratistas de obra como para los supervisores.

Para lograr una documentación rigurosa, se clasificaron y organizaron las fotografías de manera semanal, con el fin de garantizar su fácil acceso y utilización en caso de requerir referencias específicas.

A continuación, se muestra de manera cronológica las actividades registradas:

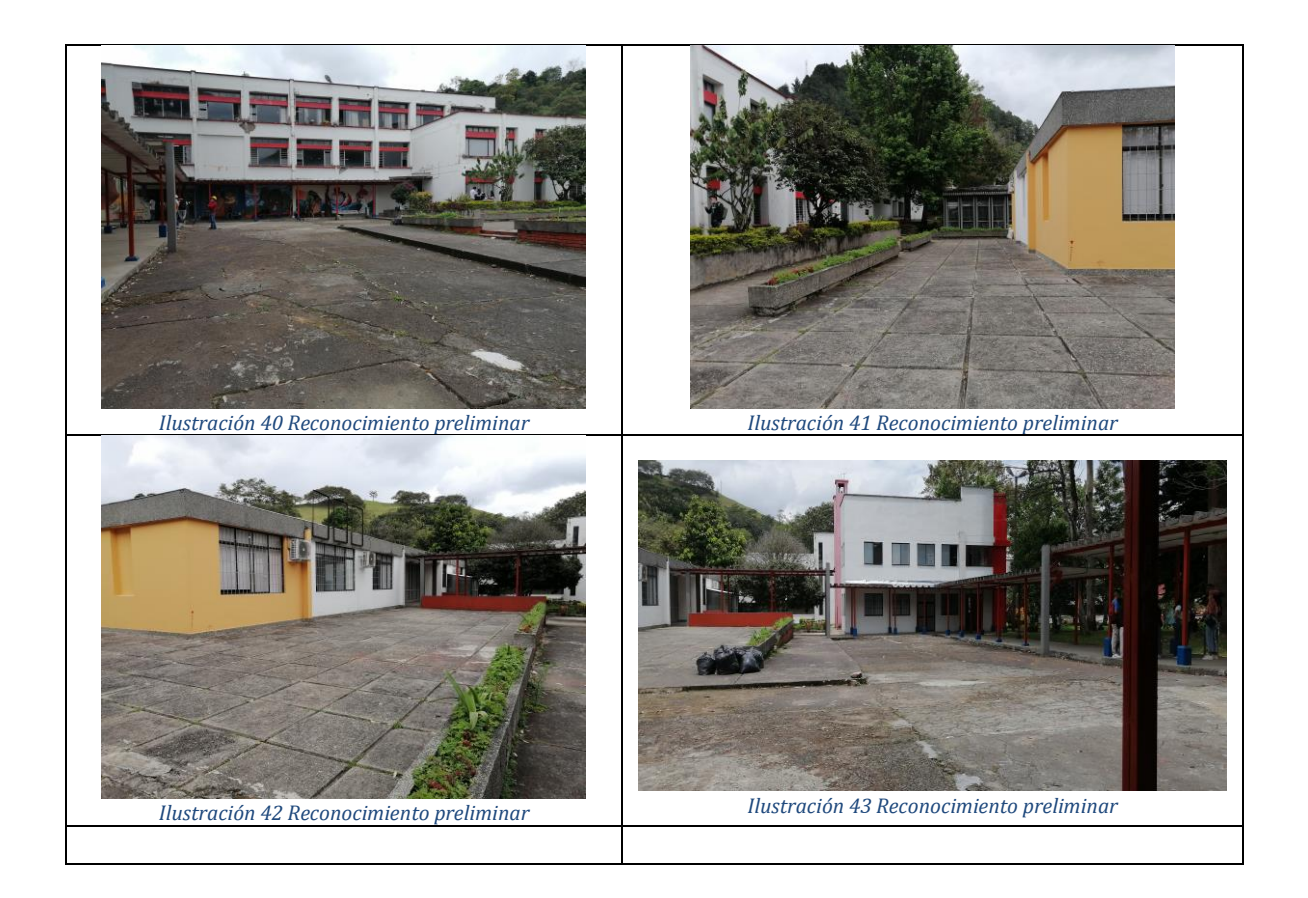

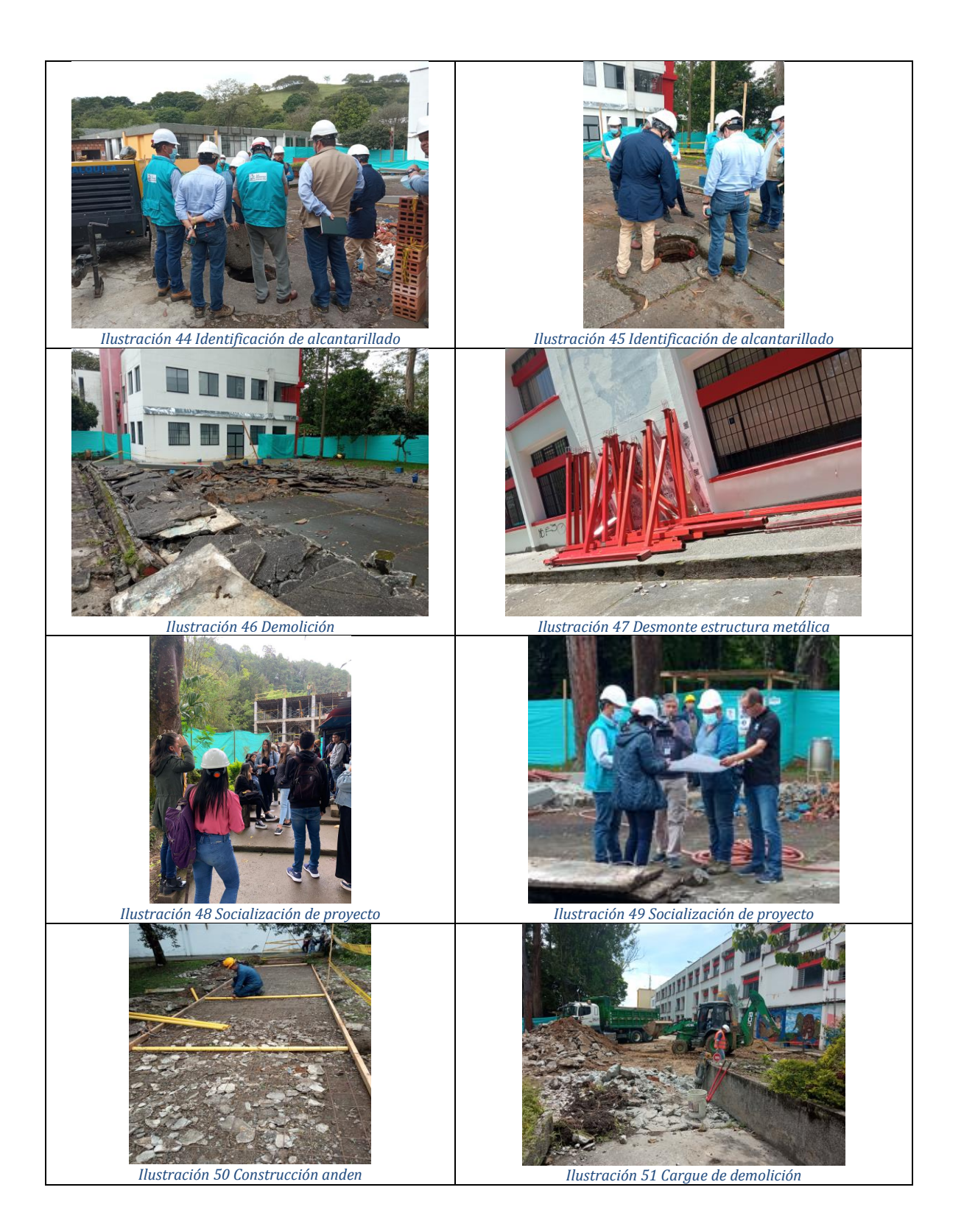

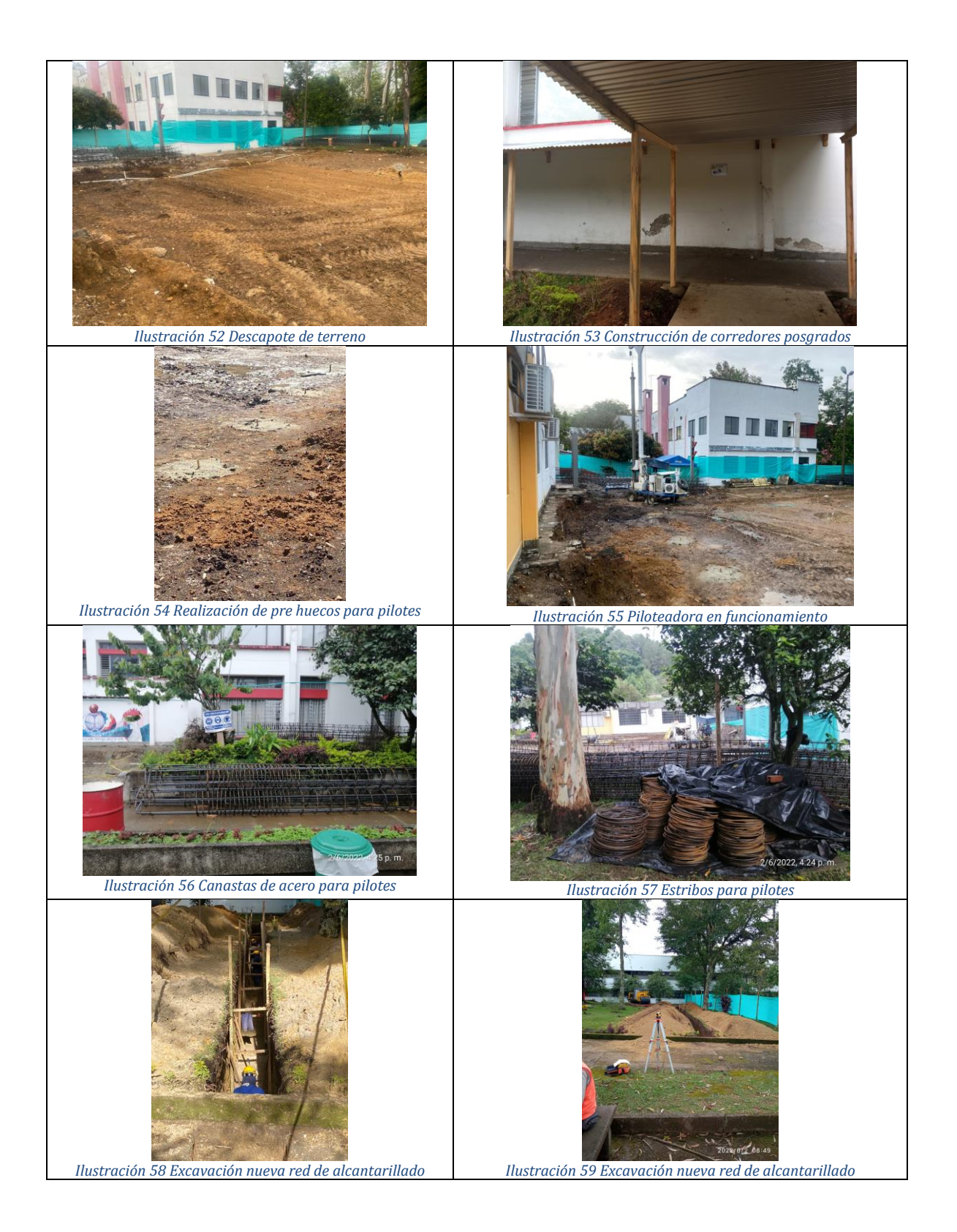

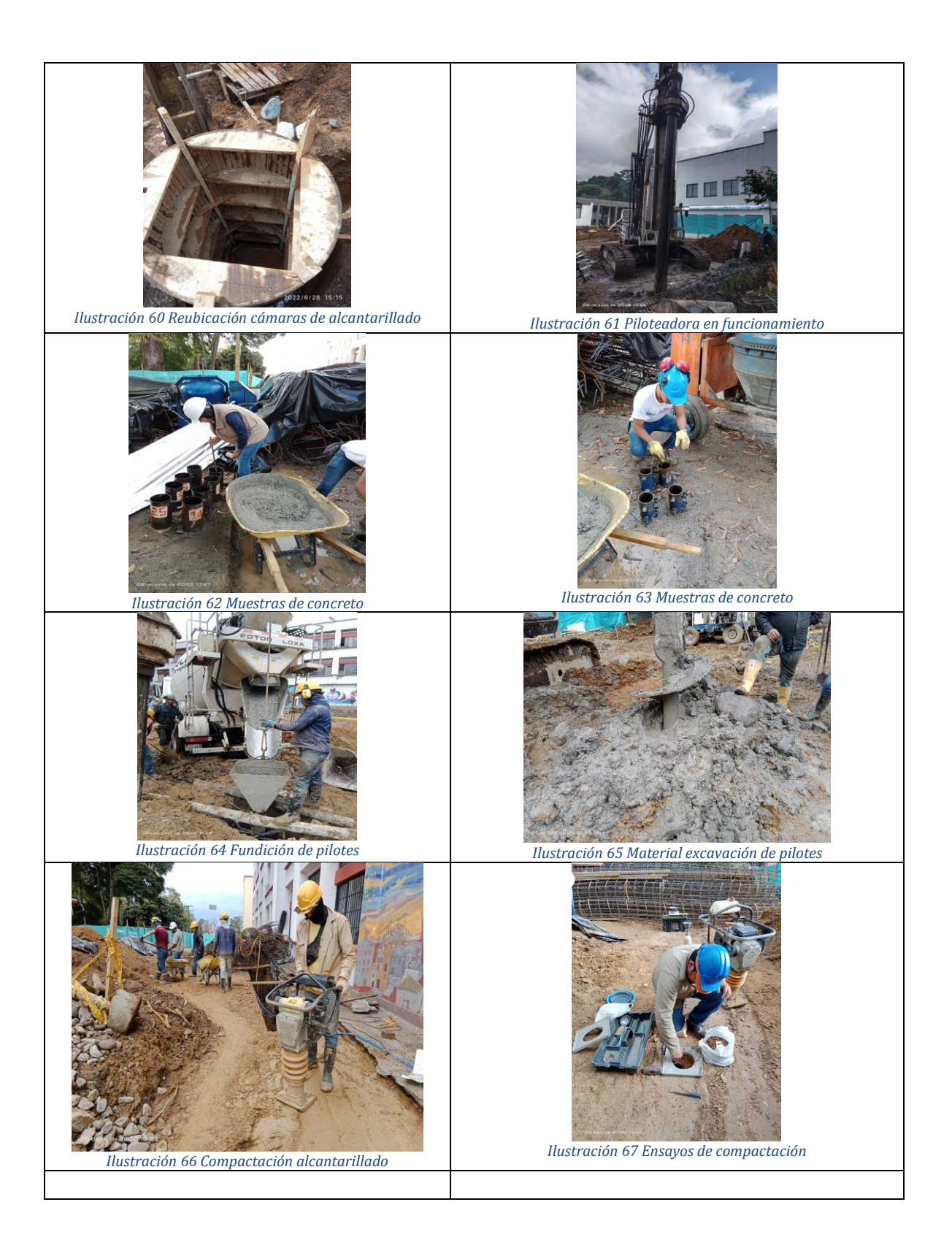

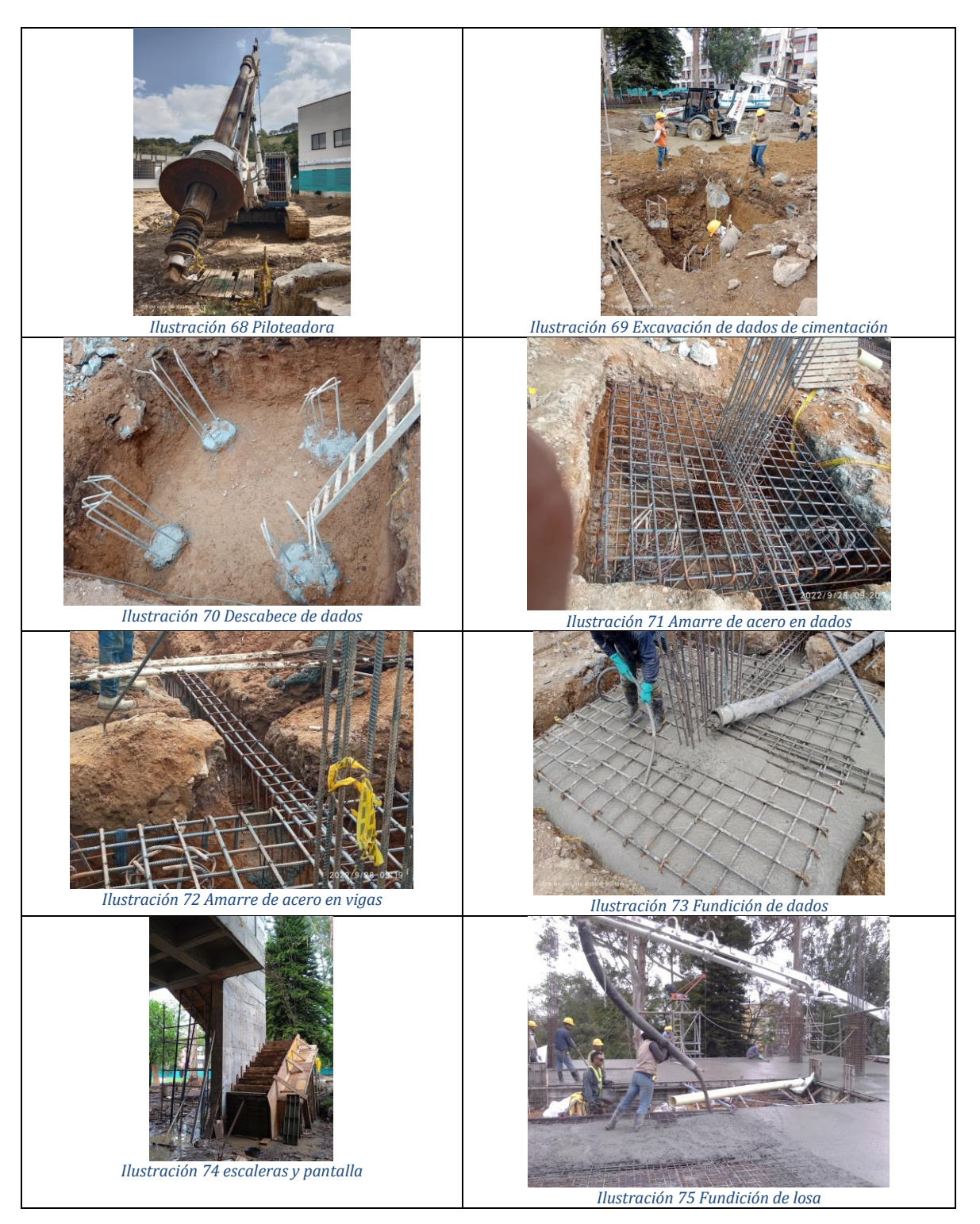

Registro fotográfico<br/>48

<sup>48</sup> Autor.

# **7.3.2 Coordinar las actividades diarias.**

En el desarrollo de las actividades en la obra, los contratistas de obra, conformado por el ingeniero residente, arquitecto residente, auxiliar administrativo y pasante de ingeniería, trabajaron en conjunto para coordinar y supervisar técnica y eficazmente cada tarea. Es crucial realizar una coordinación adecuada de las actividades en una obra, ya que permite garantizar una secuencia apropiada, mejorar la comunicación, minimizar errores, reducir costos y tiempos en la construcción.

Dentro de las actividades en obra coordinadas se encuentran:

• Coordinar las excavaciones y retiro de material que se obtuvo al realizar la reubicación de alcantarillado. Este proceso, se realizó la excavación de acuerdo con los planos proporcionados por los especialistas de la interventoría para garantizar la precisión y calidad de los trabajos.

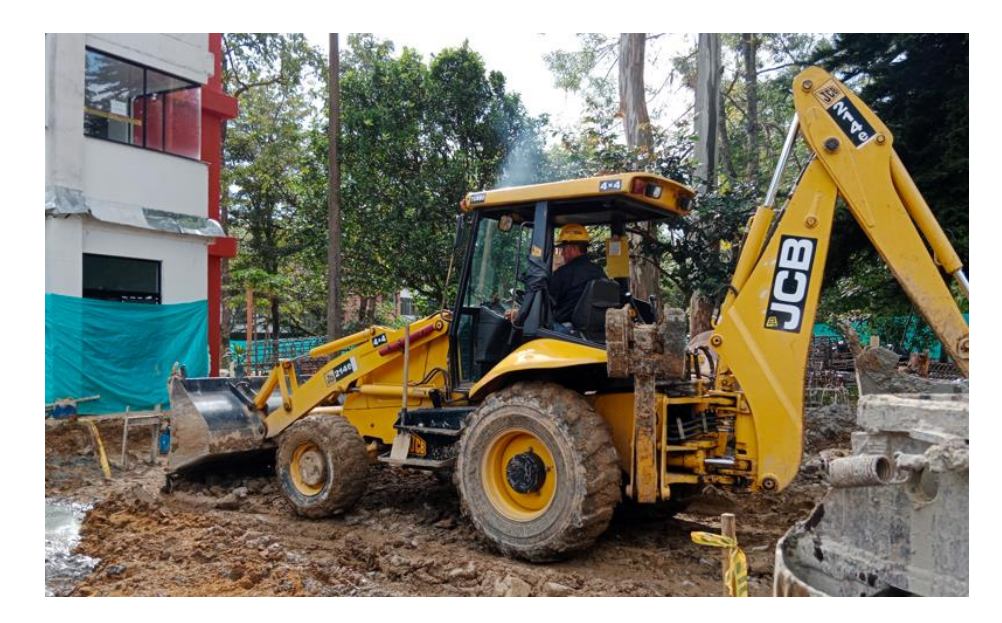

*Ilustración 76 Retroexcavadora en funcionamiento<sup>49</sup>*

• Se realizo una coordinación efectiva para la entrada y salida de volquetas en el sitio de construcción, considerando las particularidades del tráfico externo de la universidad implementando medidas adecuadas, tales como señales de tránsito, pare y siga, control del tránsito de peatones que regularmente transitaban por la zona. Se mantuvo una comunicación constante con los encargados de la seguridad de la universidad para asegurar la organización adecuada de las actividades en el área de

<sup>49</sup> Autor.

construcción evitando congestiones innecesarias y minimizar el impacto en la comunidad universitaria.

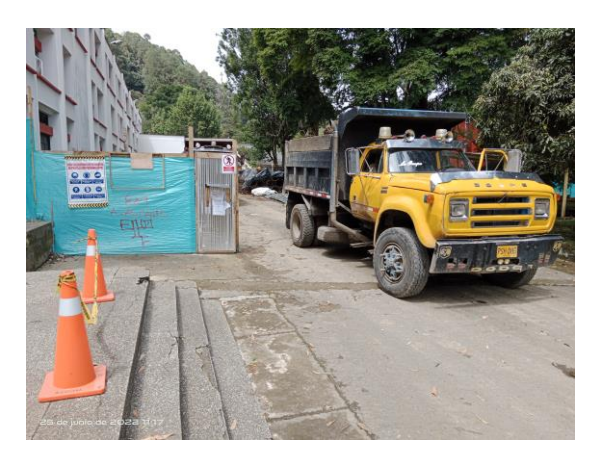

*Ilustración 77 Descargue de volqueta<sup>50</sup>*

• La planificación y programación del cronograma de pilotaje para garantizar la estabilidad estructural y la seguridad en la construcción. En este proceso, se estableció un protocolo para la excavación de los pilotes que contempla la necesidad de esperar un mínimo de 48 horas para excavar un pilote contiguo a otro ya excavado, pero sin fundir, o asegurar una distancia mínima de 2 metros para evitar riesgos de derrumbe o debilidad en el terreno. La programación se realizó de acuerdo con los estudios de suelos realizados previamente.

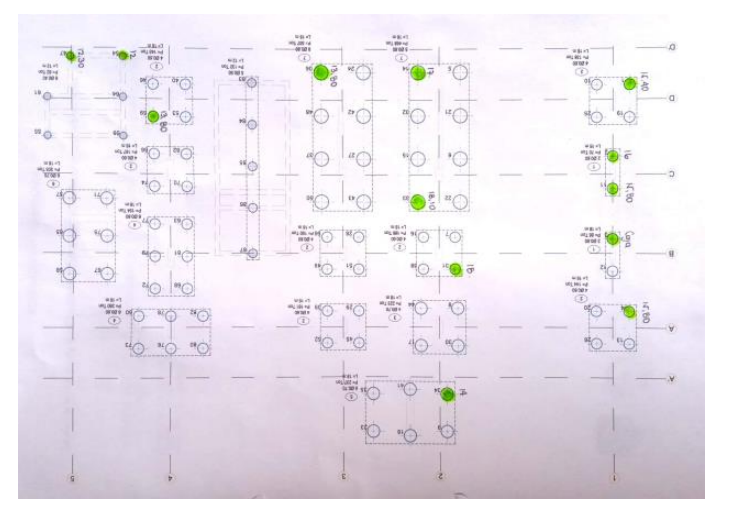

*Ilustración 78 Programación pilotaje.<sup>51</sup>*

- <sup>50</sup> Autor.
- <sup>51</sup> Ibíd.

Se llevó a cabo una planificación detallada de los equipos que serían utilizados en la obra, considerando las necesidades previstas y las características de cada tarea a realizar. Entre los equipos seleccionados se incluyeron motobombas, que serían de gran utilidad en caso de inundaciones en los dados de cimentación, y martillos demoledores para el descabece de pilotes y en demoliciones preliminares. Se tuvo en cuenta la importancia de herramientas menores, grasa y mineral rojo para el correcto desarrollo de la obra.

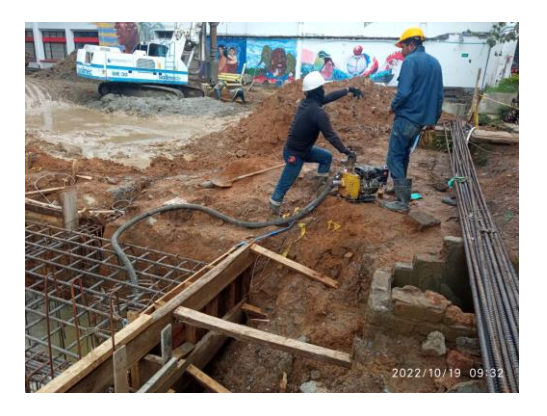

*Ilustración 79 Motobomba<sup>52</sup>*

En cada etapa de la obra, se evaluó minuciosamente la maquinaria, herramientas y equipos de protección personal necesarios. Durante la etapa de excavación Y amarre de acero, se requería el uso de escaleras, arneses de seguridad y guantes como medidas precautorias para garantizar la seguridad de los trabajadores. Se verificó cuidadosamente cada equipo y se tomó precaución para evitar cualquier tipo de contratiempo.

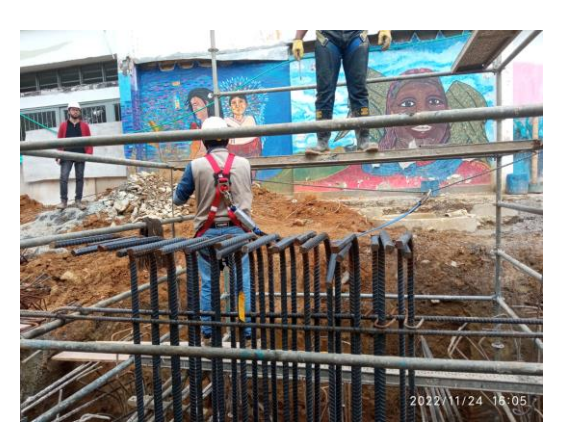

*Ilustración 80 utilización de implementos de seguridad<sup>53</sup>*

<sup>52</sup> Autor. <sup>53</sup> Ibíd.

• Para garantizar la calidad y seguridad de la construcción, se llevó a cabo una planificación en colaboración con laboratorios especializados para la realización de estudios de suelos determinando las características geotécnicas del terreno y establecer la capacidad portante del suelo, también se realizaron ensayos para la resistencia al concreto ya que es un factor crucial para garantizar la seguridad estructural y garantizar la calidad del concreto utilizado. En cuanto a la integridad de los pilotes, se realizaron pruebas específicas para verificar si se logró llenar por completo de concreto y prevenir cualquier tipo de falla o colapso, permitiendo detectar cualquier tipo de fisura, deformación o daño en los pilotes.

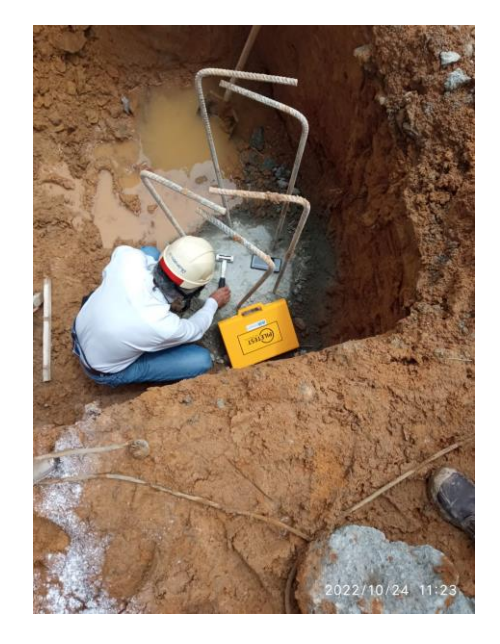

*Ilustración 81 Ensayo integridad de pilotes<sup>54</sup>*

#### **7.3.3 Toma de muestras para ensayos de concreto**

En la construcción de estructuras que requieren elementos de concreto, como pilotes, vigas, columnas y pantallas, es fundamental garantizar que la resistencia de cada elemento cumpla con los requisitos de diseño.

En este caso, el pasante encargado siguió los procedimientos recomendados durante su formación como ingeniero en los laboratorios de la carrera. Para lograr

<sup>54</sup> Autor.

esto, al llegar el camión con la mezcla e iniciar su vaciado y contemplando un tiempo prudencial se realiza la toma de muestra cómo se indica en los siguientes pasos:

Estos procedimientos incluyeron el uso de moldes específicos para las muestras de concreto, el llenado del molde se realizó en 3 capas uniformes y 25 inserciones uniformes con una varilla metálica en cada capa. También se aplicó un golpe con martillo de goma en cada capa para eliminar las burbujas de aire presentes en la muestra.

Después de llenar los moldes, se trasladaron a un lugar adecuado para su proceso de secado, lo que es crucial para garantizar la resistencia adecuada del concreto y evitar la formación de grietas. Una vez completado el proceso de secado, se sumergieron las muestras en un tanque para simular las condiciones ambientales extremas en un periodo de 21 días y posteriormente se procede a reventar los cilindros.

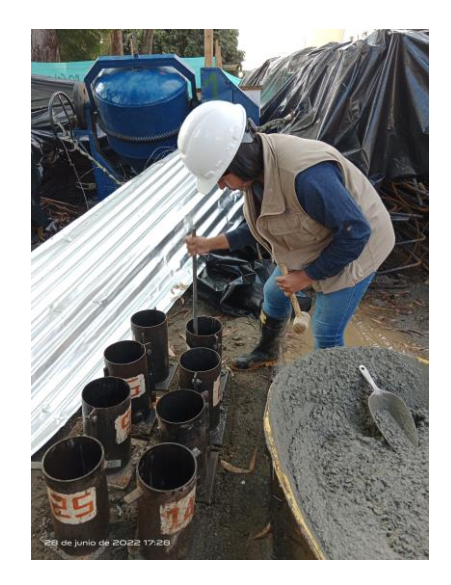

*Ilustración 82 Toma de muestras para ensayo de resistencia de concreto<sup>55</sup>*

<sup>55</sup> Autor.

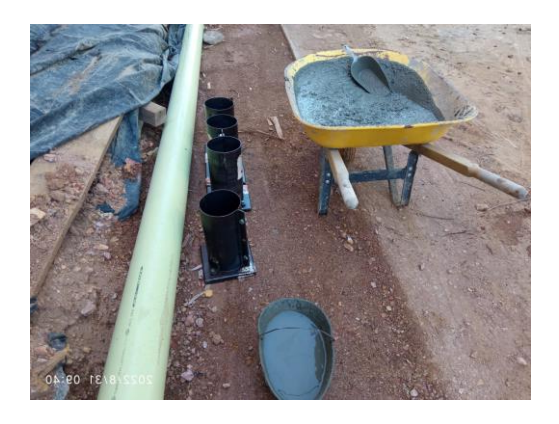

*Ilustración 83 Toma de muestras para el ensayo de concreto<sup>56</sup>*

#### **7.3.4 Seguimiento de escavacion de pilotes**

En la excavación de los pilotes mediante el uso del equipo piloteadora, se realizó un seguimiento minucioso de cada uno de los pilotes de parte del arquitecto residente y el pasante mediante el uso de una hoja de vida específica. Esta hoja de vida contenía información sobre el proceso de excavación de cada pilote, incluyendo detalles como el tipo de suelo encontrado, la profundidad alcanzada y cualquier anomalía o desafío que se presentara durante el proceso.

En particular, se documentó cualquier tipo de problema que pudiera afectar el proceso de excavación, como la presencia de bolos de gran tamaño que pudieran obstaculizar el trabajo, daño en el equipo utilizado, cambios de broca necesarios para continuar con la excavación y cualquier circunstancia en la que se produjera el derrumbe de la excavación.

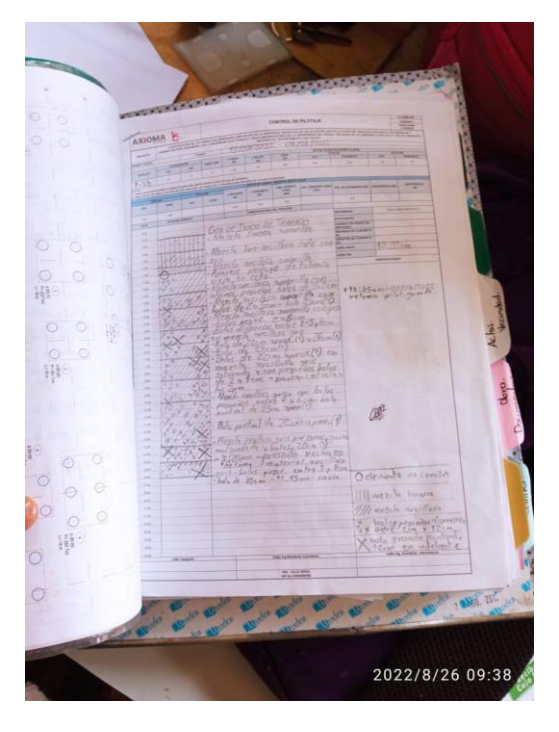

*Ilustración 84 Registro de hoja de vida pilote<sup>57</sup>*

En el desarrollo de la cimentación, el equipo de construcción se enfrentó a una variedad de tipos de suelos en la zona de excavación. En particular, se identificó la presencia de suelo limoso de color amarillo en los primeros 3 metros de profundidad, seguido de suelo limo arcilloso de color amarillo con negro hasta una profundidad de 7 metros y, finalmente, suelo netamente arcilloso de color gris hasta la profundidad final de excavación.

Inicialmente, el rendimiento del proceso de excavación fue afectado por la presencia de bolos de gran tamaño con longitudes que oscilaban entre 20 y 40 centímetros. Estos obstáculos impidieron el avance adecuado del trabajo, lo que llevó al equipo a realizar otro estudio detallado del suelo.

Los resultados del estudio fueron similares a los iniciales entonces se decidió mejorar el proceso de excavación mediante la adquisición de una nueva piloteadora más moderna y eficiente. Esta decisión resultó en un mejor rendimiento y permitió al equipo culminar con éxito la etapa de pilotaje.

<sup>57</sup> Autor.

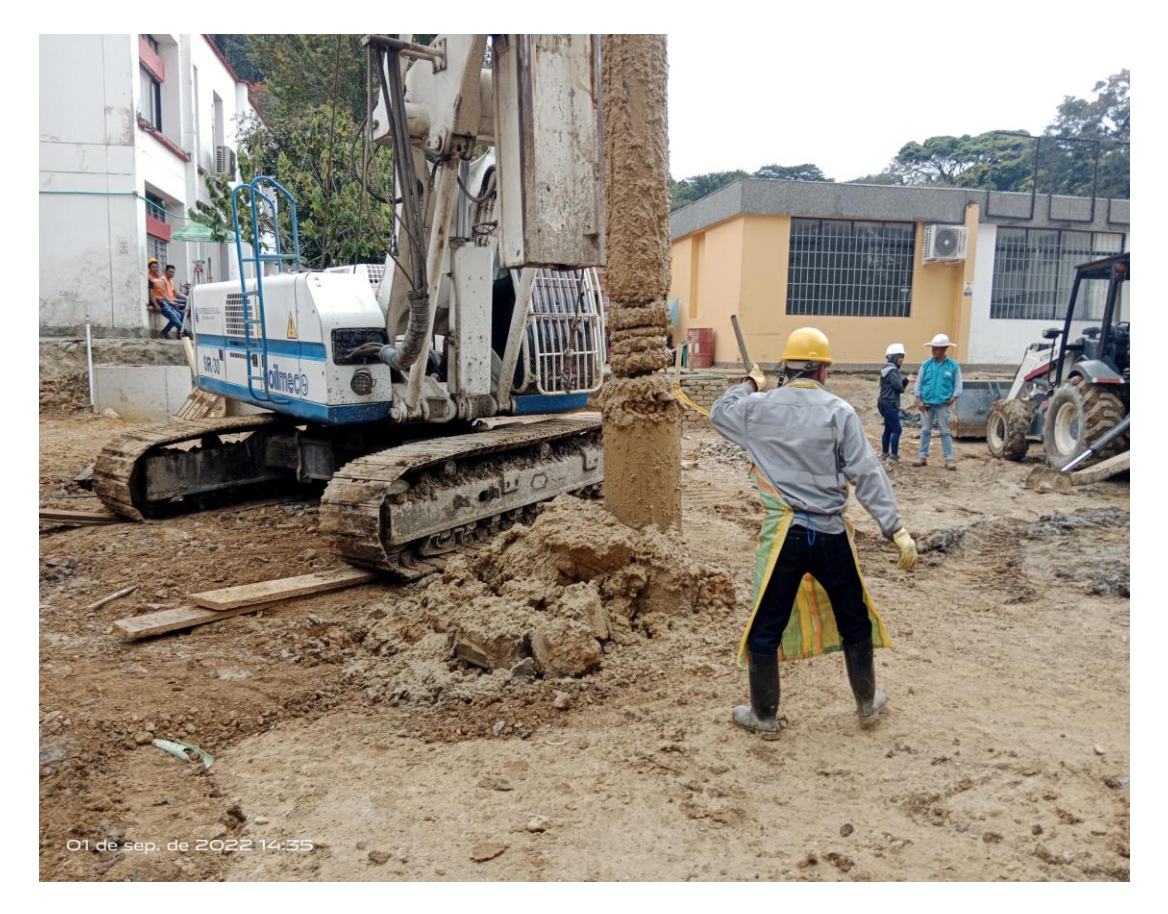

*Ilustración 85 Piloteadora con presencia de suelo limoso<sup>58</sup>*

## **7.3.5 Supervisión técnica de actividades realizadas en obra.**

En la ejecución de la obra, se llevó a cabo un riguroso seguimiento de cada actividad por parte del equipo de profesionales encargados de la supervisión. En este equipo se encontraban ingenieros, arquitectos, un auxiliar administrativo y un pasante, todos ellos comprometidos en asegurar la correcta ejecución de cada tarea.

En cada etapa de la obra, se aplicaron los conocimientos técnicos y prácticos adquiridos durante la formación académica y se siguieron las indicaciones de los profesionales experimentados a cargo de la supervisión. Además, se tomaron en cuenta las normas y regulaciones vigentes para garantizar la seguridad, la eficiencia y la calidad del trabajo realizado.

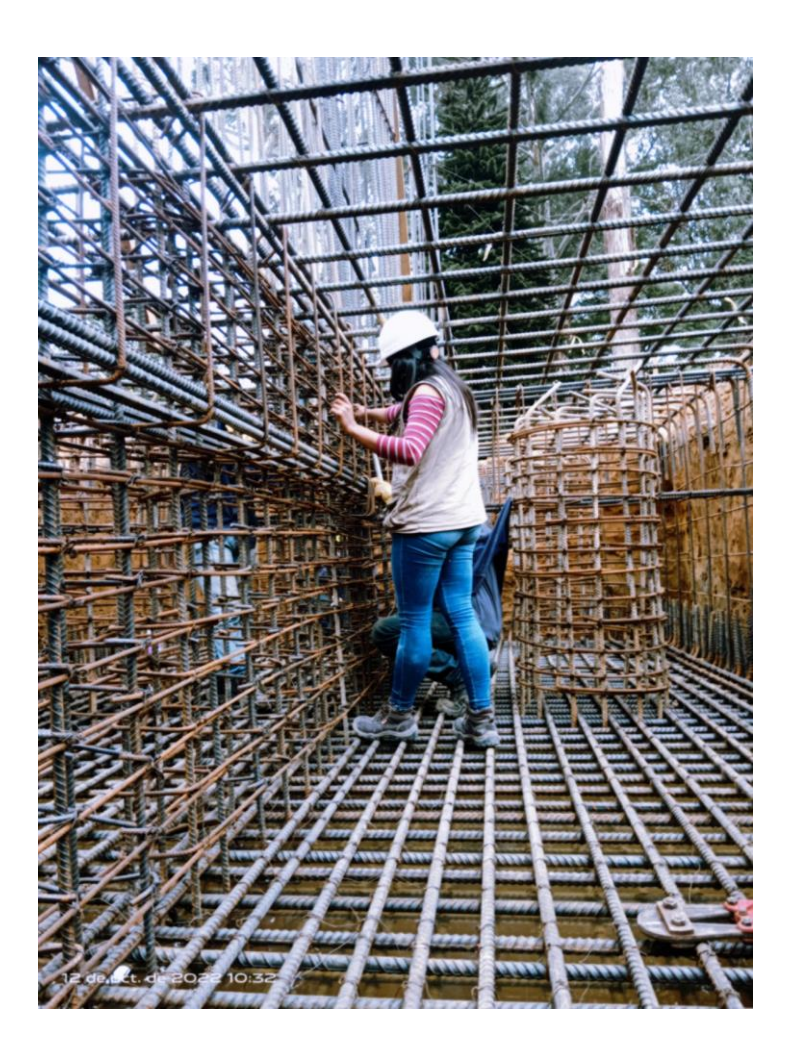

*Ilustración 86 Supervisión de cantidad de aceros en dado de cimentación<sup>59</sup>*

Para ello Se llevó a cabo la comparación y revisión de los planos para garantizar la calidad y seguridad del proyecto de construcción. Se verificaron cuidadosamente las cantidades de acero, el tipo de varilla, los ganchos y amarres correspondientes para cada sección requerida, y se confirmó que los espaciamientos se ajusten a las indicaciones establecidas en los planos.

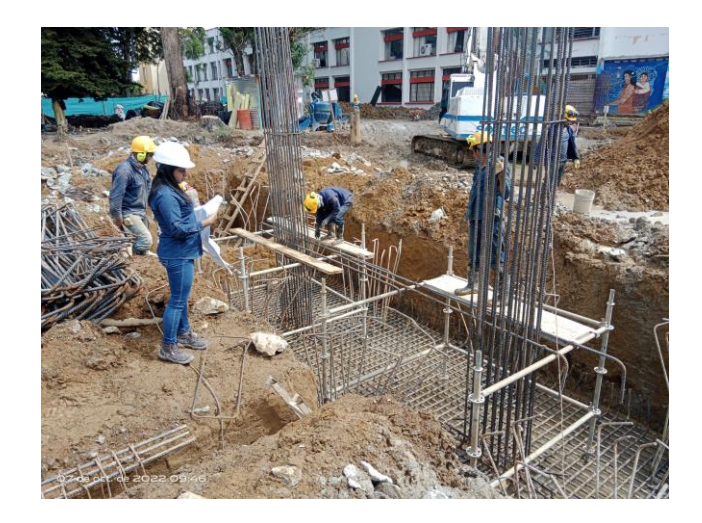

*Ilustración 87 Supervisión de cantidad de aceros en dado de cimentación<sup>60</sup>*

Otro aspecto crítico en la construcción de estructuras es el proceso de fundición del concreto. Durante este proceso, es esencial supervisar cuidadosamente la manera en que se vierte y se vibra el concreto, asegurándose de que se distribuya de manera uniforme y continua en todo el elemento.

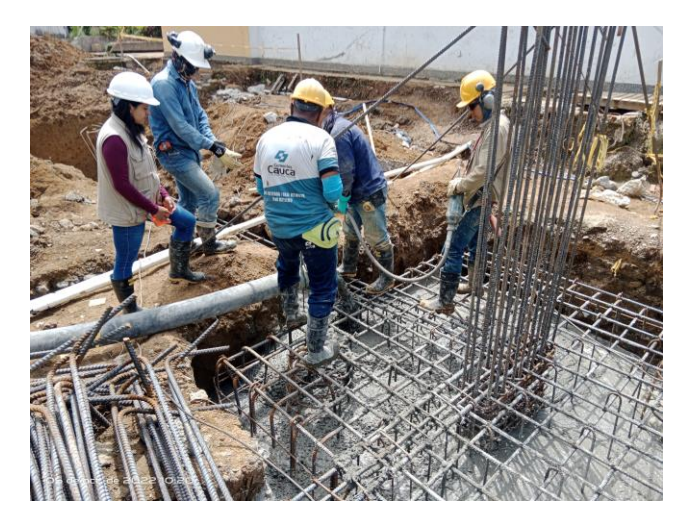

*Ilustración 88 Supervisión de correcta fundición<sup>61</sup>*

<sup>61</sup> Ibíd.

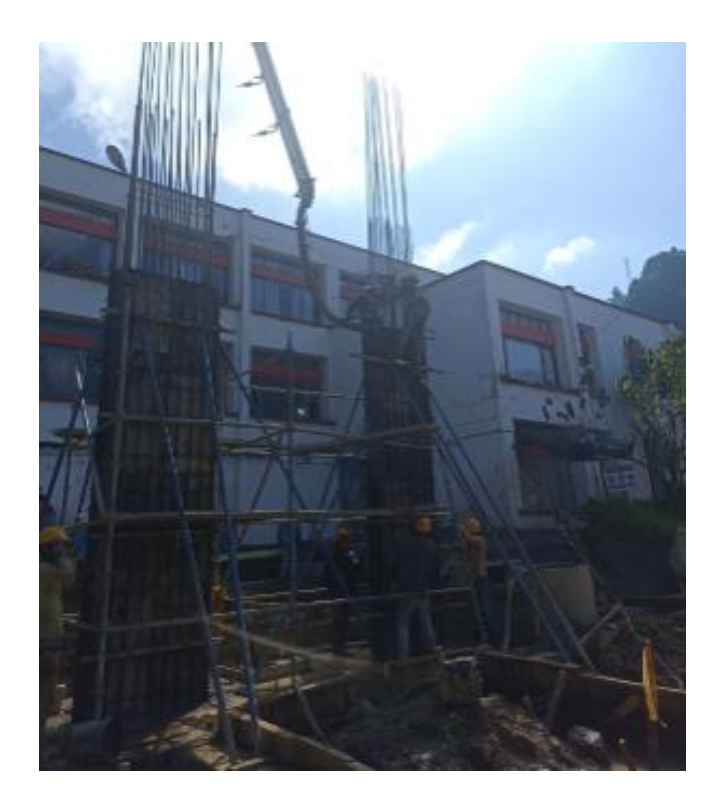

*Ilustración 89 Fundición columnas<sup>62</sup>*

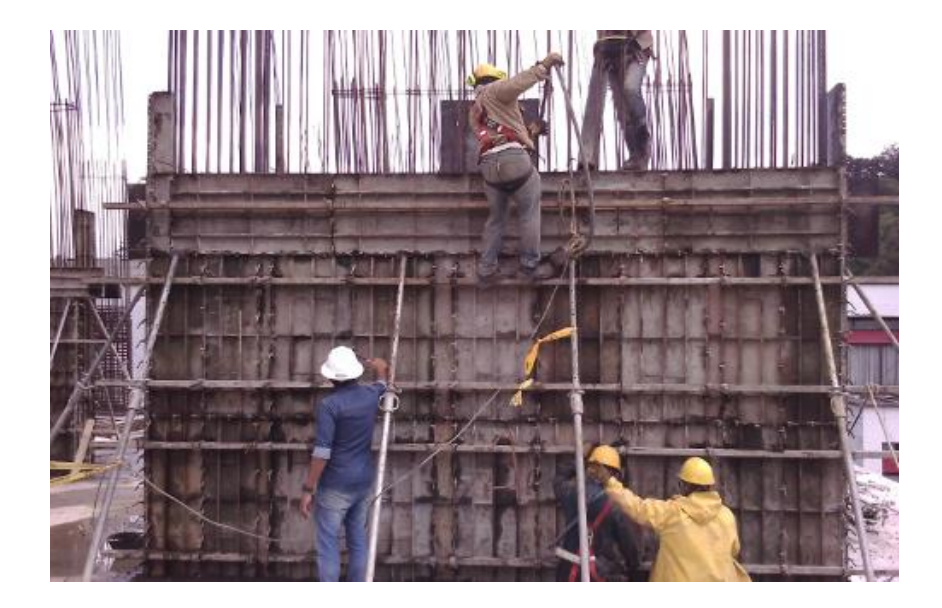

*Ilustración 90 Fundición de pantalla<sup>63</sup>*

<sup>62</sup> Autor. <sup>63</sup> Ibíd.

#### **7.3.6 Control de los materiales que requiere en la obra.**

Como parte de las responsabilidades como pasante de ingeniería, se llevó un registro de los materiales necesarios para la obra. Durante la ejecución de la construcción, se trabajó en estrecha colaboración con el oficial de obra para garantizar que se contara con todos los recursos necesarios para cada actividad.

En caso de que surgiera la necesidad de algún recurso durante la obra y no se contara con él en ese momento, el oficial de obra informaba a la pasante de ingeniería para que pudiera inspeccionar y evaluar la situación. En caso de ser necesario, se buscaban soluciones creativas para resolver el problema, con el objetivo de minimizar cualquier impacto en la programación de la obra.

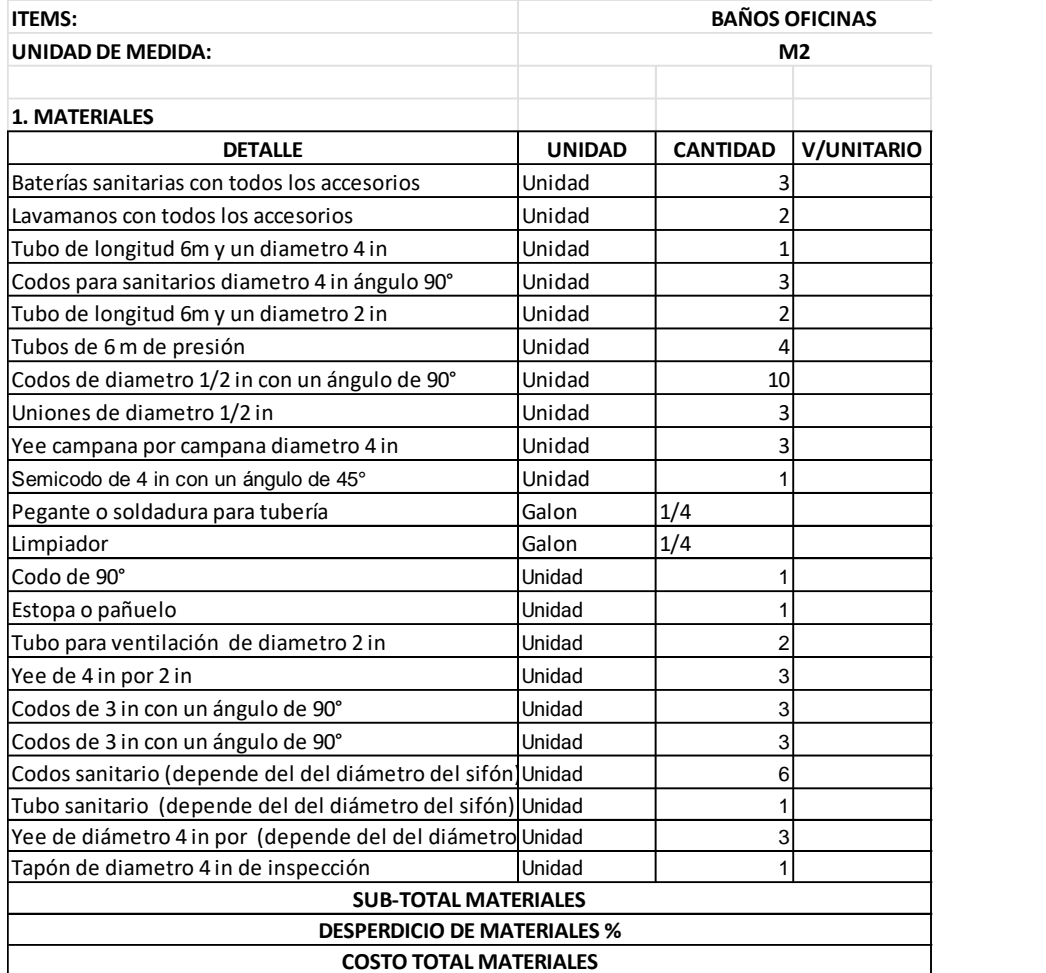

*Ilustración 91 Formato de pedido de materiales<sup>64</sup>*

<sup>64</sup> Autor.

## **7.3.7 Control de almacenamiento de materiales de obra.**

Como parte de las labores de supervisión en la obra, el pasante de ingeniería trabajó en estrecha colaboración con el auxiliar administrativo para supervisar la entrega de los materiales esenciales para la construcción, tales como cemento, madera, formaletas, tableros y acero.

En la supervisión de la entrega de los materiales, se verificó la cantidad de cada elemento que se descargaba y se inspeccionó la calidad de los materiales revisando la hoja de entrega de cada viaje. Además, se adecuaron los espacios para garantizar que no hubiera perturbaciones en el proceso de construcción.

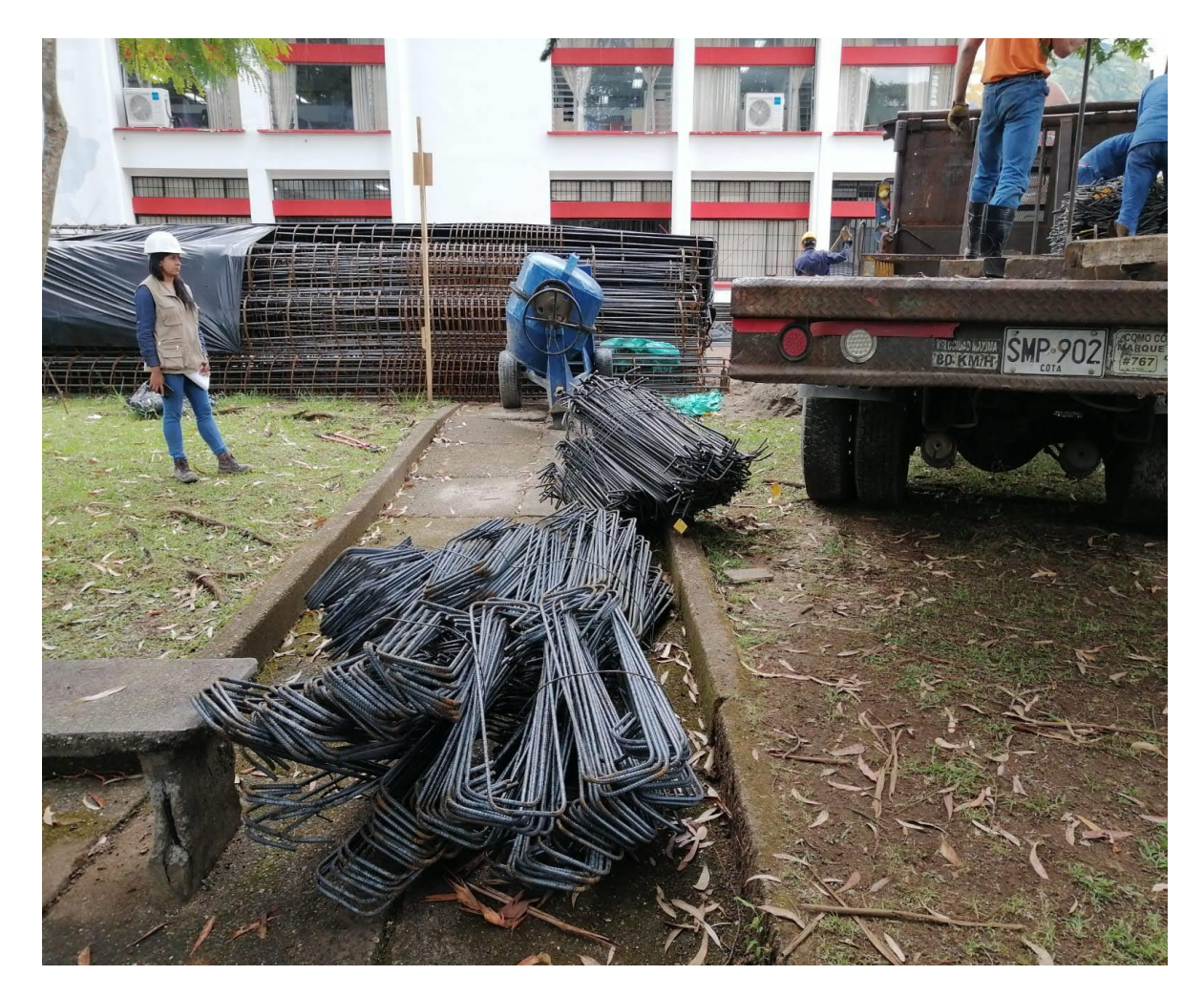

*Ilustración 92 Supervisión descargue de materiales en obra<sup>65</sup>*

<sup>65</sup> Autor.

En el proceso de control de las cantidades de almacenamiento, también se llevaron a cabo devoluciones de estructuras metálicas que ya existían en los pasillos donde se contabilizó cada elemento de manera precisa realizando así un inventario. De esta manera, se logró una gestión más eficiente de los recursos, permitiendo un mejor aprovechamiento del espacio disponible y una optimización de este.

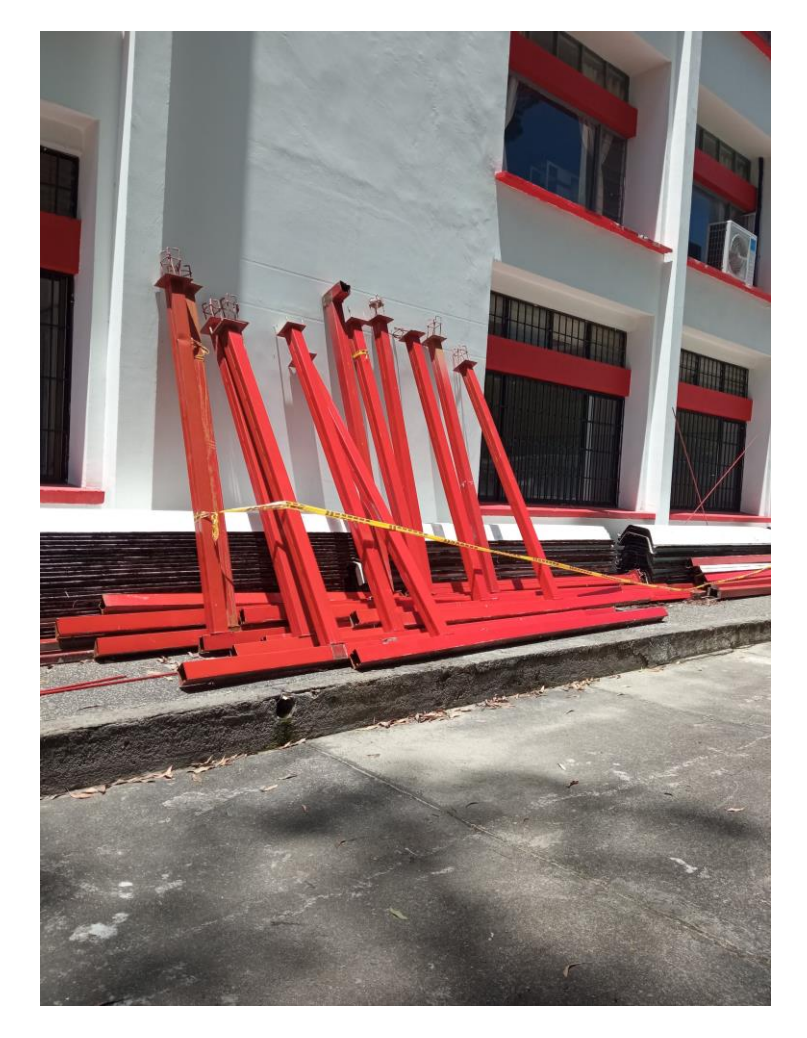

*Ilustración 93 Material de devolución<sup>66</sup>*

AXIOMA INGENIERIA S.A.S, al tener múltiples proyectos en curso, contaba con una gran cantidad de materiales que podían ser utilizados en obra. Para gestionar de manera eficiente estos materiales, se registró el ingreso de cada uno de ellos. De esta manera, se logró un mejor control y seguimiento de los materiales disponibles, permitiendo mejorar la gestión de sus recursos, garantizando un uso adecuado y una mayor eficiencia en sus proyectos.

<sup>66</sup> Autor.

## **CONCLUSIONES**

- La práctica profesional es una oportunidad valiosa para complementar los conocimientos teóricos obtenidos en la Universidad del Cauca. Los estudiantes próximos a obtener el título como ingenieros enfrentan sus conocimientos en un entorno laboral real y adquieren habilidades prácticas que son esenciales para su futuro profesional.
- La carrera de ingeniería civil aporta grandes beneficios para el crecimiento de la sociedad. Sin embargo, conlleva una gran responsabilidad. Es fundamental que los ingenieros civiles trabajen con ética y responsabilidad para garantizar la seguridad y la funcionalidad de todas las estructuras que construyen.
- La correcta ejecución de una obra es el resultado de una planificación y aplicación de los conceptos técnicos adquiridos en la universidad y la experiencia acumulada en el sector. Para lograrlo, es fundamental llevar a cabo una continua verificación de los planos, los conceptos técnicos, conocimiento en normativas que rigen las edificaciones.
- Al calcular cuidadosamente las memorias de cantidades, se logró garantizar una ejecución efectiva de la obra, lo que permitió una planeación adecuada y un manejo eficiente del presupuesto disponible. Estas acciones estuvieron basadas en los planos y el desarrollo de la obra.
- Al realizar la actualización regular del cronograma otorga al equipo de trabajo una visión precisa y actualizada del avance de la obra, permitiendo detectar dificultades y aplicar medidas correctivas en el momento oportuno. De este modo, se logra disminuir los costos, los plazos proyecto.
- Elaborar actas de vecindad al iniciar una obra es de suma importancia ya que evito problemas futuros con los edificios colindantes, se prestó atención a las dudas y sugerencias conciliando de manera efectiva y oportuna.
- Al llevar un control adecuado de material permite una mejor gestión del inventario, al llevar un registro preciso de los materiales recibidos, utilizados y en stock. Esto ayuda a evitar la compra de materiales innecesarios o de baja calidad, lo que puede afectar la integridad estructural de la obra y aumentar significativamente los costos.
# **BIBLIOGRAFÍA**

- ANÓNIMO. (s.f.). RESOLUCIÓN FIC-820 DE 2014 UNIVERSIDAD DEL CAUCA. *UNIVERSIDAD DEL CAUCA*, [<http://contratacion.unicauca.edu.co/index.php?op=ver&amp;idn=10306>](http://contratacion.unicauca.edu.co/index.php?op=ver&idn=10306).
- ANÓNIMO. (s.f.). AXIOMA INGENIERIA S.A.S. PERFIL DE COMPAÑ{ÍA. *EMIS*, pág. [<https://www.emis.com/php/company-profile](https://www.emis.com/php/company-profile%20/CO%20/Axioma_%20Ingenieria_SAS_es_3522991.html) /CO /Axioma [Ingenieria\\_SAS\\_es\\_3522991.html>](https://www.emis.com/php/company-profile%20/CO%20/Axioma_%20Ingenieria_SAS_es_3522991.html)
- PILAR, M. (s.f.). UNICAUCA TENDRÁ NUEVO EDIFICIO DE AULAS . PERIODICO VIRTUAL UNICAUCA, págs. <https://www.unicauca.edu.co/versionP/noticias/universidad/unicaucatendr%C3%A1-nuevo-edificio-de-aulas.>
- PILAR, M. (s.f.). Se entregan obras de infraestructura de nueva sede de la Universidad del Cauca. PERIODICO VIRTUAL UNICAUCA, págs. <http://www.unicauca.edu.co/versionP/noticias/universidad/se-entreganobras-de-infraestructura-de-nueva-sede-de-la-universidad-del-cauca>.
- PILAR, M. (s.f.). Se entregan obras del edificio de TIC y Data Center en Unicauca. PERIODICO VIRTUAL UNICAUCA, págs. <[https://www.unicauca.edu.co/versionP/noticias/universidad/se-entregan](http://www.unicauca.edu.co/versionP/noticias/universidad/se-entregan-obras-de-infraestructura-de-nueva-sede-de-la-universidad-del-cauca)[obras-del-edificio-de-tic-y-data-center-en-unicauca>](http://www.unicauca.edu.co/versionP/noticias/universidad/se-entregan-obras-de-infraestructura-de-nueva-sede-de-la-universidad-del-cauca)
- PILAR, M. (s.f.). Primer bloque de Ciudadela universitaria entrará en funcionamiento la próxima semana. PERIODICO VIRTUAL UNICAUCA, págs.[<http://portal.unicauca.edu.co/versionP/noticias/regionalización/primer](http://portal.unicauca.edu.co/versionP/noticias/regionalización/primer-bloque-de-ciudadela-universitaria-entrará-en-funcionamiento-la-próxima-semana)[bloque-de-ciudadela-universitaria-entrará-en-funcionamiento-la-próxima](http://portal.unicauca.edu.co/versionP/noticias/regionalización/primer-bloque-de-ciudadela-universitaria-entrará-en-funcionamiento-la-próxima-semana)[semana>](http://portal.unicauca.edu.co/versionP/noticias/regionalización/primer-bloque-de-ciudadela-universitaria-entrará-en-funcionamiento-la-próxima-semana)
- SERGIO ANDRÉS ARBOLEDA LÓPEZ. Presupuesto y programación de obras civiles. Medellín. Fondo editorial ITM. 2007

# ANEXOS

- Resolución de trabajo de grado.
- Carta de certificación de cumplimiento de horas requeridas en la pasantía por parte de la empresa AXIOMA INGENIERIA S.A.A.
- Resultados ensayos de resistencia en algunos pilotes fundidos en la obra.

Facultad de Ingeniería Civil Consejo de Facultad

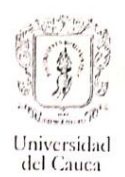

### RESOLUCIÓN No. 8.3.2-90.13/ 233 DE 2022 (23 DE JUNIO)

Por la cual se autoriza un TRABAJO DE GRADO, PRÁCTICA PROFESIONAL EMPRESARIAL - PASANTÍA, y se designa su Director.

EL CONSEJO DE FACULTAD DE INGENIERIA CIVIL de la Universidad del Cauca, en uso de sus atribuciones funcionales y,

### CONSIDERANDO

PRIMERO: Que mediante los Acuerdos 002 de 1989, 003 y 004 de 1994 y 027 de 2012, emanados del Consejo Académico de la Universidad del Cauca, se estableció el TRABAJO DE GRADO y por Resolución No. 820 de 2014 del Consejo de Facultad de Ingeniería Civil, se reglamento dicho Trabajo de Grado en las modalidades Investigación, Pasantía, Práctica Social y Profundización Académica.

SEGUNDO: Que la Universidad del Cauca emitió Resolución 666 del 24 de abril 2020: "Por medio de la cual se adopta el protocolo general de bioseguridad para mitigar, controlar y realizar el adecuado manejo de la pandemia del Coronavirus Covid-19".

TERCERO: Que los estudiantes autorizados para realización de Trabajo de Grado en modalidad de Investigación, Pasantía y Practica Social, conocen sobre las responsabilidades en la aplicación de los protocolos de bioseguridad listadas en el Artículo 3 de la Resolución 666 de 2020 y las resoluciones complementarias.

CUARTO: Que los estudiantes han expresado mediante carta debidamente firmada, la exoneración a la Universidad del Cauca de responsabilidades para quienes realicen prácticas presenciales en desarrollo de las modalidades de Trabajo de Grado y/o los procedimientos reglamentados por cada facultad.

#### **RESUELVE**

ARTÍCULO PRIMERO: Autorizar a la estudiante MÓNICA RINCÓN NAVIA, con cédula de ciudadanía Nº1061795549, la ejecución y desarrollo del Trabajo de Grado, Práctica<br>Profesional-Empresarial Pasantía, titulado: "AUXILIAR DE INGENIERÍA CIVIL EN EL PROYECTO DE CONSTRUCCIÓN DE NUEVAS AULAS DE CLASE FACULTAD DE INGENIERÍAS UNIVERSIDAD DEL CAUCA", bajo la dirección del Docente Victor Hugo Rodríguez, avalada por el Consejo de Facultad en sesión 11 del 23 de junio de 2022, como requisito parcial para optar al título de Ingeniera Civil.

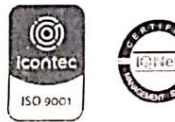

Hacia una Universidad comprometida con la paz territorial

Facultad de Ingeniería Civil Calle 2 Carrera 15N Esquina, Campus Universitario de Tulcán<br>Popayán - Cauca - Colombia<br>Teléfono: 8299821, Conmutador 8209800 Exts 2200, 2201, 2205 Ernail: d-civil@unicauca edu.co www.unicauca edu.co

Escaneado con CamScanner

Facultad de Ingeniería Civil Consejo de Facultad

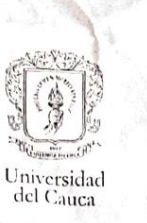

# **COMUNIQUESE Y CÚMPLASE**

Se expide en Popayán, a los veintitrés (23) dia del mes de junio de dos mil veintidós (2022)

M ALDEMAR JOSÉ GONZALEZ FERNÁNDEZ<br>Presidente de Consejo Elaborado por: Jorge Gonzále<br>Revisado por: Sandra F<br>Aprobado por: A.J. González nzález

SANDRA MARÍA FERNÁNDEZ CORAL Secretaria General

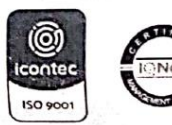

Hacia una Universidad comprometida con la paz territorial

Facultad de Ingeniería Civil<br>Calle 2 Carrera 15N Esquina, Campus Universitario de Tulcán<br>Teléfono: 8209821, Conmutador 8209800 Exts. 2200, 2201, 2205<br>Email, <u>d-civil@unicauca edu co</u>, www.unicauca.edu.co

Escaneado con CamScanner

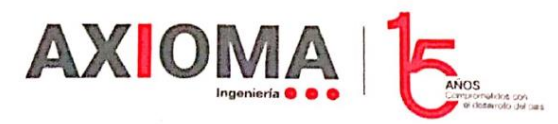

Popayán, 30 de noviembre de 2022

Señor

VÍCTOR HUGO RODRÍGUEZ

Director de pasantía

UNIVERSIDAD DEL CAUCA

#### Cordial saludo,

Por medio de la presente se permite informar que la estudiante del programa de Ingeniería Civil, MÓNICA RINCÓN NAVIA identificado con cedula de ciudadanía No. 1.061.795.549 ha culminado satisfactoriamente su periodo de permanencia de pasantía como apoyo al contrato de obra No: 5.5-31.4 / 002 de 2022 con objeto "CONSTRUCCIÓN DE AULAS DE CLASE PARA LA AMPLIACIÓN DE LA CAPACIDAD DE LAS FACULTADES DE INGENIERÍAS Y CIENCIAS CONTABLES ECONÓMICAS Y ADMINISTRATIVAS DE LA UNIVERSIDAD DEL CAUCA, CAMPUS TULCÁN, EN EL MUNICIPIO DE POPAYÁN, DEPARTAMENTO DEL CAUCA.".

Fechas de inicio y fin en las que el estudiante se desempeñó como pasante de la empresa AXIOMA INGENIERÍA S.A.S: Desde el 23 de junio de 2022 hasta el 28 de noviembre de 2022, contabilizando así un total de 576 horas y una calificación de 5.

Atentamente,

de  $Bf$ 79982609

Representante legal

## AXIOMA INGENIERÍA S.A.S

Tel: 601 467 4243 Dirección: Calle 98 No. 22-64, Edificio Calle 100 - Oficina 618 Bogotá - Colombia

Escaneado con CamScanner

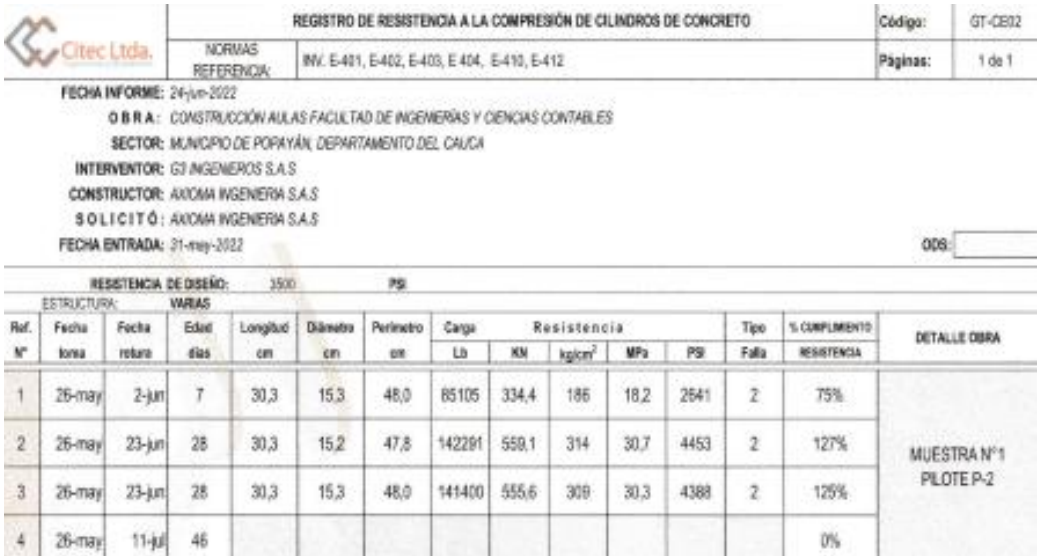

OBSERVACIONES: MUESTRIAS TOMAGAS POR PERSONAL AUTORIZADO DE CITECLINI

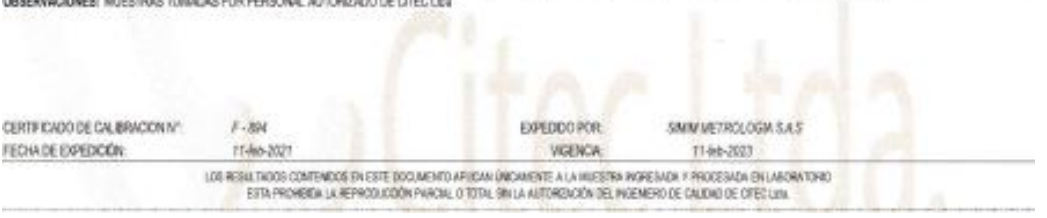

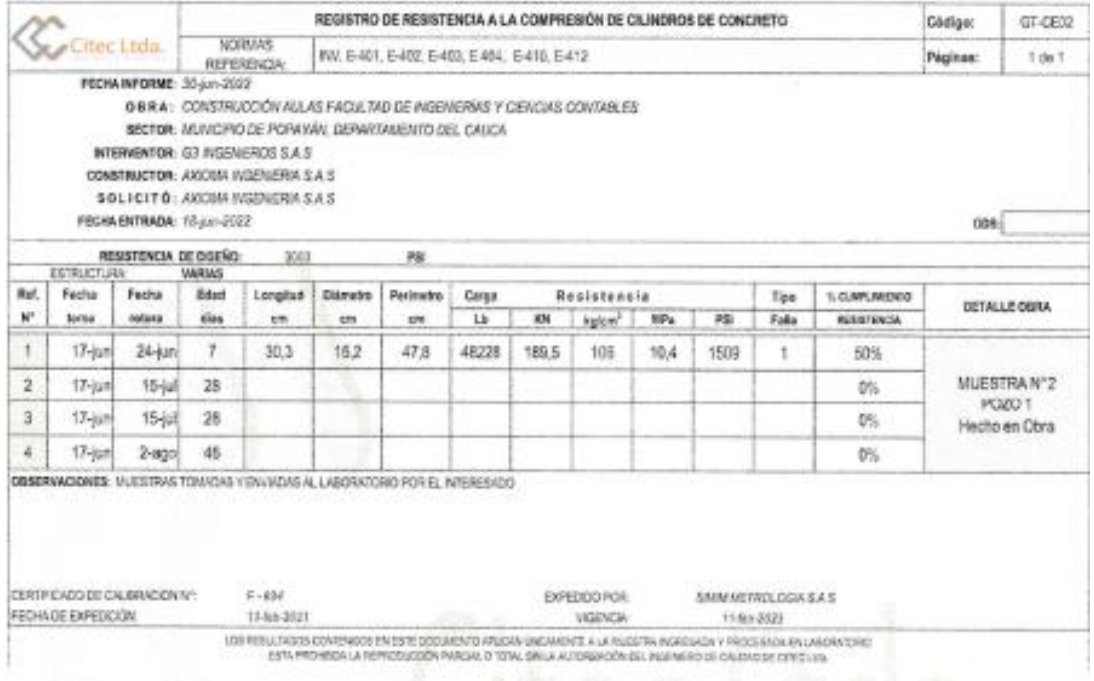

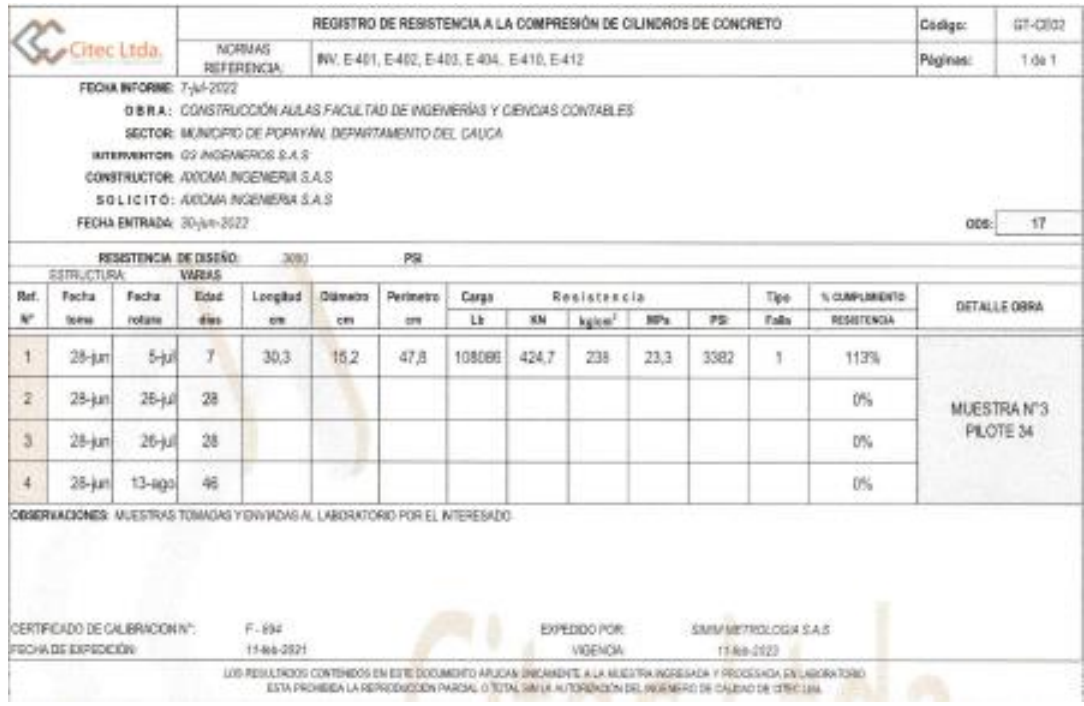

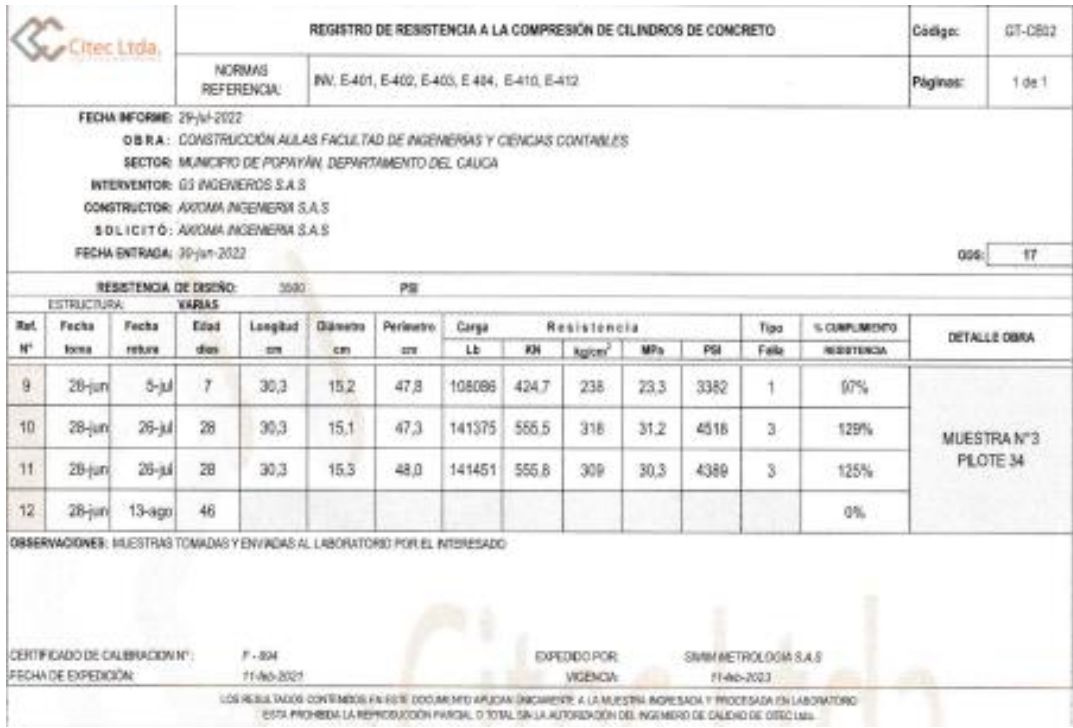

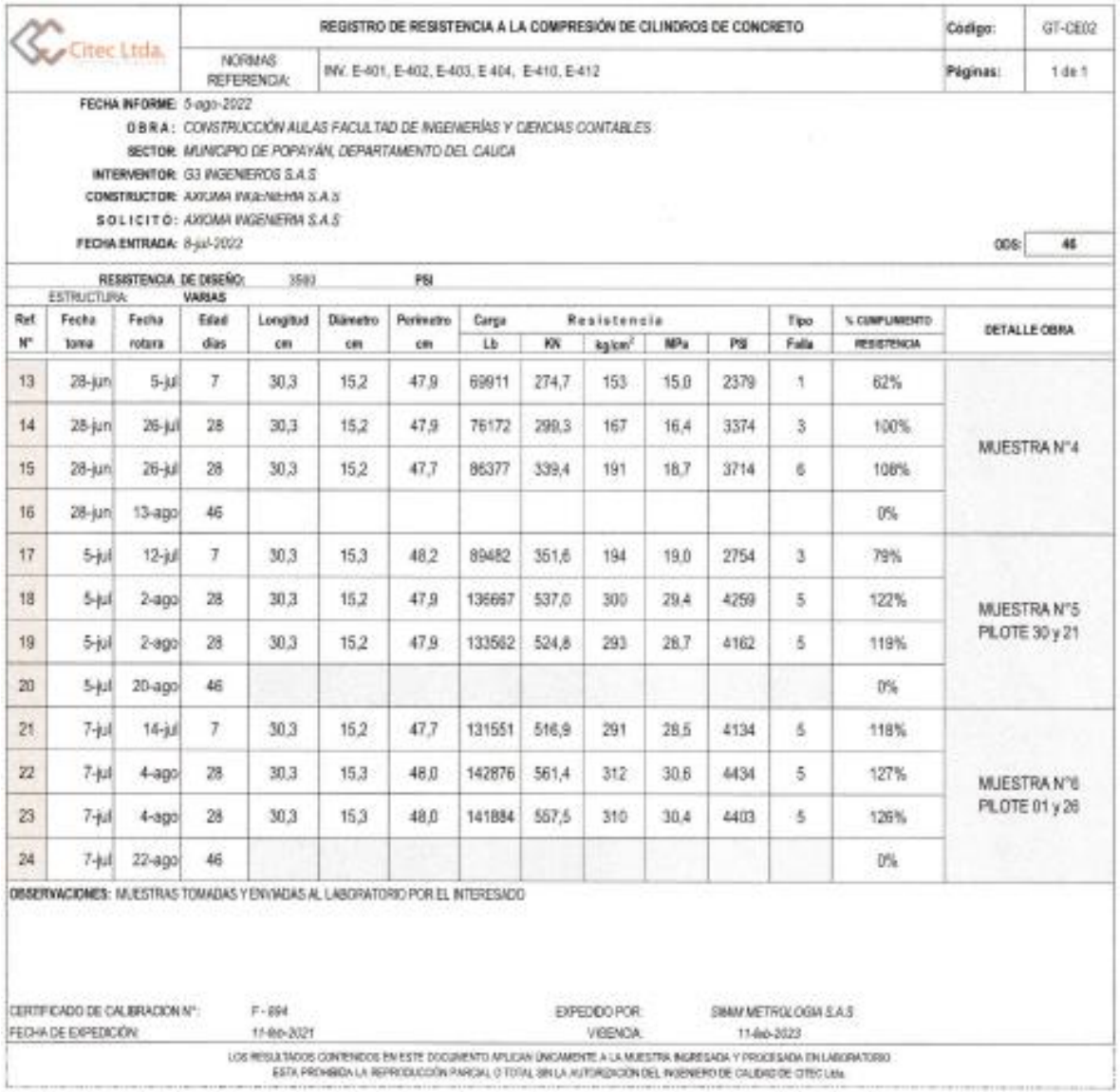

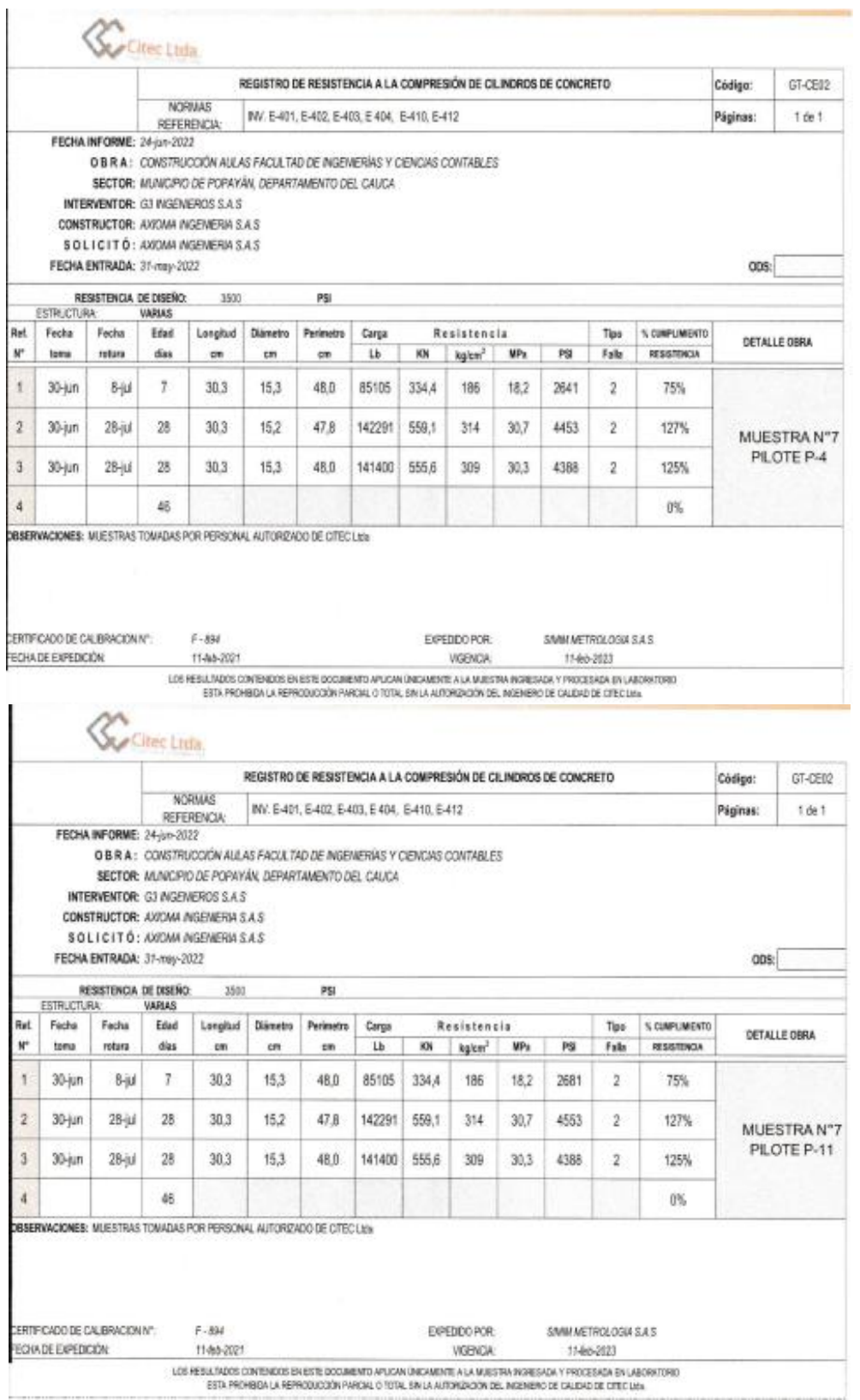

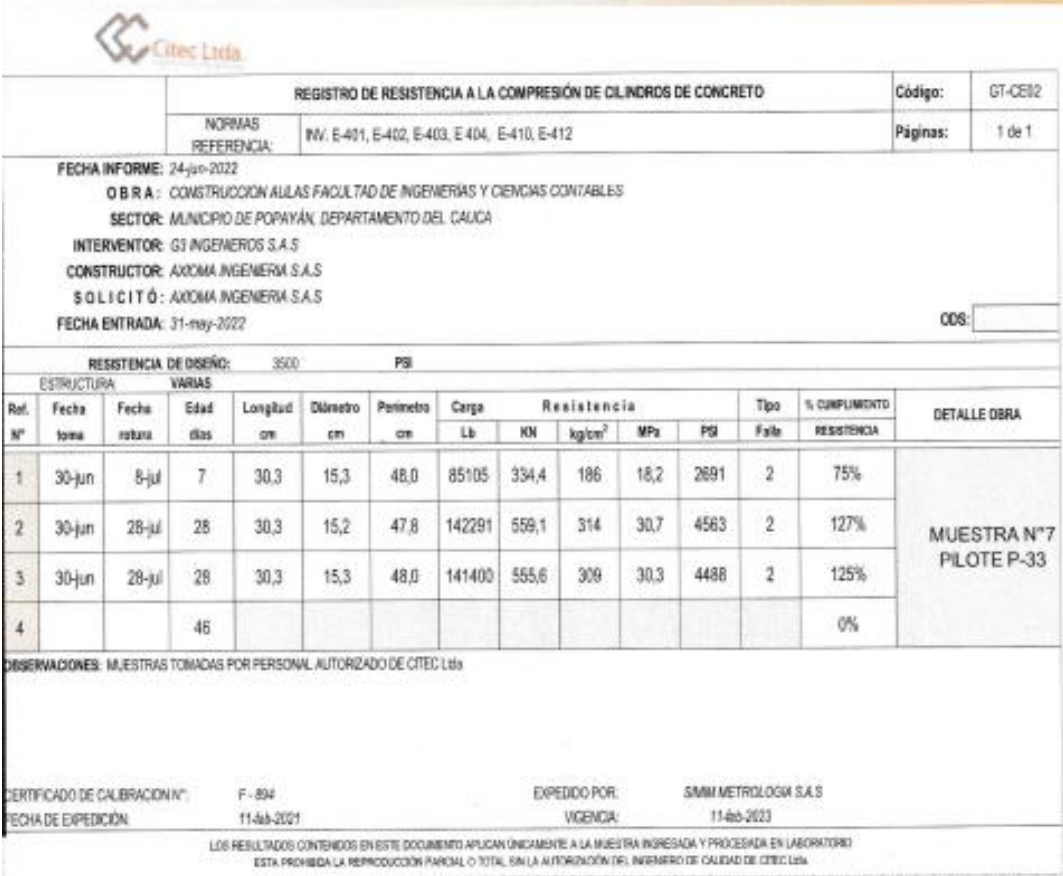